### **Vorblatt**

#### **Inhalt:**

Mit dem vorliegenden Verordnungsentwurf werden die Systemnutzungstarife im Gasbereich neu bestimmt und insb die Basis für ein Anreizregulierungssystem in der Gaswirtschaft geschaffen.

#### **Alternativen:**

keine

### **Auswirkungen auf den Wirtschaftsstandort Österreich:**

Kostengünstige Netztarife und effizient geführte Gasnetze ermöglichen einen liberalisierten Gasmarkt, welcher sich positiv auf die Gesamtwirtschaft auswirkt.

#### **Finanzielle Auswirkungen:**

Keine Auswirkungen auf Bundes- oder Landesbudgets

#### **Verhältnis zu Rechtsvorschriften der Europäischen Union:**

Mit den vorgesehenen Regelungen wird das im GWG abgebildete Regulierungsregime der Richtlinie 2003/55/EG des Europäischen Parlaments und des Rates vom 26. Juni 2003 über gemeinsame Vorschriften für den Erdgasbinnenmarkt unter Beachtung der Grundsätze der Richtlinie 2006/32/EG des Europäischen Parlaments und des Rates vom 5. April 2006 über Endenergieeffizienz und Energiedienstleistungen umgesetzt.

#### **Besonderheiten des Normsetzungsverfahrens:**

Die Verordnung wird gemäß § 16 Abs. 1 Z 16 Energie-Regulierungsbehördengesetz - E-RBG von der Energie-Control Kommission erlassen. Gemäß § 23d GWG sind vor der Erlassung der Verordnung die Parteien zu hören und den in § 26a E-RBG genannten Bundesministerien und Körperschaften Gelegenheit zur Stellungnahme zu geben sowie der Erdgasbeirat zu hören.

## **Erläuterungen**

# **zur Verordnung der Energie-Control Kommission, mit der die Tarife für die Systemnutzung in der Gaswirtschaft bestimmt werden (Gas-Systemnutzungstarife-Verordnung 2008, GSNT-VO 2008)**

## **Allgemeiner Teil**

Gemäß §§ 23, 23a, 23b und 23c Gaswirtschaftsgesetz - GWG, BGBl. I Nr. 121/2000 in der Fassung des Bundesgesetzes BGBl. I Nr. 106/2006, sowie § 16 Abs 1 Z 16 Energie-Regulierungsbehördengesetz - E-RBG, BGBl. I Nr. 121/2000 in der Fassung des Bundesgesetzes BGBl. I Nr. 106/2006 hat die Energie-Control Kommission die Zuständigkeit, Systemnutzungstarife durch Verordnung festzulegen.

Die vorliegende Verordnung steht vor allem im Zeichen der Einführung eines Anreizregulierungssystems. Aufgrund dieser weitreichenden Systemumstellung wird von einer neuerlichen Novellierung der GSNT-VO 2004 abgesehen und die Systemnnutzungstarife-Verordnung neu erlassen.

Bereits im Rahmen des Verfahrens zur Erlassung der 2. GSNT-VO Novelle 2006 wurde von der Behörde ein Diskussionsprozess mit dem Fachverband Gas/Wärme initiiert, mit dem Ziel, nach der Einführung eines Anreizregulierungsmodells im Strombereich auch für den Gasbereich ein geeignetes Modell zu entwickeln. Der Prozess konnte für die 2. GSNT-VO Novelle 2006 nicht rechtzeitig abgeschlossen werden. Rechtzeitig für die gegenständliche Novelle wurde nunmehr die Modellentwicklung abgeschlossen, die in ein Anreizregulierungssystem führt, das sowohl aus der Sicht der überwiegenden Anzahl der vom Fachverband Gas/Wärme vertretenen Unternehmen als auch aus regulatorischer Sicht zufriedenstellend ist. Als bedeutende Quellen für die Modellentwicklung dienten einerseits die Erfahrungen aus dem Strombereich, insbesondere auch die vor allem in diesem Bereich ergangenen höchstgerichtlichen Erkenntnisse, wobei die Besonderheiten der Gasbranche angemessene Berücksichtigung gefunden haben.

#### **Ausgestaltung des Anreizregulierungssystems – Ziel der Regulierung**

Ein langfristig stabiler Regulierungsansatz für ein natürliches Monopol muss mehrere – manchmal einander widerstreitende – Ziele verfolgen:

- Förderung effizienten Verhaltens der regulierten Unternehmen im Sinne eines volkswirtschaftlichen Optimums
- Schutz der Konsumenten
- Sicherstellung der wirtschaftlichen Geschäftsgrundlage und Planungssicherheit der regulierten Unternehmen
- Versorgungssicherheit
- Ausgewogene Behandlung der regulierten Unternehmen
- Minimierung der direkten Regulierungskosten
- Transparenz des Systems
- Sicherstellung der allgemeinen Akzeptanz und Stabilität des Regulierungssystems durch alle betroffenen Interessensgruppen (Kunden, Arbeitnehmer, Eigentümer etc.)
- Rechtliche Stabilität

Damit sich ein Unternehmen *produktiv* effizient verhält, dh Anstrengungen unternimmt, zu geringstmöglichen Kosten zu produzieren, muss ihm zumindest für eine gewisse Zeitperiode eine Belohung für diese Anstrengung belassen werden und somit ein allokativ ineffizienter Zustand für diesen Zeitraum geduldet werden.

Eine überschießende *allokative* Ineffizienz kann jedoch im Widerspruch zum Schutz der Konsumenten stehen und somit die politische Akzeptanz des Systems gefährden. Ein nachträglicher Eingriff in das Regulierungssystem, mit dem als unangemessen wahrgenommene Gewinne abgeschöpft werden, steht nun seinerseits im Widerspruch zum Anreiz zur produktiven Effizienz.

Bei allen regulatorischen Maßnahmen muss sichergestellt werden, dass die Unternehmen ausreichende Mittel zur Sicherstellung der finanziellen Überlebensfähigkeit haben. Dies kann im Widerspruch zur produktiven Effizienz stehen, da dadurch der wirksamste Sanktionsmechanismus einer Wettbewerbswirtschaft, nämlich das Ausscheiden eines Unternehmens aus dem Produktionsprozess, beschränkt wird. Es stellt sich deshalb in der ökonomischen Literatur die Frage, inwieweit der Regulator eine *soft budget constraint* bei den regulierten Unternehmen zulassen will, respektive aufgrund des politischen Umfelds muss.

Im Sinne der Akzeptanz durch die Unternehmen und die Konsumenten ist die Transparenz des Regulierungssystems zu gewährleisten. Diese liegt nur dann vor, wenn die Entscheidungsgrundlagen in nachvollziehbarer Weise offen gelegt werden. Transparenz darf jedoch nicht mit der uneingeschränkten Akzeptanz von Einwendungen der regulierten Unternehmen verwechselt werden. Transparenz ist eng mit der Planungssicherheit verbunden. Dem regulierten Unternehmen müssen *ex ante* die Rahmenbedingungen der Regulierung bekannt sein.

Die Ausgewogenheit der Behandlung der regulierten Unternehmen bedeutet, dass die Bevorzugung einzelner Unternehmen im Vergleich zu anderen Unternehmen vermieden werden soll.

Die Regulierung kann – wie bisher – auf jährlichen Kostenprüfungen basieren, was sowohl für die regulierten Unternehmen als auch den Regulator mit nicht unerheblichem Aufwand verbunden ist. Im Sinne einer Minimierung der direkten Regulierungskosten ist deshalb längeren Zeitspannen zwischen den Kostenprüfungen der Vorzug zu geben. Während der Zeitspannen sollten die Tarife einer Preisfindungsregel mit ex ante bekannten Parametern folgen. Es muss jedoch sichergestellt werden, dass diese Preisfindungsregeln nicht zu sehr von den zugrunde liegenden Kostenentwicklungen abweichen, weshalb die Zeitspanne zwischen den Kostenprüfungen nicht zu groß sein darf.

Aufgabe der Regulierung muss es sein, eine Balance zwischen den Zielen in der Form herzustellen, dass während der gesamten Regulierungsperiode der Grundsatz der politischen Akzeptanz und Stabilität gewahrt bleibt.

Schließlich muss die Umsetzung eines Regulierungssystems auf einer rechtlich stabilen Basis fußen, die gerade im Lichte der zuletzt ergangenen höchstgerichtlichen Erkenntnisse zum ElWOG und mittlerweile auch zum GWG weiter verstärkt wurde. Es wird von der ECK als zielführend erachtet, auf dem bewährten Bestand der GSNT-VO 2004 aufzubauen, die zwar durch diese Verordnung ersetzt wird, die Neufassung baut jedoch im Wesentlichen auf deren Grundlagen auf.

## **Besonderer Teil**

### **Zu § 1 - Regelungsgegenstand:**

Der Regelungsgegenstand der GSNT-VO 2008 umfasst die Grundsätze für die Ermittlung und die Zuordnung der Kosten, die Kriterien für die Tarifbestimmung sowie die Tarife für das Netzbereitstellungsentgelt, das Netznutzungsentgelt und das Entgelt für Messleistungen (Höchstpreise).

Die grundsätzlichen Regelungen (§§ 6 bis 10) sind nicht als Verordnung gem § 3 Abs 3 Z 1 lit c E-RBG "über die Grundsätze, die bei der Bestimmung der Systemnutzungstarife anzuwenden sind" anzusehen, sondern stellen eine zulässige Präzisierung der gesetzlichen Vorgaben dar, die bei der Festlegung der Systemnutzungstarife zu beachten sind (vgl. VfSlg 17.517/2005).

Das Netzbereitstellungsentgelt ist eine einmalige Zahlung, die bei Anschluss an das Netz entrichtet werden muss, um die Investitionen in das vorgelagerte Netz abzudecken. Hier ist jedoch ein Augenmerk auf den Gesamtkostencharakter des Systemnutzungsentgelts zu legen: Wird ein Netzbereitstellungsentgelt verordnet, so verrechnet der Netzbetreiber mit dem Netzbereitstellungsentgelt die Kosten des zur Ermöglichung des Anschlusses bereits durchgeführten und vorfinanzierten Ausbaus des Netzes betreffend die Netzebenen 2 und 3, die nicht über Netzzutrittsentgelt und Netznutzungsgebühr abgegolten werden, im Ausmaß der vereinbarten Inanspruchnahme des Netzes. Netzbereitstellungsentgelt ist dem Kunden diskriminierungsfrei nach dem Verursachungsprinzip anlässlich der erstmaligen Herstellung des Netzanschlusses oder der Änderung eines Anschlusses infolge der Änderung der Kapazität einmalig als Pauschale in Rechnung zu stellen.

Der Netzbenutzer hat dem Netzbetreiber die Aufwendungen, die mit der Herstellung seines Anschlusses an das Netz verbunden sind, durch Bezahlung des Netzzutrittsentgelts abzugelten. Dieses Netzzutrittsentgelt ist aufgrund der tatsächlichen Aufwendungen des Netzbetreibers zu berechnen und wird nicht in dieser Verordnung festgelegt. Bei Netzanschlüssen kann eine Pauschalierung auf Basis der gesamten Aufwendungen des Netzbetreibers für die Herstellung von vergleichbaren Anschlüssen erfolgen. Der Netzbetreiber kann eine Teilvorauszahlung oder eine entsprechende Sicherheitsleistung verlangen. Das Netzzutrittsentgelt entfällt, wenn der Netzbenutzer die Aufwendungen für den Netzanschluss selbst getragen hat.

Durch das Netznutzungsentgelt werden dem Netzbetreiber die Kosten für die Errichtung, den Ausbau, die Instandhaltung und den Betrieb des Netzsystems abgegolten. Davon sind insbesondere nachstehende Leistungen umfasst:

a) Abgeltung für die Nutzung sämtlicher vorgelagerter Netzebenen;

b) Übernahme des Erdgases gem. den Fahrplänen der Sonstigen Marktregeln bis zur maximal vereinbarten Transportkapazität am Einspeisepunkt und Bereitstellung am Entnahmepunkt;

c) Befüllung des Netzes mit Erdgas durch den Netzbetreiber;

d) Druckhaltung: Der Netzbetreiber stellt in Zusammenarbeit mit dem Regelzonenführer gemäß den gesetzlichen Bestimmungen des GWG die Druckhaltung und das Gleichgewicht von Einspeisung und Entnahme unter Berücksichtigung einer wirtschaftlichen Fahrweise sicher;

e) Steuerung des Gasflusses: Die Systemsteuerung beinhaltet insbesondere die Steuerung des Gasflusses, die Erstellung von Erdgasbilanzen, den Ausgleich von Messdifferenzen und den Eigenverbrauch sowie die Bereitstellung von Regelenergie;

f) Odorierung des Erdgases durch den Netzbetreiber;

g) Störungs- und Erdgasgebrechendienst: Für die Behebung allfälliger im Netz auftretender Störungen und Gebrechen und für Maßnahmen zur Beseitigung von Gefahren in gastechnischen Anlagen im Rahmen seiner gesetzlichen Verpflichtungen stellt der Netzbetreiber einen permanenten 24-Stunden-Notdienst sicher (Störungs- und Erdgasgebrechendienst);

h) Kosten der Regelzonenführung und Kosten der Regulierung.

Durch das Entgelt für Messleistungen werden dem Netzbetreiber von den Kunden jene direkt zuordenbaren Kosten abgegolten, die mit der Errichtung und dem Betrieb von Zähleinrichtungen, der Eichung und der Datenablesung verbunden sind. Darunter sind auch jene Messkosten zu verstehen, die bei der Einspeisung in die Regelzone anfallen und direkt zugeordnet werden können. Das Entgelt für Messleistungen ist grundsätzlich aufwandsorientiert zu verrechnen. Die in den Berechnungen genannten Preise sind als Höchstpreise zu verstehen.

Zur Steigerung der Transparenz des für die Netznutzung zu zahlenden Entgeltes in der Ebene 2 und 3 sind diese Entgelte gesondert auf den Rechnungen für die Netznutzung auszuweisen.

## **Zu § 2 - Begriffsbestimmungen:**

Bei den Begriffsbestimmungen ist es im Vergleich zur GSNT-VO 2004 in der letztgültigen Fassung zu keiner Änderung gekommen.

Zu § 2 Z 1 Erfolgt die Verrechnung des leistungsbezogenen Anteils des Netznutzungsentgelts gemäß § 5 Abs 6 durch das Zwölftel des verordneten Leistungspreises mit dem monatlichen Spitzenleistungswert, dann gilt eine monatliche Abrechnungsperiode als vereinbart.

## **Zu § 3 – Umschreibung der Netzbereiche:**

Die Bestimmung der Netzbereiche wurde im Vergleich zur GSNT-VO 2004 an die geänderten Verhältnisse (Firmennamenänderungen, Fusionen, Netzbetrieb der Marktgemeinde Veitsch – Gasnetz Veitsch) redaktionell angepasst.

## **Zu § 4 – Bestimmung des Netzbereitstellungsentgelts:**

Zum Netzbereitstellungsentgelt hat der VfGH in seinem Erk v. 2.10.2006, V 79/06ua ausgesprochen, dass die Zuweisung der Aufgabe der Bestimmung des Netzbereitstellungsentgelts durch die Verfassungsbestimmung des § 16 Abs 1 Z 13 E-RBG (nunmehr § 16 Abs 1 Z 16 E-RBG) gedeckt ist. Bei der Bestimmungen des Netzbereitstellungsentgelts ist es im Vergleich zur GSNT-VO 2004 in der letztgültigen Fassung zu keiner Änderung gekommen.

Vom Netzbereitstellungsentgelt ist das Netzzutrittsentgelt abzugrenzen, das der Netzbenutzer für Aufwendungen des Netzbetreibers, die mit der Herstellung seines Anschlusses an das Netz verbunden sind, dem Netzbetreiber abgelten muss. Das Netzzutrittsentgelt – das nicht in der GSNT-VO 2008 festgelegt wird – ist gem. § 23a Abs 7 GWG aufwandsorientiert zu verrechnen wobei eine Pauschalierung für Netzbenutzer der Netzebene 3 zulässig ist. und.

Das Netzbereitstellungsentgelt hingegen umfasst jene Kosten, die im Zusammenhang mit dem bereits durchgeführten und vorfinanzierten Ausbau des Netzes zur Ermöglichung des Netzanschlusses aufgewendet wurden. Das Netzbereitstellungsentgelt ist einmalig als Pauschale bei der erstmaligen Herstellung des Netzanschlusses oder der Änderung des Anschlusses infolge der Änderung der Kapazität dem Netzkunden vom Netzbetreiber zu verrechnen. Aufgrund des Gesamtkostencharakters des Systemnutzungsentgelts ist es zulässig, ein Netzbereitstellungsentgelt für die Netzebenen 2 und 3 in Höhe von 0,-- € zu bestimmen. Aus abrechnungstechnischen Gründen ist diese Vorgangsweise üblicherweise zu bevorzugen.

## **Zu § 5 – Bestimmung des Netznutzungsentgelts**

Das Netznutzungsentgelt für Entnehmer und Einspeiser aus inländischer Produktion wird pro Netzbereich einheitlich verordnet, auch wenn in einem Netzbereich mehrere Netzbetreiber existieren, wie dies etwa in Oberösterreich, Kärnten, Steiermark und Vorarlberg der Fall ist. Gemäß § 23c Abs 1 GWG sind hier erforderlichenfalls Ausgleichszahlungen zwischen den Netzbetreibern durchzuführen. Näheres ist in der Verordnung der Energie-Control GmbH, mit der die Ausgleichszahlungen zwischen Netzbetreibern in der Gaswirtschaft geregelt werden (Gas-Ausgleichszahlungsverordnung, GAZ-VO), bestimmt. Diese Vorgangsweise ist insbesondere aufgrund der gesetzlich geforderten Einheitlichkeit der Tarifstruktur angebracht.

Der Verordnungstext hält fest, dass Arbeit und Leistung auf der Rechnung in kWh und kWh/h anzugeben sind. Darüber hinaus gelten die inhaltlichen Anforderungen an Rechnungen über die Systemnutzung gem. §§ 23 Abs 6 und 40a GWG.

Zum Zwecke der Transparenz ist es jedenfalls erforderlich, über die Angabe des Verrechnungsbrennwerts und des Umrechnungsfaktors auf der Rechnung hinaus, die Parameter zur Bestimmung der Umrechnung von Betriebs- auf Normalkubikmeter nach der ÖVGW Richtlinie G 177 Ausgabe November 2002 zu veröffentlichen. Dabei ist der Luftdruck (pamb) in einer zugeordneten Höhenzone nach der Formel

 $pamb = 1016 - 0.12 * H (mbar)$ 

H = mittlere geodätische Höhe der Höhenzone in m

einmalig zu bestimmen, zumal Kunden meistens in Höhenzonen zu 200 m zusammengefasst werden und eine Änderung des zeitlichen Mittelwertes des tatsächlichen Luftdruckes, während einer Abrechnungsperiode, keine signifikante Änderung des Umrechnungsfaktors bewirkt.

Alle Tarife werden in Cent/kWh bzw. Cent/kWh/h in der Verordnung festgelegt und veröffentlicht. Zu unterscheiden ist die Messung des Normvolumens oder des Volumens im Betriebszustand bei Endkunden und die sich daraus ergebenden Unterschiede in der Berechnung der Energiemenge.

Die Berechnung des Arbeitspreises folgt dem Prinzip des Einkommenssteuertarifes (§ 33 EStG). Damit werden im Gegensatz zu anderen Modellen komplizierte Einschleifregelungen vermieden.

Der Arbeitspreis wird für die Zonen so festgelegt, dass je nach Jahresverbrauch alle darunter liegenden Zonen durchlaufen werden. Für die ersten 8.000 kWh kommt der Tarif in der Zone 1 zur Anwendung, für die folgenden 7.000 kWh der Tarif in der Zone 2 und für die darauf folgenden 25.000 kWh der Tarif in der Zone 3 usw. Für Anlagen, die mit einer Leistungsmessung ausgestatten sind, werden nicht die Zonen 1-7 sondern die Zonen A-D bzw F durchlaufen. Dies gilt auch für Anlagen, die gem Lastprofilverordnung 2006 nicht verpflichtet sind, einen Lastprofilzähler einzubauen. Für die Zuordnung zu den Zonen 1-7 oder A-F gilt somit keine Verbrauchsgrenze mehr sondern alleiniges Unterscheidungsmerkmal ist die Art der Messung. Die Auswirkungen der Umstellung der Kundenverrechnung der Zone 7 auf Zone A ist im Rahmen der Tarifierung der Folgejahre entsprechend zu prüfen.

Um die Vergleichbarkeit und Nachvollziehbarkeit der Abrechnungen zu gewährleisten, wird die Abrechnungsperiode nunmehr grundsätzlich mit 365 bzw 366 Tagen festgelegt. Weicht der Zeitraum zwischen den Ablesungen für eine Abrechnungsperiode von 365 Tagen ab, so sind die Mengenzonen aliquot anzupassen. Zur Nachvollziehbarkeit dieser Berechnung ist auf der Rechnung die Anzahl der Kalendertage, die der Abrechung zu Grunde gelegt werden, anzugeben. Für Anlagen mit Leistungsmessung kann eine Abrechnungsperiode von einem Monat vereinbart werden.

Ein allfälliger Versorgerwechsel während einer Abrechnungsperiode des Netzbetreibers hat keine Auswirkungen auf die Berechnung des Netznutzungsentgelts, d.h. dass während der begonnenen einjährigen Abrechnungsperiode bisher verbrauchte Mengen zu berücksichtigen sind und eine Zonung bzw. Staffelung deshalb nicht bei einem Verbrauch von 0 kWh bzw. 0 kWh/h zu laufen beginnt. Gleiches gilt auch für das Inkrafttreten dieser Verordnung.

Zur Differenzierung der Zonen ist zu erwähnen, dass damit dem Grundsatz der Kosten- und Verursachungsgerechtigkeit bestmöglich Rechnung getragen wird. Beispielsweise kann mit der Zonendifferenzierung vermieden werden, dass durch Einsatz- und Standortverlagerungen von im Abnahmeverhalten bedeutenden Kunden (flexibler Gaseinsatz durch verschiedene Fahrweisen von Kraftwerken bzw. Standortverlegung von energieintensiven Industriebetrieben) die bestehenden Netzkosten auf alle anderen Kundengruppen im Netzbereich umgelegt werden.

Eine Pauschale kommt in den Zonen 1-7 zur Anwendung, um unabhängig vom Verbrauch fixe Kostenbestandteile der Administration, der Verrechnung, des Störungsdienstes sowie der laufenden Wartung des Rohrnetzes abzudecken.

Zur Ermittlung der Basis für die Verrechnung des leistungsbezogenen Anteils des Netznutzungsentgelts ist das arithmetische Mittel der im Abrechnungszeitraum monatlich gemessenen höchsten stündlichen Durchschnittsbelastung heranzuziehen. Die Verrechnung des leistungsbezogenen Anteils des Netznutzungsentgelts kann auch durch das Zwölftel des verordneten Leistungspreises multipliziert mit der im monatlichen Abrechnungszeitraum gemessenen höchsten stündlichen Leistung erfolgen. Somit ergibt sich für den Kunden eine zeitnahe, der tatsächlich in Anspruch genommenen Leistung entsprechende, Abrechnungsmöglichkeit der Leistungskomponente, welche sich rechnerisch nicht von der bisherigen Vorgangsweise auf ein Jahr bezogen unterscheidet. Folgende Gleichung ist hierbei anzustellen:

#### *Leistungspreis / 12 x Monatsspitzenleistung =* Σ *Monatsspitzenleistung(en) / 12 x Leistungspreis*

Bei Kunden, bei denen bisher keine Leistungsmessung möglich war oder keine Lastprofilzähler gemäß der Lastprofilverordnung eingebaut werden konnten, sind die vertraglich vereinbarten Leistungen als Leistungspreis zu verrechnen. Um die Zonen auf die verschiedenen Kundenstrukturen in den Netzbereichen anzupassen, ist es möglich, mehrere Zonen gleich zu tarifieren. Die gleiche Vorgangsweise ist auch bei den Staffeln zulässig, unabhängig von der Tarifierung der Zonen. Bei Verrechnung des Leistungspreises (Staffel A-F) ist die gesamte der Verrechnung zugrunde gelegte Leistung mit dem entsprechenden Staffeltarif zu verrechnen.

Die Rechnungslegung hat entsprechend den tatsächlichen Ableseintervallen, die in § 11 Abs. 4 festgelegt werden, zu erfolgen.

## **Zu § 5 Abs 8**

Die Tarife für das Netznutzungsentgelt wurden den Ergebnissen des Tarifermittlungsverfahrens angepasst. Die umgesetzte Anpassung der Netznutzungsentgelte wird anhand zweier Standardabnahmefälle jeweils für Netzebene 2 (90,000.000 kWh/ 8.000 h) und Netzebene 3 (15.000 kWh) gezeigt:

## **B: Grafische Darstellung der Netznutzungsentgelte**

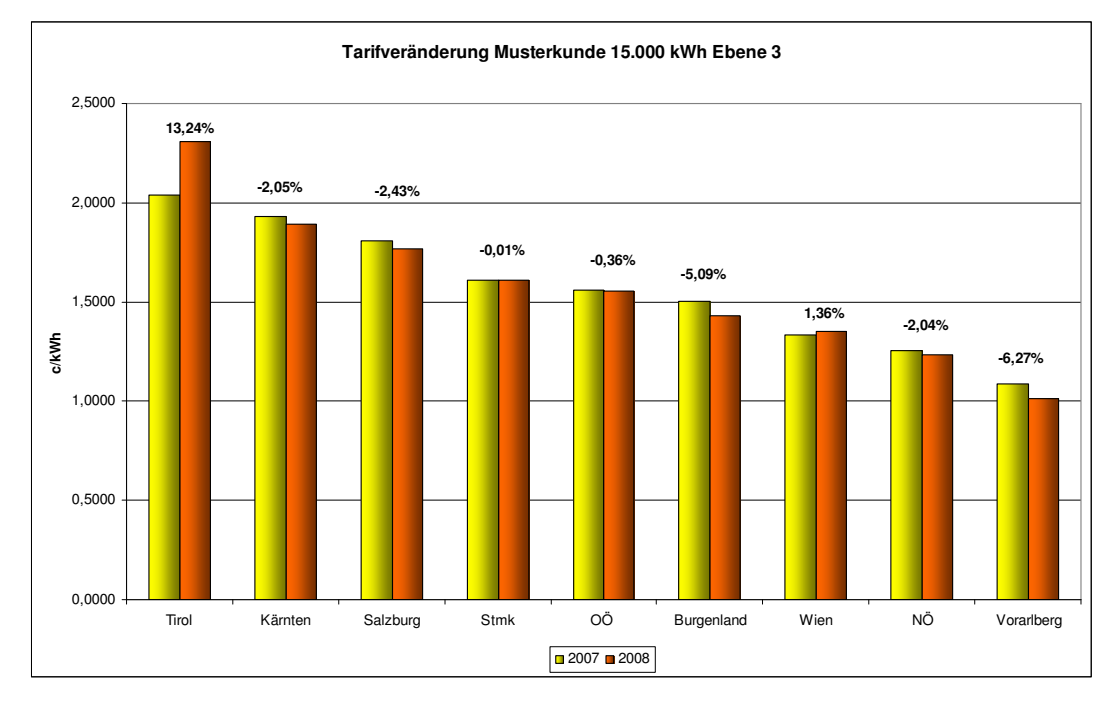

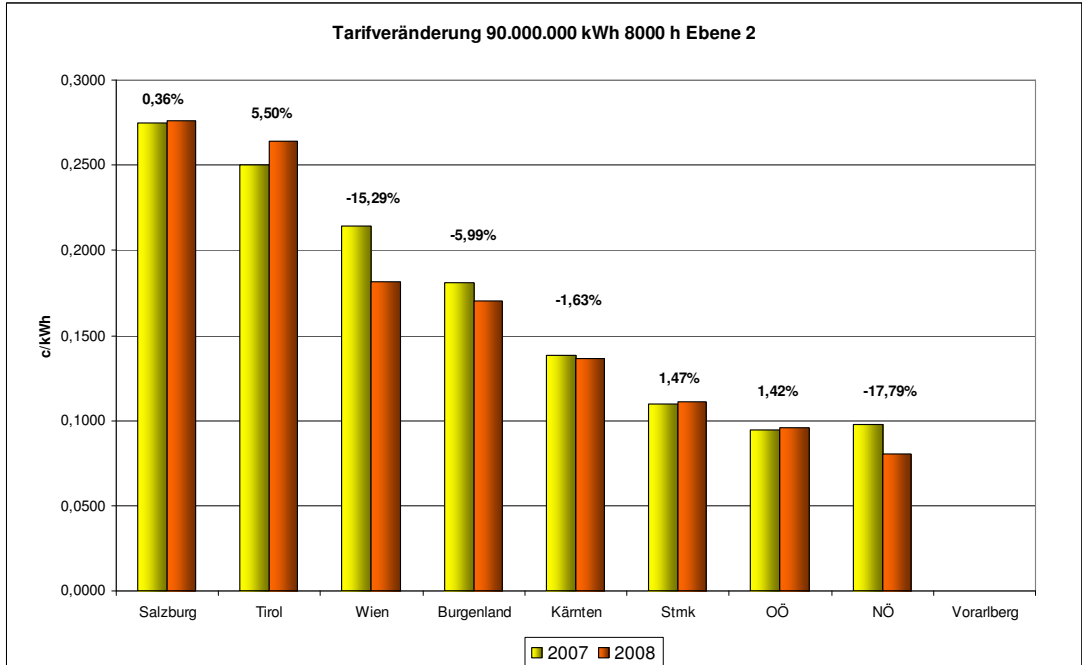

Auffällig erscheint bei obiger Darstellung die Tarifentwicklung im Netzbereich Tirol, welche auf die Kostenentwicklung aufgrund des Investitionsverhaltens des Unternehmens zurückzuführen ist.

Ein Netznutzungsentgelt für Einspeiser ist in den Netzbereichen Oberösterreich und Niederösterreich zu bestimmen.

#### **Einspeiseentgelt Netzbereich Niederösterreich**

Erdgas wird mit relativ konstanter Leistung in Baumgarten importiert. Aufgrund der saisonal unterschiedlichen Verbrauchsstruktur werden die im Sommer importierten aber nicht konsumierten Erdgasmengen eingespeichert. Für die Einspeicherung und auch für die Entnahme (in den Herbst- und Wintermonaten) aus den OMV Speichern in Niederösterreich ist die Benutzung des Primärverteilersystems (PVS) erforderlich.

Ebenso wird das Brenngas für den Betrieb der Kompressorantriebe (Gasturbinen), Glykolregenerationen usw der Erdgasspeicher durch das PVS System zum Nutzen des Netzbenutzers transportiert (Speicherbetreiber im Falle, dass der Speicherbetreiber das Brenngas in den Speicherleistungen inkludiert hat und oder dasjenige Unternehmens welches das einzuspeichernde und in weiterer Folge zu entnehmende Erdgas samt Brenngas zum Speicher transportiert). Der durch diese Transporte benutzte PVS-Anteil und die daraus resultierenden PVS-Kosten sind durch den jeweiligen Netzbenutzer abzudecken.

Aus der installierten Kompressorantriebsleistung wird – unter Zuhilfenahme des Wirkungsgrades von Gasturbinen – die benötigte Spitzenleistung für den Brenngastransport (Leistungskomponente) errechnet. Ebenso wurde die durch das PVS transportierte Brenngasmenge (Arbeitskomponente) – unter Berücksichtigung der Volllastbetriebsstunden pro Jahr ermittelt.

Mittels Multiplikation von 70 % der PVS-Kosten mit der Relation der benötigten Spitzenleistung für die Brenngastransporte zur relevanten Spitzenleistung des PVS wurden die Leistungskomponentenkosten ermittelt.

Die Arbeitskomponente wurde ermittelt, indem 30 % der PVS-Kosten mit dem Verhältnis der für den Speicherbetrieb transportierten zu der im PVS transportierten Erdgasmenge multipliziert wurden. Die Summe aus der Leistungs- und Arbeitskomponente ist durch den jeweiligen Netzbenutzer abzudecken.

### **Einspeiseentgelt Netzbereich Oberösterreich**

Gemäß § 23a Abs 6 hat die Energie-Control Kommission jedenfalls Netznutzungstarife für die Netzebenen 2 und 3 (§ 23b Abs 1 Z 2 und 3) für Entnehmer und Einspeiser von Erdgas durch Verordnung zu bestimmen. Ein Netznutzungsentgelt für Einspeiser aus inländischer Produktion fällt im Netzbereich Oberösterreich an, da Erdgas von der Rohöl-Aufsuchungs Aktiengesellschaft (RAG) als inländischer Produzent gefördert wird und der Netzbetreiber des Netzes, in welches der inländische Produzent einspeist, das Netz oder zumindest Teile davon so dimensioniert und betreibt, dass als Konsequenz erhebliche Abweichungen vom möglichen wirtschaftlichen Optimum auftreten. Dies bedeutet, dass aufgrund des niedrigeren als dem wirtschaftlich optimalen Betriebsdruckniveaus die Rohrleitungsdimension größer ausgeführt werden muss, um dieselbe Erdgasmenge durchzuleiten. Unter diesem Aspekt werden bzw wurden seitens der Oberösterreichischen Ferngas Aktiengesellschaft (OÖFG AG) entsprechende Investitionen getätigt und fallen höhere Betriebskosten an. Ebenfalls sind die für die aufwendigere Drucksteuerung des Netzes erforderlichen höheren Personal- und Investitionskosten zu berücksichtigen. Diese höheren Kosten werden dem Netzbetreiber OÖFG AG durch den Verursacher RAG als Produzent mit Leistung des Entgelts für Einspeiser aus inländischer Produktion ersetzt.

Um aber den Gesamtkomplex zu erfassen sind hier auch die durch einen höheren Betriebsdruck hervorgerufenen Opportunitätskosten zu berücksichtigen. Unter die Opportunitätskosten fallen speziell die erforderliche größere Erdgasvorwärmleistung und die daraus resultierenden höheren Investitionskosten für diese technischen Ausrüstungen. Ebenfalls sind auch die höheren Betriebskosten zu berücksichtigen, welche durch die größere Erdgasmenge, die als Brenngas für die Vorwärmung erforderlich wäre, entstehen.

Darüber hinaus beansprucht der Produzent RAG das für die Inlandsversorgung erforderliche Rohrleitungssystem (nachfolgend: "Inlandsrohrleitungssystem") der OÖFG AG für Transporte zwischen Produktion und Speicher, die dazu dienen, das auf diesen Rohrleitungen transportierte Erdgas – nach der Entnahme aus dem "Inlandsrohrleitungssystem" (ca. 25 bar-Schiene) – mittels RAG-eigenen Kompressionsanlagen in Puchkirchen auf ein höheres Druckniveau zu heben und wiederum in das "Inlandsrohrleitungssystem" auf einem höheren Druckniveau (ca. 50 bar-Schiene) einzuspeisen und damit den Absatz der RAG-Produktion sicher zu stellen. Andernfalls würde in verbrauchsschwachen Zeiten, wenn die Inlandsproduktion auf niederem Druckniveau die Absatzmengen des jeweiligen Leitungssystems übersteigt, der Leitungsdruck ansteigen und in weiterer Folge sowohl die Inlandsproduktion zurückdrängen als auch die Betriebsdruckeinstellungen von Kundenanlagen übersteigen. Dies geschieht ausschließlich zum Nutzen der RAG, und somit sind seitens RAG die Kosten des für diese Betriebsweise erforderlichen "Inlandsrohrleitungssystems" zu tragen.

Somit wurde unter Heranziehung der diesbezüglichen Messwerte und der Kosten des relevanten Inlandsrohrleitungssystems das von RAG zu leistende Entgelt ermittelt.

### **Zu § 6 – Allgemeine Grundsätze der Kostenermittlung**

Dem Netznutzungsentgelt sind jene Preisansätze zugrunde zu legen, die für den Netzbereich sowie die Netzebene bestimmt sind, an die die Anlage angeschlossen ist. Gemäß § 3 Abs 3 lit c) E-RBG ist der Bundesminister für Wirtschaft und Arbeit ermächtigt, eine Verordnung über die Grundsätze, die bei der Bestimmung der Systemnutzungstarife gemäß §§ 23 bis 23e GWG anzuwenden sind, zu erlassen. Der Bundesminister für Wirtschaft und Arbeit hat von dieser Ermächtigung zulässigerweise keinen Gebrauch gemacht. Die grundsätzlichen Regelungen (§§ 6 bis 10) stellen eine zulässige Präzisierung der gesetzlichen Vorgaben dar, die bei der Festlegung der Systemnutzungstarife zu beachten sind (vgl. VfSlg 17.517/2005).

Im Erkenntnis VfSlg 17.348/2004 (vgl. aber auch VfSlg 17.417/2004 und 17.517/2005) hat der Verfassungsgerichtshof festgestellt, dass § 25 Abs 2 ElWOG, dem § 23a GWG nachgebildet wurde, bei der Tariffestsetzung drei - abgestufte - Methoden der Kostenermittlung vorsieht, deren Anwendung jedoch nicht im freien Ermessen des Verordnungsgebers liegt. Der Netznutzungstarif ist gem § 23a Abs 2 GWG kostenorientiert zu bestimmen und hat den Grundsätzen der Kostenverursachung zu entsprechen. Bei der Ermittlung der Kostenbasis für die Systemnutzungstarife ist von den ursprünglichen Anschaffungskosten auszugehen, weshalb höhere Wertansätze aufgrund von Veräußerungen und Umgründungen (zB Firmenwerte) zu eliminieren sind. Damit wird erreicht, dass Kosten nur einmal geltend gemacht werden können.

Die Ergebnisrechnung gemäß § 7 Abs 4 GWG, die auf die Gewinn- und Verlustrechnung des Gesamtunternehmens überzuleiten ist, beinhaltet definitionsgemäß Werte der handelsrechtlichen Rechnungslegungsvorschriften. Wiewohl "Aufwand" und "Kosten" als zentrale betriebswirtschaftliche Begriffe unterschiedlich definiert sind und unterschiedliche Begriffsinhalte haben, hat sich in der betrieblichen Kalkulation eine weitgehende Annäherung dieser Begriffe entwickelt. Gemäß bereits geübter Behördenpraxis (auch im Elektrizitätsbereich) wurden durch das Abstellen auf Anschaffungskosten pagatorische Werte und durch das Abstellen auf die Ist-Verhältnisse eines bestimmten Tarifierungsjahres wesentliche Elemente der Aufwandsgleichheit angenommen.

Abgesehen von den inhaltlichen Unterschieden haben Kosten auch eine zeitliche Dimension, die im Unterschied zum "Aufwands"- Begriff eine Normalisierung mit sich bringt. Das bedeutet, dass besondere Aufwendungen oder Erträge eines Tarifierungsjahres zu ungerechtfertigten Ergebnissen führen können. Dies kann insbesondere dann eintreffen, wenn ein Tarifierungsjahr als Beginn einer Regulierungsperiode für einen längeren Zeitraum wirkt. Aus diesem Grund ist es sachgerecht, wenn außerordentliche Effekte in Hinblick auf deren Nachhaltigkeit eliminiert werden. Bei der Definition dieser Effekte muss allerdings aus Vergleichbarkeitsüberlegungen ein besonders strenger Maßstab angesetzt werden, um übermäßige Einzelfallbetrachtungen zu vermeiden. Es ist daher sinnvoll, einmalige Effekte nur bei strukturellen Änderungen (zB im Bereich des Sozialkapitales oder aber bei wesentlichen Dotierungen von Vorruhestandsrückstellungen) zur Anwendung zu bringen. In diesen Fällen sind die identifizierten besonderen Aufwendungen und Erträge durch repräsentative Werte zu ersetzen.

Zusatzkosten sind definitionsgemäß nur dann Zusatzkosten, wenn sie die im Tarifierungszeitraum festgestellte Summe der Kosten übersteigen. Dabei ist es wesentlich festzustellen, ob nicht durch die Veränderung aller anderen Kostenpositionen eine Kompensation dieser Zusatzkosten möglich ist. Eine gesicherte Beurteilung, inwieweit "Zusatzkosten" zusätzlich zu genehmigen sind, kann letztlich erst nach jenem Tarifierungszeitraum beurteilt werden, in welchem diese Kosten anfallen. Bei wesentlichen Kostenänderungen oder Kostenminderungen steht betroffenen Unternehmen das im § 23d GWG vorgesehene Anregungsrecht auf Neufestsetzung des Systemnutzungsentgelts zur Verfügung.

Darüber hinaus können die Netzbetreiber jedoch dazu angehalten werden, ihre Unternehmen rationell zu führen, indem bei der amtlichen Preisbestimmung nicht auf die tatsächlichen Kosten des Netzbetreibers, sondern auf die typischen Verhältnisse von vergleichbaren Unternehmen abgestellt wird. Diese Art der Preisbestimmung dient als mögliches Korrektiv dazu, eine wirtschaftliche Betriebsführung anzuregen und damit die Tarife zu senken. Die Produktivitätsabschläge berücksichtigen Einsparungspotentiale der Unternehmen und stellen damit auf die zukünftige Entwicklung der Netzbetreiber ab

#### **Zu § 6 Abs 4**

Durch ein anreizbasiertes Regulierungssystem gemäß § 10 GSNT-VO 2008 werden die Kosten während der Regulierungsperiode von den Erlösen respektive Preisen entkoppelt. Bevor jedoch die Erlöse oder Preise einem *ex ante* festgelegten Pfad folgen können, muss in einem vorgelagerten Schritt ein Startwert festgelegt werden, für den die Bedingung *Kosten = Erlöse* gilt. Am Start der Regulierungsperiode sind somit die Erlöse (Preise) noch mit den Kosten gekoppelt.

Als wesentliche Grundlage des Anreizregulierungssystems wird die Bestimmung der Startkosten (K2007) zu Beginn der Regulierungsperiode in der Folge detailliert dargestellt.

#### **Basis für die Startkosten (K2007)**

Die Behörde hat eine Präferenz dafür, das Regulierungssystem auf möglichst aktuelle Werte zu basieren. Es wäre demnach logische Konsequenz für das Regulierungssystem, die letzt verfügbaren Kostenwerte des Geschäftsjahres 2006 heranzuziehen. Die Behörde ist jedoch der Ansicht, dass damit die Einhaltung des Beginns des Regulierungssystems mit Anfang 2008 nur schwer möglich ist, da eine österreichweite vollständige Prüfung der Kosten des Geschäftsjahres 2006 – wie die Erfahrungen aus der Vergangenheit gezeigt haben (Verfahrensdauer mindestens 12 Monate) – nur schwer damit vereinbar ist.

Basis für *K2007* sind somit die letzt verfügbaren *geprüften* Kosten des Tarifprüfungsverfahrens der 2. GSNT-VO-Novelle 2006, welche mit *Netzkosten-Basis (ohne vorgelagerte Netzkosten)* des relevanten Prüfungsjahres bezeichnet werden. Es muss betont werden, dass es sich hier um die Kosten noch *vor* der Kostenaktualisierung, welche im Zuge des Tarifprüfungsverfahrens zur 2. GSNT-VO-Novelle 2006 vorgenommen wurde, handelt.

Die Werte für die Ausgangsbasis der Regulierungsperiode sind den Unternehmen aus jeweils endgültigen Berichten zum Ermittlungsverfahren zur 2. GSNT-VO-Novelle 2006 bekannt und können bei Bedarf im Detail transparent nachvollzogen werden.

### **Ermittlung von K2007 aus K<sup>2005</sup>**

Der Bilanzstichtag des Referenzgeschäftsjahres für K<sub>2005</sub> (30.09.2005 oder 31.12.2005) fällt nicht mit dem Beginn der Regulierungsperiode, 01.01.2008, zusammen. Zur Ermittlung von *K2007* – genauer die Kosten mit Stand 31.12.2007 – wird für den Zeitraum Bilanzstichtag des Referenzjahres und 31.12.2007, eine Kostenaktualisierung vorgenommen, um zwei gegenläufige Effekte in diesem Zeitraum abzubilden. Einerseits bewirken exogene, vom Unternehmen nicht beeinflussbare, Faktoren eine Kostenerhöhung, die durch die Änderung des Netzbetreiberpreisindex, ∆*NPI*, erfasst sind. Andererseits werden die Kosten aufgrund von durchschnittlichen Produktivitätsverbesserungen entsprechend reduziert, weshalb gleichzeitig eine Anpassung um Produktivitätssteigerungen, *X*, vorgenommen werden muss.

Sollten Unternehmen einen Bilanzstichtag haben, welcher nicht mit dem 31.12. zusammenfällt, so ist dies entsprechend zu berücksichtigen. Bei der Anpassung sind zwei Zeitabschnitte zu unterscheiden:

- Bis 31.12.2006
- 1.1.2007-31.12.2007

#### **Durchschnittliche Produktivitätsverbesserungen (X)**

Obwohl eine gesamte Kostenprüfung aufgrund des zwischen der Behörde und dem FGW abgestimmten Zeitplanes für die Einführung einer Anreizregulierung nicht möglich ist, hat die Behörde beschlossen, zumindest für die Ermittlung der Kapitalkosten die letzt verfügbaren Werte des Geschäftsjahres 2006 heranzuziehen. Hierfür werden im Wesentlichen zwei Gründe angeführt. Einerseits reagieren die Unternehmen aufgrund der Kapitalintensität äußerst sensibel auf Änderungen bei den Investitionen und andererseits ist die Verarbeitung der letzt verfügbaren Werte zur Bestimmung der Kapitalkosten mit geringem Aufwand möglich und deshalb mit dem Beginnzeitpunkt per 1.1.2008 vereinbar. Auch der FGW steht der Verwendung der Kapitalkosten des Geschäftsjahres 2006 für die Startkosten der Anreizregulierung positiv gegenüber. Für den Zeitraum bis 31.12.2006 erfolgt deshalb die Anpassung für die Kapitalkosten durch die Verwendung der letzt verfügbaren Werte des Geschäftsjahres 2006. Gleichzeitig werden bei der Berechnung der Kapitalkosten 2006 (*KK2006*) die Finanzierungskosten um die Änderung des Finanzierungskostensatzes gemäß § 8 Abs 5 angepasst.

Für die Betriebskosten ist jedoch eine vergleichbare Anpassung wie für die Kapitalkosten des Geschäftsjahres 2006 nicht möglich. In den vorherigen Kostenprüfungsverfahren hat sich gezeigt, dass speziell bei den von den Unternehmen angegebenen Betriebskosten die Behörde viele Prüfungsfeststellungen vorgenommen hat. Ähnliche Prüfungsanpassungen wären auch für die Betriebskosten des Geschäftsjahres 2006 zu erwarten gewesen. Zur pauschalen Abdeckung dieser Prüfungsanpassungen wird ein einheitlicher Abschlag von 4,5 % (*XBK*) auf die Betriebskosten vorgesehen.

Eine Anpassung der Kosten erfolgt auch für die Periode 1.1.2007-31.12.2007. Bei der Höhe des Abschlages ist dem Umstand Rechnung zu tragen, dass sich die Anpassung nicht nur auf die Betriebssondern auf die Gesamtkosten bezieht. Da Kapitalkosten langsamer zu reduzieren sind als Betriebskosten muss deshalb für den Abschlag ein geringerer Wert gewählt werden. Dabei ist auf den Anteil der Kapitalkosten an den Gesamtkosten Rücksicht zu nehmen. Die Behörde sieht einen Abschlag von 3,8 % (*X*) als sachgerecht an.

#### **Erfassung der kostenerhöhenden Faktoren**

Für die Berechnung der Änderung des Netzbetreiberpreisindex müssen zwei Zeitabschnitte unterschieden werden:

- ∆*NPI2006***:** 1.1.2006 31.12.2006
- ∆*NPI2007***:** 1.1.2007-31.12.2007

∆*NPI2006* wird aus den entsprechenden Indexwerten für den Zeitraum 1.1.2005 – 31.12.2006 gebildet. Da durch ∆*NPI<sup>2006</sup>* nur die exogenen Kostenerhöhungen bei den Betriebskosten abgebildet werden, werden zur Bestimmung nur für die Betriebskosten relevanten Indizes, d.h. der Verbraucherpreisindex (50 %) und der Tariflohnindex (50 %), verwendet. Die Gewichtung ergibt sich aus der durchschnittlichen Kostenstruktur der Gasnetzbetreiber.

Die jährliche Änderung des *TLI* ergibt sich aus:

$$
\Delta T L I_{2006} = \frac{T L I_{12.2006} + ... + T L I_{01.2006}}{T L I_{12.2005} + ... + T L I_{01.2005}} - 1
$$

Die jährliche Änderung des *VPI* ergibt sich aus:

$$
\Delta VPI_{2006} = \frac{VPI_{12,2006} + ... + VPI_{01,2006}}{VPI_{12,2005} + ... + VPI_{01,2005}} - 1
$$

Zur Ermittlung von ∆*NPI2006* werden die zwei Einzelindizes gewichtet addiert. Der ∆*NPI2006* ergibt sich deshalb aus:

$$
\Delta NPI_{2006} = 50\% \cdot \Delta TLI_{2006} + 50\% \cdot \Delta VPI_{2006}
$$

∆*NPI2007* wird aus den letzt verfügbaren Daten ermittelt, weshalb es systematisch notwendig ist, ∆*NPI<sup>2007</sup>* sowohl für die Anpassung der Kosten im *ersten* Jahr der Regulierungsperiode als auch für die Kostenaktualisierung für den Zeitraum 1.1.2007-31.12.2007 heranzuziehen.<sup>1</sup> Im Falle eines Bilanzstichtages zum 30.09. wird der NPI 2007 für einen Zeitraum von 1,25 Jahren berücksichtigt.

Um im Rahmen der folgenden Jahre eine stetige Ermittlung des Netzbetreiberindex zu erreichen, erfolgte die Bestimmung des *NPI<sup>2007</sup>* auf Basis von Daten, die Ende Oktober 2007 verfügbar waren. Es handelt sich hierbei um den Wert des 2. Quartals 2007 beim Baupreisindex sowie die Septemberwerte bei Tariflohn- und Verbraucherpreisindex.

#### **Zusammenführung von X und** ∆**NPI**

Für die Anpassung bis 31.12.2006 gilt:

 $\overline{a}$ 

- **Kapitalkosten:** Kapitalkosten GJ 2006
- **Betriebskosten:**  $\underline{BK}_{2006} = BK_{2005} \cdot (1-4,5\%) \cdot (1+\Delta NPI_{2006})$
- **Gesamtkosten:** *Kosten2006 = BK2006 + KK<sup>2006</sup>*

Für die Anpassung 1.1.2007 – 31.12.2007 gilt:

 $$ 

Die Kosten nach der zweiten Anpassung (*Kosten2007*) stellen die Startkosten für die Anreizregulierung dar. Auf diese Startkosten werden während der Regulierungsperiode die ex ante festgelegten Regulierungsparameter angewandt. Eine neuerliche Kostenprüfung findet während der Regulierungsperiode nicht mehr statt.

## **Berücksichtigung mengenabhängiger Änderungen**

Die in § 6 Abs 4 letzter Satz vorgesehenen mengenabhängigen Änderungen werden nicht bei der unternehmensindividuellen Kostenbasis sondern im Zuge der Kostenwälzung berücksichtigt, da in die festzusetzenden Tarife auch die gewälzten Kosten einzubeziehen sind. Dadurch wird eine mit der durchschnittlichen Mengenerhöhung verbundene Zielvorgabe für die Entwicklung des gesamten Kostenblocks, der in den Tarifen enthalten ist, zu Grunde gelegt.

In der WIFO Studie "Nachfrage nach Gas bis 2010", als Bestandteil der von der Behörde im Verfahren K RZF G 01/04 genehmigten Langfristplanung 2004 – 2008 wird für den Zeitraum 2003 – 2010 eine Mengensteigerung von durchschnittlich 1,85 % p.a. dargestellt. Auf Basis der in der Studie dargestellten jährlichen Verbrauchszuwächse wird für den relevanten Zeitraum das in der Langfristplanung enthaltene Mengenwachstum von 2004 auf 2005 herangezogen, das von einer Steigerung von 1,1 % p.a. ausgeht und der Berechnung zu Grunde gelegt wird.

Aufgrund der für Infrastrukturunternehmen typischen Kostenstruktur, die überwiegend aus Fixkosten besteht, sind Mengensteigerungen nur zum Teil kostenerhöhend bzw es sind in den Kosten der Unternehmen bereits mengensteigernde Effekte berücksichtigt (Ausbau- Verdichtungskosten, einschlägige Kundenberatungskosten etc.). Entsprechend der regulatorischen Erfahrungen aus verwandten Infrastrukturbereichen (Elektrizitätsnetz), wird von einem kostenerhöhenden Anteil von 50 % pro zusätzliche Einheit ausgegangen.

Es ist gerechtfertig, zusätzlich zum oben dargestellten allgemeinen Produktivitätsfaktor, der auf der Entwicklung zum technisch-organisatorischen Fortschritt beruht, einen weiteren Faktor zu berücksichtigen,

<sup>&</sup>lt;sup>1</sup> Für die Berechnung von ∆NPI<sub>2007</sub> bzw. ∆NPI<sub>2008</sub> sei auf die Erläuterungen zu § 10 Abs 3 verwiesen.

der die Kostensenkung aufgrund von Mengeneffekten abbildet. Wie auch bei der Ermittlung der Mengenbasis für die Tarifierung handelt es sich bei der Bestimmung der Mengenbasis um eine Zielvorgabe und um eine Durchschnittsbetrachtung. Daraus folgt, dass es sich bei den ermittelten Werten nicht um eine unternehmensindividuelle Prognose der tatsächlich eintretenden Verhältnisse handelt.

Aus diesem Grund wird der K-Faktor von 0,5 als angemessene Zielvorgabe für die Gewinnung neuer Absätze festgelegt. Dies bedeutet, dass eine Investition nur dann wirtschaftlich Sinn macht, wenn sie langfristig einen angemessenen Deckungsbeitrag erwirtschaften kann. Es ist möglich, dass dieser Deckungsbeitrag nicht sofort oder kurzfristig erwirtschaftbar ist, sondern einer längerfristigen Betrachtung bedarf. Hier ist der Faktor von 0,5 realistisch, zumal von der ECK sämtliche Fixkosten und Investitionen bislang unabhängig von der Auslastung auch voll anerkannt werden und keine Korrekturen wegen unrentabler Investitionen vorgenommen wurden.

Eine gesamthafte, über die ingenieurwissenschaftliche Sichtweise der Kostensteigerung hinausgehende Betrachtung ergibt daher, dass im Zusammenhang mit der Bemessung der Mengensteigerung auf Basis einer österreichweiten Durchschnittsbetrachtung auf Basis der Langfristplanung in Höhe von 1,1 % jährlich der K-Faktor von 0,5 als österreichweiter Durchschnitt für eine Zielvorgabe der entsprechenden Kostenentwicklung sachgerecht ist.

### **Zu § 7 – Finanzierungskosten**

Die Ermittlung angemessener Finanzierungskosten wurde im Zuge der Erlassung der GSNT-VO 2004 grundlegend überarbeitet. Diese Vorgehensweise wurde vom VfGH im Parallelverfahren im Elektrizitätsbereich als verfassungs- und gesetzeskonform angesehen (vgl VfSlg 17.417/2004 und 17.517/2005).

Die Bestimmung angemessener Finanzierungskosten ist eine wesentliche Grundlage für die Investitionsbereitschaft und damit für die Versorgungssicherheit betreffend Erdgasfern- und – verteilerleitungen. Stellen Investoren Netzbetreibern Kapital zur Verfügung, so verlangen sie dafür üblicherweise aufgrund des Opportunitätskostenprinzips eine entsprechende Vergütung. Regulierte Unternehmen müssen zur Sicherstellung der zukünftigen Kapitalbereitstellung durch den Kapitalmarkt den Kapitalgebern im Rahmen der Regulierung jene Rendite gewähren, die diese für eine Investition ihrer Mittel in einer Anlage mit vergleichbarer Risikostruktur erhalten.

Die im Zuge der Bestimmung des Systemnutzungsentgelts gewonnenen Erfahrungen sowie die steigende Komplexität der betrieblichen Finanzierung und die Erkenntnisse anderer regulierter Bereiche im In- und Ausland führten zu Untersuchungen, inwieweit die Ermittlung der Finanzierungskosten bestmöglich modernisiert und weiterentwickelt werden kann.

Eine neue Systematik sollte folgenden Anforderungen Rechnung tragen:

- Marktgerechte Abgeltung des entstehenden Risikos
- Anreizwirkung zur Optimierung der Finanzierungsstruktur
- Konsistente Anwendung bei allen Unternehmensgrößen und -strukturen
- Transparente und überprüfbare Ermittlungsvorschriften
- Kein Eingriff in unternehmensspezifische Finanzierungsentscheidungen

Hierbei wurde die Ermittlung der Finanzierungskosten gem. eines WACC-Ansatzes (weighted average cost of capital), also die Ermittlung eines gewichteten Eigen- und Fremdkapitalzinssatzes, der auf das eingesetzte Kapital Anwendung findet, durchgeführt. Dieses Verfahren wird von den europäischen Regulierungsbehörden in verschiedenen Formen angewendet.

Zur Ermittlung angemessener Finanzierungskosten sind dies:

- Risikoloser Zinssatz
- Marktrisikoprämie
- Beta-Faktor (Maß für nicht diversifizierbares Risiko)
- Kapitalstruktur
- Fremdkapitalzinsen

Da die Kapitalstruktur der einzelnen Netzbetreiber sehr deutlich divergiert, wurde eine unternehmensspezifische verzinsliche Kapitalbasis ermittelt, welche bei der Kalkulation angemessener Finanzierungskosten als Grundlage dient und in der Kalkulation der Kosten Berücksichtigung fand.

#### **Zu § 7 Abs 5 – Anpassung der Finanzierungskosten**

Die Bemessung der Finanzierungskosten konnte in den bisherigen Tariffestsetzungen stichtagsbezogen erfolgen, da von einer jährlichen Prüfung und Aktualisierung der Parameter auszugehen war. Diese Vorgehensweise wurde auch konsequent bei allen Novellierungen der Systemnutzungstarife zur Anwendung gebracht. Durch das längerfristige Regulierungssystem entfallen die jährlichen

Kostenprüfungen, da stattdessen ein 5-jähriger Pfad für die Entwicklung der Kosten vorgeschrieben wird. Dies stellt einen Systembruch zur bisherigen Regulierung dar, dem auch bei der Ermittlung der Finanzierungskosten Rechnung getragen werden muss.

Die ECK geht für die Ermittlung der Finanzierungskosten für das Anreizregulierungssystem auf eine mehrjährige Betrachtung zur Bestimmung des risikolosen Zinssatzes (Renditen langfristiger staatlicher Schuldverschreibungen) über. Dadurch sollen Entwicklungen des risikolosen Zinssatzes antizipiert werden, die während der 5-jährigen Regulierungsperiode durch eine Kostenprüfung nicht korrigiert werden. Als Betrachtungszeitraum wird nach eingehender Diskussion mit dem FGW ein vergangenheitsbezogener Jahresschnitt herangezogen, um das Zinsniveaus innerhalb der Regulierungsperiode sachgerecht zu antizipieren. Damit soll die Stabilität des Regulierungssystems gewährt werden.

Die ECK geht für die Ermittlung der Finanzierungskosten für das Anreizregulierungssystem auf eine mehrjährige Betrachtung zur Bestimmung des risikolosen Zinssatzes über. Bei der Ermittlung eines 5jährigen Durchschnittswertes der internationalen Sekundärmarktrendite wurde mit April 2007 ein Wert von 4,01% ermittelt. Aufgrund der Festlegung, dass der Zinssatz über die Regulierungsperiode nicht adaptiert wird und somit Stabilität im Regulierungssystem gewährleistet wird, wurde ein Aufschlag von 20 Basispunkten berücksichtigt, um das gestiegene Zinsniveau angemessen zu berücksichtigen. Der risikolose Zinssatz wird somit mit 4,21% festgelegt. Dies gilt ausschließlich für Unternehmen, welche vom Anreizregulierungssystem betroffen sind. Bei jährlicher Durchführung von Kostenprüfungen werden wie bisher stichtagsbezogene risikolose Werte herangezogen.

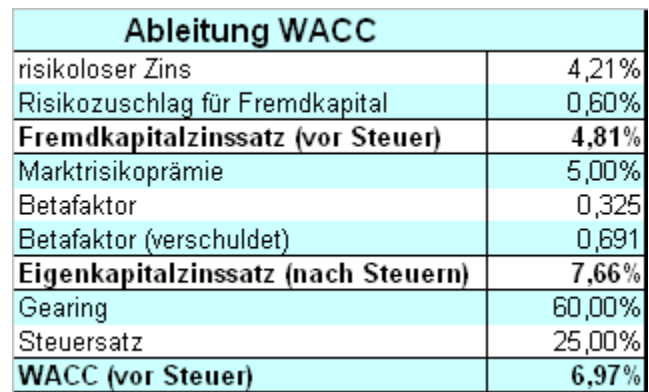

Ausgehend vom risikolosen Zinssatz ergibt sich wie folgt ein WACC (Tabelle 1):

*Tabelle 1: Ermittlung gewogener Kapitalkostensatz (WACC) für Anreizregulierung* 

Mit dem dadurch ermittelten neuen Finanzierungskostensatz (WACC) werden neue Finanzierungskosten errechnet und eine Korrektur um die Differenz zwischen den *alten* und *neuen* Finanzierungskosten vorgenommen. Die um die anerkannten Netzverlustkosten und die neuen Finanzierungskosten angepasste *Netzkosten-Basis* wird mit K<sub>2005 FK</sub> bezeichnet.

## **Zu § 8 – Grundsätze der Kostenzuordnung für integrierte Unternehmen**

§ 8 trifft keine Regelung über die Rechnungslegung von Erdgasunternehmen, sondern regelt die Ermittlung der Kosten des Netzbetriebes und damit die Voraussetzungen für die Bestimmung der Systemnutzungstarife. Die Regelung soll sicherstellen, dass nur die Kosten des Netzbetriebs in die Bestimmung der Systemnutzungstarife Eingang finden. Die ECK ist daher für die Regelung zuständig (VfSlg 14.417/2004).

Integrierte Erdgasunternehmen müssen gemäß § 7 Abs 4 GWG eine nachvollziehbare und transparente sowie verursachungsgerechte Abgrenzung der Kosten für Erdgasfernleitungen, -verteilerleitungen und – speichertätigkeiten sowie für sämtliche Tätigkeiten außerhalb des Erdgasbereiches vornehmen. Dies erfolgt durch ein Szenario vollständig entflochtener Unternehmen, die ihre Aktivitäten gleichwertig gegenüberstellen und Synergievorteile fair und symmetrisch aufteilen.

Die im Auftrag der Behörde durchgeführten Prüfungen der Kostenbasis betroffener Unternehmen für die Bestimmung des Systemnutzungsentgelts haben gezeigt, dass die Zuordnung der Kosten der einzelnen Unternehmen zu den jeweiligen Tätigkeitsbereichen nicht durchgängig auf transparente und nachvollziehbare Weise geschieht. So wird beispielsweise bei der Aufteilung der Kosten für Kundenberatung von einem Konzept ausgegangen, das noch aus einer Zeit stammt, in welcher der Markt erst für einen Teil der Kunden geöffnet war. Seit der Liberalisierung des Erdgasmarktes für alle Kunden ist jedoch in dieser Hinsicht von anderen Voraussetzungen und einer geänderten adäquaten Aufteilung dieser Kosten auszugehen.

Grundsätzlich wurde bei der Aufschlüsselung der Kosten nicht von allen Unternehmen eine sachlich gerechtfertigte Belastung der Netzkosten im Vergleich zu den Belastungen des Wettbewerbsbereichs und der sonstigen Bereiche durchgeführt. Zur Vermeidung von Diskriminierungen wurden diese übergreifenden Bereiche einer besonders sorgfältigen Prüfung unterzogen.

Die Zuordnung der Kosten hat prinzipiell direkt, auf Ebene des Einzelkontos bzw des Einzelbelegs, zu erfolgen. Sofern eine direkte Zuordnung nicht möglich ist oder mit unverhältnismäßig hohem Aufwand verbunden ist, kann eine Schlüsselung, die den Grundsätzen der Nachvollziehbarkeit und Sachlichkeit entspricht, vorgenommen werden. Eine materielle Sachgerechtigkeit der Aufteilung ist dann gegeben, wenn sie entsprechend den wahren wirtschaftlichen Verhältnissen erfolgt. Von einer Nachvollziehbarkeit für Dritte kann gesprochen werden, wenn eine ausreichende Dokumentation, etwa in Form von Stundenaufzeichnungen jener Mitarbeiter, die bereichsübergreifend tätig sind, vorgelegt werden kann. Weiters können beispielsweise Organigramme und Funktionsbeschreibungen zur Plausibilisierung herangezogen werden.

Sofern die Vorgehensweise der jeweiligen Unternehmen nicht nachvollziehbar und transparent dokumentiert wurde und/oder keiner Plausibilitätsprüfung standhielt, wurden von der verordnungserlassenden Behörde insbesondere die Personal- und Verwaltungskosten nach einer sachgerechten Schlüsselung auf die einzelnen damit belasteten Unternehmensbereiche aufgeteilt.

### **Zu § 9 – Kostenwälzung**

In der Regelzone Ost setzt sich die Netzebene 1 aus den in der Anlage 2 zum Gaswirtschaftsgesetz genannten Fernleitungen zusammen. Da die Fernleitungsnetzbetreiber unterschiedliche Kosten aufweisen, sind Zahlungen zwischen den Netzbetreibern durchzuführen. Für die Verrechnung dieser Kosten sieht das Gaswirtschaftsgesetz keine spezifischen Regelungen vor. Die Summe der Netzkosten des Inlandsteiles der Fernleitungen werden als ein Kostenblock im Verhältnis 70 % nach transportierter Leistung (Netto-Leistung, kWh/h) und 30 % nach verbrauchter (Gas-)Arbeit (Brutto-Arbeit, kWh) auf die jeweiligen Netzbereiche der Netzebene 2 verteilt.

Unter verbrauchter Arbeit (Brutto-Arbeit) sind jene Mengen an Erdgas zu verstehen, die das gesamte Verbraucherkollektiv eines Netzbereiches während eines Abrechnungszeitraumes verbraucht. Die in Anspruch genommene Leistung (Netto-Leistung) stellt jene Leistung (kWh/h) dar, die zur Versorgung des gesamten Verbraucherkollektivs eines Netzbereiches in der nachgelagerten Netzebene für den jeweiligen Abrechnungszeitraum benötigt wird.

Gemäß § 23b Abs 2 Z 1 GWG sind als Netzbereiche für die Netzebene 1 die in Anlage 2 angeführten Fernleitungsanlagen vorzusehen. Darüber hinaus sind jene Leitungen in die Ebene 1 einzubeziehen, die Eintritt und Austritt eines Netzbereiches oder der Regelzone miteinander verbinden. Eine Fortsetzung einer Verteilleitung wird dann in die Ebene 1 miteinbezogen, wenn dadurch eine neue Verbindung in ein anderes Verteil- oder Fernleitungsnetz oder in eine andere Regelzone begründet wird.

Da in den Regelzonen Tirol und Vorarlberg für die grenzüberschreitenden Leitungsstücke keine Kosten angesetzt werden, ist keine Wälzung dieser Fernleitungskosten notwendig.

Da es in den Netzbereichen Wien und Kärnten keine Fernleitungsunternehmen gibt, wird das diese Netzbereiche betreffende Entgelt von der OMV Gas GmbH als größtem und überregionalem Fernleitungsnetzbetreiber entrichtet. Wirtschaftlich wird dies dadurch kompensiert, dass Ausgleichszahlungen der Netzbetreiber KELAG Netz GmbH, WIEN ENERGIE Gasnetz GmbH und Salzburg Netz GmbH an die OMV Gas GmbH in einer Höhe vorgesehen werden, dass das von der OMV Erdgas GmbH aufgrund der Regelzonenführer-Verordnung zu entrichtende Regelzonenführerentgelt zur Gänze abgedeckt wird.

In der Netzebene 2 und 3 wird gem. GWG § 23b (1) in Verteilerleitungen > 6 bar und < 6 bar unterschieden. Diese Unterteilung geht auf die Abbildung der Netzstruktur im österreichischen Gasnetz zurück, das die Gaswirtschaft im Rahmen der "Allgemeinen Netzbedingungen" gemäß § 19 GWG, BGBl. I Nr. 121/2000, erstellt hat.

Mit dem Bilanzgruppenmodell ist im Hinblick auf die Tarifierung das sogenannte Briefmarkenmodell eng verbunden. Diesem System folgend, werden die Kosten der Rohrleitungen (Investition und Betrieb) auf der Ebene 1 ermittelt und als Kostenblock, welcher aus der notwendigen Bruttoarbeit und Nettoleistung, die auf der Ebene 1 für die Ebenen 2 und 3 bereitgestellt wird, resultiert, auf die Verteilerleitungen der jeweiligen Netzbetreiber gewälzt.

Die Anwendung des Briefmarkensystems in Österreich lässt Faktoren wie z.B. die mehr oder minder vorgegebene Erdgasflussrichtung (auf der WAG und EVN West größtenteils von Osten nach Westen bzw. auf TAG und EVN Süd fast nur von Osten nach Südwesten) als auch die geographischen Gegebenheiten (Verlauf der Alpen) unberücksichtigt

Die reine Anwendung des Briefmarkensystems würde dazu führen, dass Verteilnetzbetreiber mit hoher Nettoleistung, nahe des Entry-points in Baumgarten, bedingt durch die erforderlichen Nennweiten der Erdgasrohrleitungen, erheblich benachteiligt würden. Ebenso würden Verteilnetzbetreiber, die zwar an die Ebene 1 angeschlossen sind, die aber keine eigenen Rohrleitungen auf der Ebene 1 betreiben, aber trotzdem zur Betriebsgrößendegression als auch zur Aggregatgrößendegression der Kosten beitragen, benachteiligt werden. Die Einbringung der in der Anlage 2 zum Gaswirtschaftsgesetz genannten Fernleitungen in den Kostenblock der Ebene 1 führt zu dem Effekt, dass einerseits das Netzzugangsmodell "Gassee in der Ebene 1" durch die Zusammenfassung der Fernleitungsnetzkosten bestmöglich abgebildet wird.

### **Zu § 10 - Regulierungssystem - Kriterien für die Tarifbestimmung für das Netznutzungsentgelt**

Das Anreizregulierungssystem in der vorliegenden Form findet auf die Verteilerunternehmen Anwendung.

#### **Zu § 10 Abs 2**

 $\overline{a}$ 

Durch die generelle branchenübliche Produktivitätsentwicklung wird die Produktivitätsentwicklung der effizienten Unternehmen, respektive die Verschiebung der Effizienzgrenze abgebildet. Dies wird in der Folge mit *Frontier Shift* (*FS*) bezeichnet.

Generell kann bei der Festlegung der Höhe des *Frontier Shift* festgestellt werden, dass bei einer zu hohen Festlegung des Produktivitätsabschlages für die effizienten Unternehmen der Anreiz für Kostensenkungen reduziert wird, da sie nicht entsprechend an den Gewinnen partizipieren können. In der Literatur wird aber auch darauf verwiesen, dass zu geringe Abschläge zu suboptimalen Anstrengungen der Unternehmen und folglich nicht zu *produktiver* Effizienz führen können (vgl. Cabral/Riordan (1989)<sup>2</sup>). Parker (2003)<sup>3</sup> stellt diesen Effekt anhand empirischer Studien für England dar:

"*The ability of the water industry to raise charges in the past may well have blunted management's incentive to pursue cost cutting in this industry to the same extent as found in telecommunications, gas and electricity.*" (Parker, 2003: 84).

In der 2. GSNT-VO-Novelle 2006 gelangte bei der Kostenaktualisierung ein allgemeiner Abschlag für alle Unternehmen in der Höhe von 2,5 % zur Anwendung. Für die Herleitung dieses Wertes sei auf die entsprechenden Erläuterungen verwiesen.

Die Behörde ist der Ansicht, dass dieser Wert für die Festlegung des *Frontier Shift* als Maximalwert anzusehen ist. Der FGW schlug für den *Frontier Shift* zunächst einen Wert von 0 % vor, der in der Folge jedoch auf 1,25 % als Maximalwert angehoben wurde.

In der Folge schlug die Behörde einen *Frontier Shift* von 1,95 % entsprechend dem Wert der Strom-SNT-VO 2006 vor. Dies wurde damit begründet, dass viele Unternehmen sowohl Strom- als auch Gasnetze betreiben und somit die Produktivitätssteigerungen der effizienten Unternehmen im Strom- und Gassektor vergleichbar sein sollten. Der FGW wandte dagegen ein, dass aufgrund der höheren Kapitalintensität im Gassektor die Produktivitätssteigerungsmöglichkeiten geringer als im Stromsektor sein sollten. Die Behörde ist sich dessen bewusst und nimmt auch an anderer Stelle auf die höhere Kapitalintensität Bezug, jedoch wurde von einigen Unternehmen bestätigt, dass der *Frontier Shift* aus der Strom-SNT-VO 2006 sehr wohl möglich ist.

Vom FGW wurde eingewandt, dass der reine Frontier Shift in der Strom-SNT-VO 2006 nur 1,5 % ist und der restliche Wert von 0,45 % aus dem Wegfall eines Renditenkorridors entspringt. Ein solcher wurde jedoch in der Diskussion zur Anreizregulierung Gas nie vorgesehen, weshalb – falls eine Analogie zur Strom-SNT-VO 2006 hergestellt werden soll – nur der *reine Frontier Shift* von 1,5 % zur Anwendung gelangen darf. Die Behörde kann diesem Argument nur bedingt folgen. Betrachtet man nämlich einen Zweck des Renditenkorridors – nämlich zu hohe Gewinne schon vor Ende der Regulierungsperiode mit den Konsumenten zu teilen – so muss auf einen Unterschied bei der Dauer der Regulierungsperiode zwischen der Strom-SNT-VO 2006, 4 Jahre, und der Regulierungsperiode in § 10 Abs 6 Satz 1,5 Jahre, hingewiesen werden. Im Rahmen der Anreizregulierung Gas können die Unternehmen somit Effizienzgewinne ein Jahr länger einbehalten als bei der Anreizregulierung Strom, bevor diese mit den Endkunden geteilt werden müssen. Zur politischen Stabilität des Regulierungssystems könnte somit auch bei der Anreizregulierung Gas durch einen Aufschlag auf den *Frontier Shift* ein Teil dieser Effizienzgewinne schon vorzeitig mit den Endkunden geteilt werden.

Die Behörde setzt den Wert für den *Frontier Shift* für die erste Regulierungsperiode mit 1,95 % p.a. fest.

<sup>2</sup> Luis M.B. Cabral und Michael H. Riordan, Incentives for Cost Reduction Under Price Cap Regulation, *Journal of Regulatory Economics*, 1: 93-102 (1989).

<sup>3</sup> David Parker, "Performance, risk and strategy in privatised, regulated industries: The UK's experience", The *international Journal of Public Service Management*, Vol. 16, No.1: 75-100 (2003).

## **Zu § 10 Abs 3**

Zur Einhaltung des Grundsatzes der Kostenorientierung ist eine Anpassung der Kosten durch einen Inflationsfaktor während der Regulierungsperiode notwendig. Dies erfolgt durch die jährliche Änderung des Netzbetreiberpreisindex. Dadurch werden exogene, dh vom Unternehmen nicht beeinflussbare, Kostenerhöhungen abgebildet.

#### **1. Elemente des Netzbetreiberpreisindex**

Die Kostenerhöhungen der Netzbetreiber werden durch die Veränderung des Netzbetreiberpreisindex, ∆*NPI*, abgebildet, wobei sich dieser wie folgt zusammensetzt:

- *Tariflohnindex* (Generalindex), *TLI*, erhoben und publiziert von Statistik Austria. Die Veränderung des Tariflohnindex dient als Näherungswert für die Preisentwicklung für Personalkosten (Gewichtung: 30 %).
- *Baupreisindex* (gesamt), *BPI*, erhoben und publiziert von Statistik Austria. Die Veränderung des Baupreisindex dient als Näherungswert für die Preisentwicklung der Kapital- und Materialkosten (Gewichtung: 40 %).
- *Verbraucherpreisindex*, *VPI*, publiziert von Statistik Austria. Die Veränderung des Verbraucherpreisindex dient als Näherungswert für die Entwicklung der sonstigen Kosten (Gewichtung: 30 %).

Die angeführten Gewichtungen orientieren sich an der durchschnittlichen, aktuellen Kostenstruktur österreichischer Netzbetreiber.

### **1.1 Ermittlung der Änderung des jährlichen Netzbetreiberpreisindex**

Bei der Ermittlung von ∆*NPI2008* werden die letzt verfügbaren Werte des *TLI* (September 2007), *BPI* (2.Quartal 2007) und *VPI* (September 2007) verwendet. In den Folgejahren werden die entsprechenden Werte der Folgejahre für das 2. Quartal 2008/2009/2010/2011 – *BPI* – sowie September 2008/2009/2010/2011 – *VPI* und *TLI* – als letzt verfügbare Werte herangezogen, um eine durchgehende Erfassung der Kostenerhöhungen sicherzustellen.

Als zeitliche Indexierung für den mit 01.01.2008 wirksam werdenden Netzbetreiberpreisindex wird 2008, ∆*NPI2008*, gewählt. Es muss betont werden, dass ∆*NPI2008* aus letzt verfügbaren Werten und nicht aus Prognosen für den *VPI, TLI* und *BPI* für 2008 ermittelt wird. Für die Folgejahre gilt äquivalent:

- *01.01.2009:* ∆*NPI<sup>2009</sup>*
- *01.01.2010:* ∆*NPI<sup>2010</sup>*
- *01.01.2011:* ∆*NPI<sup>2011</sup>*
- *01.01.2012:* ∆*NPI<sup>2012</sup>*

Die Ermittlung der jährlichen Änderung des Netzbetreiberpreisindex für 01.01.2008 soll anschließend schrittweise dargestellt werden. Die Ermittlung der jährlichen Änderungen der Folgejahre folgt der gleichen Systematik.

#### **1.2 Ermittlung der Einzelindizes**

Der *Baupreisindex* wird von der Statistik Austria pro Quartal veröffentlicht. Die jährliche Änderung des *Baupreisindex* ergibt sich aus:

$$
\Delta BPI_{2007} = \frac{BPI_{2.Quartal,2007} + BPI_{1.Quartal,2007} + BPI_{4.Quartal,2006} + BPI_{3.Quartal,2006}}{BPI_{2.Quartal,2006} + BPI_{1.Quartal,2006} + BPI_{4.Quartal,2005} + BPI_{3.Quartal,2005}} - 1
$$

Der *Tariflohnindex* wird von der Statistik Austria monatlich veröffentlicht. Die jährliche Änderung des *Tariflohnindex* ergibt sich aus:

$$
\Delta T L I_{2007} = \frac{T L I_{09,2007} + ... + T L I_{10,2006}}{T L I_{09,2006} + ... + T L I_{10,2005}} - 1
$$

Der *Verbraucherpreisindex* wird von der Statistik Austria monatlich veröffentlicht. Die jährliche Änderung des *Verbraucherpreisindex* ergibt sich aus:

$$
\Delta VPI_{2007} = \frac{VPI_{09,2007} + ... + VPI_{10,2006}}{VPI_{09,2006} + ... + VPI_{10,2005}} - 1
$$

#### **1.3 Zusammenführung der Einzelindizes**

Zur Ermittlung der Änderung des *Netzbetreiberpreisindex,* ∆*NPI*, müssen die drei Einzelindizes gewichtet addiert werden. Der ∆*NPI2008* ergibt sich deshalb aus:

 $\Delta NPI_{2008} = 40\% \cdot \Delta BPI_{2007} + 30\% \cdot \Delta TLI_{2007} + 30\% \cdot \Delta VPI_{2007}$ 

## **2. Berücksichtigung der Kostensteigerungen**

Die Behörde verwendet eine multiplikative Verknüpfung zwischen dem Produktivitätsabschlag und der Änderung des Netzbetreiberpreisindex. Die multiplikative Verknüpfung wurde von der Behörde auch bei der Kostenaktualisierung im Tarifverfahren 2. GSNT-VO-Novelle 2006 angewandt. Die Behörde behält die multiplikative Verknüpfung bei. Für die Entwicklung der Kosten gilt somit:

- $2008: K_{2008} = K_{2007} \cdot [(1 KA) \cdot (1 + \Delta NPI_{2008})]$
- $2009: K_{2009} = K_{2008} \cdot [(1 KA) \cdot (1 + \Delta NPI_{2009})]$
- $K_{2010} = K_{2009} \cdot [(1 KA) \cdot (1 + \Delta NPI_{2010})]$
- $K_{2011}: K_{2011} = K_{2010} \cdot [(1 KA) \cdot (1 + \Delta NPI_{2011})]$
- $K_{2012} = K_{2011} \cdot [(1 KA) \cdot (1 + \Delta NPI_{2012})]$

Für eine detaillierte Darstellung von *KA (=Kostenanpassungsfaktor)* sei auf die Erläuterungen zu § 10 Abs 4 Sätze 3, 4 und 5 verwiesen.

## **Zu § 10 Abs 4 Sätze 1 und 2**

Gemäß § 23a Abs 2 GWG können bei der Bestimmung der Systemnutzungstarife die Kosten eines vergleichbaren, rational geführten Unternehmens herangezogen werden. Zur Ermittlung der Effizienz nimmt die Behörde eine Benchmarkinganalyse der österreichischen Gasnetzbetreiber vor.

Ziel der Benchmarkinganalyse ist zu prüfen, ob die tatsächlichen Kosten des Netzbetriebs einer rationellen Betriebsführung entsprechen. Mit dem vorgeschlagenen Benchmarkingverfahren wird den gesetzlichen Vorgaben Rechnung getragen, das Kostenniveau eines oder mehrerer (relativ) rationell geführter, vergleichbarer Unternehmen zu finden. Dabei werden für den jeweiligen Netzbetreiber der oder die für ihn vergleichbaren, rationell geführten Betriebe gesucht. Auf diese Weise kann ermittelt werden, in welchem Verhältnis die Kosten des konkreten Unternehmens zu den Kosten eines oder mehrerer vergleichbarer, rationell geführter Unternehmen stehen. Dabei sind die Besonderheiten der einzelnen Unternehmen zu erfassen und nach den Aspekten der Auswirkungen auf die Kosten zu berücksichtigen.

Die Durchführung einer Benchmarkinganalyse lässt sich generell in mehrere Schritte gliedern:

- Bestimmung des Benchmarkingverfahrens;
- Bestimmung der Kostendaten;
- Bestimmung der Leistungs- und Strukturdaten;
- Bestimmung des Modells
- Durchführung der Analyse.

Auf Basis der Verfahrens- und Variablenauswahl wird anschließend die relative Effizienz der Unternehmen respektive deren Effizienzsteigerungspotenzial berechnet. Es muss betont werden, dass bei der Analyse nur die *relative* Effizienz der Unternehmen zueinander ermittelt wird. Dies bedeutet folglich nicht, dass die als effizient ausgewiesenen Unternehmen tatsächlich *absolut* effizient sein müssen, weshalb auch bei diesen noch Effizienzpotenziale möglich sind.

## **1. Verfahrensauswahl**

Allgemein werden mit Benchmarkingverfahren mathematische Modelle bezeichnet, die Output- und Inputmengen einzelner Unternehmen in Beziehung setzen und mit den resultierenden Produktivitätskennzahlen die Effizienz einzelner Unternehmen im Vergleich zu anderen Unternehmen einschätzen. Zur Abschätzung der relativen Effizienz sind verschiedene Algorithmen bzw. Benchmarking-Verfahren verfügbar. Allen Verfahren ist gemein, dass sie die Effizienz aller Unternehmen in Bezug auf Best-Practice Unternehmen angeben. Dabei ist die Effizienz von Best-Practice Unternehmen in der Regel auf 100 % normiert. Weniger effiziente Unternehmen erhalten einen Effizienzwert von weniger als 100 %.

## **1.1 Klassifizierung von Verfahren**

Im Wesentlichen können Benchmarking Verfahren nach der Art des Verfahrens zur Errechnung des Effizienzmaßstabs zwischen ökonometrischen Ansätzen (parametrisch) und Ansätzen linearer Optimierung (nicht-parametrisch) unterschieden werden. Beide Ansätze können darüber hinaus danach differenziert werden, ob sie zufällige Schwankungen in den Daten – und somit der entsprechenden Effizienzeinschätzung – berücksichtigen (stochastische Verfahren) oder nicht (deterministische Verfahren). Die Unterscheidung beruht auf folgenden Kriterien:

Parametrisch vs nicht-parametrisch. Bei parametrischen Verfahren wird im Rahmen der Schätzung der Effizienzgrenze eine Gewichtung der Kosteneinflussfaktoren vorgenommen. Diese Gewichtung resultiert aus einer statistischen Regression der Kosten auf jene Faktoren, die diese Kosten verursachen. Mit der Methode der kleinsten Quadrate (ordinary least squares OLS) wird auf diese Weise für jeden Kostenfaktor ein Parameter errechnet, der dessen Einfluss auf die Kostengröße ausdrückt. Im Rahmen nicht-parametrischer Verfahren bleibt eine solche Gewichtung offen.

- **Stochastisch vs. deterministisch.** Bei stochastischen Verfahren wird – anders als bei deterministischen Verfahren – berücksichtigt, dass die Effizienzgrenze mitunter durch Ausreißer bestimmt sein könnte, z.B. durch Unternehmen, die im Analysejahr außergewöhnlich niedrige Kosten zu verzeichnen hatten. Entsprechend wird bei stochastischen Ansätzen eine statistische Korrektur der Effizienzgrenze vorgenommen, die bedingt, dass die ausgewiesene relative Effizienz der schlechteren Unternehmen steigt.

Abbildung 1 fasst die bedeutendsten analytischen Verfahren zusammen.<sup>4</sup>

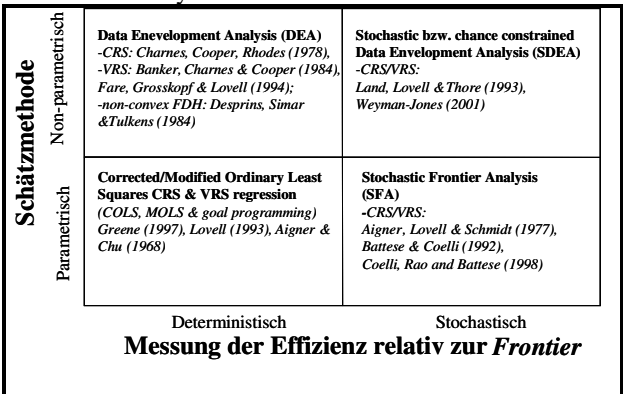

*Abbildung 1: Auswahl an praktisch verfügbaren Benchmarking-Verfahren; Quelle: Frontier Economics/Weyman-Jones*

#### **1.1.1 Nicht-parametrische/deterministische Methode: Data Envelopment Analysis (DEA)**

Die Data Envelopment Analyse (DEA) ist eine Verallgemeinerung der in zahlreichen betriebswirtschaftlichen Untersuchungen üblichen partiellen Kennzahlenanalyse. Dabei werden die Faktoreinsätze – Inputs – der Unternehmen den Unternehmensleistungen – Outputs – gegenübergestellt. Das DEA-Programm bestimmt effiziente Referenzunternehmen durch Minimierung der Inputs bei gegebenen Outputs (input-basierte DEA).

Zunächst werden jene Unternehmen als effizient definiert, die bei einer partiellen Output-Input-Relation das beste Ergebnis erzielen. Aus den Best-Practice Unternehmen (Peer Unternehmen) wird mittels Linearkombination eine Effizienzgrenze ermittelt. Schlussendlich wird jedes Unternehmen mit einem virtuellen Unternehmen auf der Effizienzlinie verglichen. Die explizite Ausweisung der Peer Unternehmen ermöglicht bei der Durchführung der DEA eine Qualitätskontrolle der Ergebnisse durch die Eliminierung von unplausiblen Peer Unternehmen.

Die Vorteile der DEA lassen sich zusammenfassen:

- Die DEA kann theoretisch auch für eine kleine Stichprobe angewandt werden, wobei in diesem Fall aber die Diskriminierungskraft der Analyse eingeschränkt ist.
- Die DEA macht keine Annahmen über funktionelle Zusammenhänge zwischen Inputs und Outputs.
- Die DEA weist explizit die Peer Unternehmen für jedes Unternehmen aus.
- Die DEA ist ein vorsichtiges Verfahren, da nur strukturell vergleichbare Unternehmen verglichen werden.
- Die DEA ist ein intuitiv leicht nachvollziehbares Verfahren und mit handelsüblicher Software leicht rechenbar.

Dem stehen jedoch auch *Nachteile* gegenüber:

 $\overline{a}$ 

- Die DEA korrigiert keine zufälligen Schwankungen in den Daten und ist somit anfällig gegen Datenausreißer.
- Die DEA erlaubt es nicht, die statistische Signifikanz von Variablen zu testen. Hiefür kann allenfalls zusätzlich eine Regressionsanalyse durchgeführt werden.

<sup>4</sup> Für eine genaue Beschreibung der einzelnen Verfahren sei verwiesen auf: Sumicsid, NVE Network Cost Efficiency Model: Final Report, Gutachten für NVE, 2005; Sumicsid, Benchmarking for Regulation, Bericht für NVE, 2003; CEPA, Background to work on assessing efficiency for the 2005 distribution price control review, Gutachten für OFGEM, 2003.

- Die DEA kann die Effizienz von Unternehmen, die in Bezug auf eine Kennzahl eine extreme Ausprägung ("Alleinstellung") haben, aufgrund sogenannter *Slacks* überschätzen
- Die DEA ist anfällig für strategisches Verhalten der Unternehmen, die durch die Hineinreklamation von Outputs, bei denen sie ein Alleinstellungsmerkmal besitzen, ihre Effizienzwerte erheblich verbessern können.<sup>5</sup>

Das durch *Slacks* verursachte Problem verzerrter Effizienzwerte soll anhand eines Beispiels illustriert werden. Hat ein Unternehmen in Bezug auf ein Analysemerkmal eine extreme Ausprägung, kann es sein, dass dieses Unternehmen nominell als effizient erscheint, obwohl es andere Unternehmen gibt, die *bei gleichen Kosten mehr Outputs erbringen*. Dies lässt sich anhand der Abbildung 2 verdeutlichen. Im Beispiel sind die Unternehmen A, B und C effizient. Während die Effizienzgrenze zwischen den Unternehmen A und B bzw. B und C durch eine Linearkombination repräsentiert wird, wird sie bei noch extremeren Ausprägungen durch eine Senkrechte auf die jeweilige Achse dargestellt. Im Beispiel würden Unternehmen D und E die Effizienzgrenze in diesem Bereich erreichen. Dabei ist aber ersichtlich, dass Unternehmen D nur im Bezug auf Output1/Kosten so gut ist wie Unternehmen A, nicht jedoch im Bezug auf Output2/Kosten. Der Abstand zur bestmöglichen Kombination von Output2/Kosten bei gegebenem Output1/Kosten wird als *Slack* bezeichnet. Die Effizienz von Unternehmen mit Extremausprägungen wird bei Anwendung der DEA Technik tendenziell überschätzt.

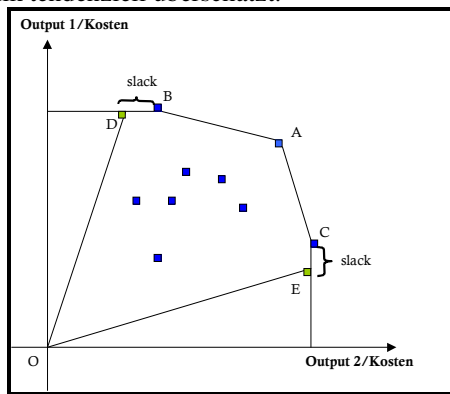

*Abbildung 2: Darstellung von Slacks; Quelle: Frontier Economics* 

Aus regulierungspolitischer Sicht ist es deshalb sinnvoll, durch eine umfangreiche Stichprobe geeignete Vergleichsunternehmen *rechts* und *links* des interessierenden Unternehmens zu finden, und so auszuschliessen, dass die festgestellte Effizienz auf einer *Alleinstellung* beruht. Es ist deshalb immer auf das Verhältnis zwischen der Anzahl der Outputs und der Anzahl der Größe der Stichprobe zu achten. Eine DEA mit zu vielen Outputs und zu wenigen Unternehmen verliert ihre Diskriminierungskraft, zwischen Ineffizienz und bloßer Alleinstellung zu unterscheiden.

Ferner lässt sich bei zusätzlicher Anwendung eines Benchmarkingverfahrens aufgrund einer Regressionsanalyse prüfen, inwieweit die nominelle Effizienz bei Anwendung des DEA-Ansatzes auf eine Alleinstellung oder auf echte Stukturunterschiede zurückzuführen ist.

Das Problem der Alleinstellung trat im Zuge der Benchmarkinganalyse zur Strom-SNT-VO 2006 auf. Als Lösung dieses Problems wurde eine zusätzliche Modellspezifikation eingeführt, diese jedoch bei der Ermittlung des endgültigen Effizienzwertes geringer gewichtet.

Eine weitere Möglichkeit mit dem Problem der *Alleinstellung* umzugehen, ist die Einführung von Gewichtungen in die DEA Analyse. Dabei wird eine Grenze für die Bedeutung eines/mehrere Outputs auf die Effizienzwerte der Unternehmen festgelegt. Beispielsweise kann bestimmt werden, dass die Bedeutung des Output A bei der Berechnung der Effizienzwerte auf 80 % begrenzt wird. Hat ein Unternehmen somit ein Alleinstellungsmerkmal beim Output A kann der daraus resultierende Effekt durch die Gewichtung gemildert werden. Ein Nachteil der Einführung von *a priori* Gewichtungen besteht jedoch darin, dass eine Eigenschaft der DEA dadurch abgeschwächt wird, indem eine begrenzte *Parametrisierung* eingeführt wird und die Gewichtung nur mehr begrenzt offen ist. Deshalb ist bei Einführung von Gewichtungen Vorsicht geboten, speziell sollten sie für Outputparameter nicht zu gering gewählt werden. Die Behörde hat eine Präferenz dafür mögliche durch Alleinstellungsmerkmale verursachte Probleme, durch die Einführungen von Gewichtungen in der DEA Analyse zu lösen.

 $\overline{a}$ 

<sup>5</sup> vgl. Jamasb, T.J., P. Nillesen, and M. Pollitt, Gaming the Regulator: A Survey,*The Electricity Journal*, 16 (10): 68-80 (2003); Jamasb, T.J., P. Nillesen, and M. Pollitt, Strategic behaviour under regulatory benchmarking, *Energy Economics*, Vol 25, Iss 5, 825-843 (2004).

## **1.1.2 Data Envelopement Analysis und Returns-to-Scale**

In ihrer Grundform vergleicht die DEA alle Unternehmen einer Datengruppe miteinander. Der Effekt von unterschiedlichen Unternehmensgrößen auf die Kosten wird in diesem Falle nicht berücksichtigt. In der Grundform werden somit konstante Skalenerträge (*Constant Returns to Scale –* CRS) angenommen.

Generell werden unter Skalenerträgen Kosteneffekte bezeichnet, die durch Variation der Unternehmensgröße erzielt werden. Während bei konstanten Skalenerträgen eine Verdopplung der Inputs zu einer Verdopplung des Outputs führt, sind die Output- und Inputveränderungen bei variablen Skalenerträgen (*Variable Returns to Scale* – VRS) nicht proportional zueinander. Es können steigende Skalenerträge (*Increasing Returns to scale –* IRS) vorliegen, wenn eine Verdoppelung der Inputs zu mehr als einer Verdoppelung der Outputs führt, oder – bei umgekehrten Verhältnissen – sinkende Skalenerträge (Decreasing Returns to Scale – DRS).

Im Rahmen der DEA können Skaleneffekte in unterschiedlicher Form berücksichtigt werden. Bei der VRS-Spezifikation wird die Unternehmensgröße als Erklärungsfaktor für die Kosten dadurch berücksichtigt, dass die einzelnen Unternehmen mit in der Größe ähnlichen Unternehmen verglichen werden. Der Nachteil dabei ist aber, dass dadurch für bestimmte Unternehmensgrößen das Vergleichssample sehr gering werden kann. Im Extremfall kann beispielsweise das Vergleichssample aus nur einem Unternehmen bestehen, das in der Folge immer als effizient ausgewiesen wird. Dies bedeutet, dass dieses Unternehmen beispielsweise die Kosten bei gleich bleibendem Output verzehnfachen kann und trotzdem in der VRS (Variable Returns to Scale)-DEA in Ermangelung an Vergleichsunternehmen als 100 % effizient ausgewiesen wird.

Verschiedene empirische Untersuchungen für Gasnetzbetreiber liefern nur schwache Evidenz für variable Skalenerträge.<sup>6</sup> Der Zusammenhang zwischen Unternehmensgröße und Kostenniveau wird im Regulierungskontext häufig diskutiert. Als Argument für die Verwendung von konstanten Skalenerträgen sei auf Sumicsid (2005: 17-18) verwiesen:

*"There are several common motivations to use a constant return to scale assumption....One it that one can always use multiples of smaller units. This prohibits decreasing return to scale where more inputs generate smaller and smaller increases in output. A second is – as with convexity – to retain sufficient discriminatory power. A third is a structural intention to incentivize companies to work on the constant return to scale parts of technology to ensure that they have the right scale."*

Die Behörde ist der Meinung, dass Netzbetreiber typischerweise selbst den Umfang ihrer Geschäftsaktivität bestimmen, optimieren und somit Ineffizienzen aufgrund sub-optimaler Unternehmensgröße bereinigen können.

## **1.1.3 Parametrische Methoden**

 $\overline{a}$ 

Die parametrischen Benchmarkingmethoden basieren auf einer Regressionsanalyse, weshalb – im Unterschied zur nicht-parametrischen DEA –vorab eine funktionell Form zwischen Inputs und Outputs – Kostenfunktion – bestimmt werden muss. Dabei wird zumeist eine Cobb-Douglas- oder eine Trans-log-Spezifikation<sup>7</sup> in empirischen Analysen verwendet.

## *Korrigierte Kleinstquadrate-Methode - COLS*

Bei der COLS wird über den Regressionsansatz der Kleinstquadratemethode (*ordinary least squares*, OLS) zunächst eine Kostenkurve geschätzt. Diese Kostengerade ist eine lineare Funktion der Kostenfaktoren, wobei der Anstieg der Geraden über die Unternehmensdaten bestimmt wird. Als Maßstab für Effizienzeinschätzungen wird bei COLS das Best-Practice Unternehmen herangezogen, welches definiert wird als jenes Unternehmen, dessen tatsächliche Kosten am deutlichsten unter seinen geschätzten Kosten liegen. Die mittels der OLS-Methode geschätzte Kostenfunktion – die das Durchschnittsunternehmen repräsentiert – wird durch eine Parallelverschiebung korrigiert.

Obwohl das Verfahren zur Schätzung der Kostenfunktion ein statistisches ist, erfolgt die Korrektur der Kostenfunktion zur Bestimmung der Effizienzgrenze durch eine deterministische Korrektur.

Es besteht hierbei die Möglichkeit, dass die Kosten des Best-Practice Unternehmens unterschätzt werden könnten, wenn im Untersuchungsjahr eine besonders gute Performance mehr auf positive Zufallseinflüsse

<sup>6</sup> Fabbri P., Fraquelli G., Giandrone R. "Costs, technology and ownership of gas distribution in Italy", Managerial and Decision Economics 2000; 21: 71-81; Mehdi Farsi, Massimo Filippini und Michael Kuenzle, *Cost Efficiency in the Swiss Gas Distribution Sector*, CEPE Working Paper No. 36, 2004. Ähnliches lässt sich auch für Stromnetzbetreiber feststellen: Sverre Kittelsen (1993), "Stepwise DEA; Choosing variables for measuring technical efficiency in Norwegian electricity distribution", Scandinavian Working Papers in Economics No. 6/1993 (http://swopec.hhs.se/osloec/1993.htm); Massimo Filippini und Jörg Wild, Berücksichtigung von regionalen Unterschieden beim Benchmarking von Stromverteilnetzbetreibern, Zeitschrift für Energiewirtschaft, 26 (1): 51-59 (2002).

<sup>&</sup>lt;sup>7</sup> Für eine Darstellung verschiedener funktioneller Formen für eine Kostenfunktion sei verwiesen auf: Michael Kuenzle, *Cost Efficiency in Network Industries: Application of Stochastic Frontier Analysis*, Kapitel 3, Dissertation an der ETH Zürich, 2005.

als auf eine effiziente Betriebsführung zurückzuführen ist. Dies könnte z.B. dazu führen, dass für andere Unternehmen Effizienzpotentiale identifiziert werden, die nicht genau im errechneten Umfang vorhanden sind.

Genauso könnte es jedoch auch sein, dass ein Best-Practice Unternehmen im Analysejahr besonders ungünstige Bedingungen vorgefunden hat. In diesem Fall könnte die relative Effizienz der anderen Unternehmen überschätzt (bzw. deren Verbesserungspotentiale unterschätzt) werden.

### *Modifizierte Kleinstquadratemethode – MOLS*

Die Modified Ordinary Least Squares-Methode (MOLS) basiert auf der Grundüberlegung des COLS Ansatzes. Mit Hilfe des MOLS Ansatzes wird eingeräumt, dass bei einer deterministischen Festlegung der Effizienzgrenze statistische Fehler unterlaufen können. Daher wird bei diesem Verfahren die nach COLS ermittelte Effizienzgrenze zugunsten der weniger effizienten Unternehmen "nach oben" korrigiert. Der genaue Umfang dieser Korrektur wird ermittelt, indem eine bestimmte statistische Verteilung der Regressionsfehler unterstellt wird. Die Korrektur der Effizienzgerade erfolgt dann unter Auswertung der Varianz in den tatsächlichen Werten der erklärenden Variablen. Dabei kann der Modellnutzer definieren, welche Fehlerverteilung unterstellt wird und mit welcher statistischen Genauigkeit (Signifikanz) statistische Schätzfehler ausgeschlossen werden. Die MOLS Methode ist ein parametrischer Ansatz, der sowohl deterministische als auch stochastische Komponenten beinhaltet – letzteres allerdings nur im Hinblick auf den Fehlerterm.

Der MOLS Ansatz genießt in der jüngsten Regulierungsdiskussion Interesse, da das Verfahren keine großen Stichproben voraussetzt und damit statistische Korrekturen auch bei kleinen Stichproben vorgenommen werden können.

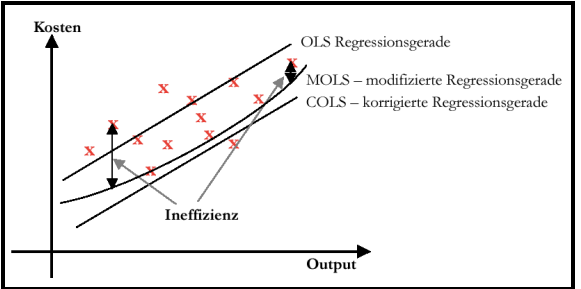

*Abbildung 3: COLS und MOLS; Quelle: Frontier Economics*

Als Vorteil der MOLS gilt somit, dass die Outputs auf statistische Signifikanzen<sup>8</sup> getestet werden können und die Effizienzwerte weniger anfällig gegen Datenausreißer sind. Dem stehen jedoch auch *Nachteile* gegenüber. Bei der MOLS muss eine funktionelle Form zwischen Inputs und Outputs festgelegt werden und diese setzt eine größere Stichprobe als die DEA voraus. In weiteren Analysen wird zu untersuchen sein, inwieweit das vorliegende Datensample der Gasnetzbetreiber für Regressionsanalysen geeignet ist. Weiters weist die MOLS bedingt durch die Regression nicht explizit ein Peer-Unternehmen aus, was das Verfahren für die teilnehmenden Unternehmen intransparenter macht.

#### *Stochastische Methoden – SFA*

 $\overline{a}$ 

Bei der Stochastic Frontier Analyse (SFA) erfolgt eine konsistente statistische Korrektur der mittels eines ökonometrischen Ansatzes ermittelten Effizienzgrenze. Vereinfacht gesprochen werden im Rahmen der SFA die Abweichungen der tatsächlichen Kosten der Unternehmen von den regressionsanalytisch geschätzten Kosten in eine normalverteilte Komponente und eine Restkomponente zerlegt. Anders als beim MOLS Ansatz wird die Korrektur der Effizienzgrenze nicht von außen vorgegeben, sondern im Modell aus den Daten ermittelt. Bei der SFA wird von einer schiefen Fehlerverteilung ausgegangen, die sich als Kombination eines symmetrisch-verteilten Residuums und eines einseitig-verteilten Ineffizienzterms zusammensetzt. Lediglich die Restkomponente wird als Ineffizienz der Unternehmen interpretiert.

Der SFA-Ansatz setzt allerdings einen grossen Stichprobenumfang voraus. Hilfsweise kann man die Stichprobe auch durch Verwendung mehrerer Datenjahrgänge der berücksichtigten Unternehmen, d.h. durch die Verwendung von Panel-Daten, verbessern. Dies wurde beispielsweise von Farsi/Fillipini/Kuenzle (2004) so gemacht. Die Behörde stellt fest, dass eine SFA mit dem derzeitigen Daten noch nicht möglich ist.

<sup>&</sup>lt;sup>8</sup> Das gilt auch bei der COLS und ist durch den Ansatz des OLS bedingt.

#### **1.1.4 Parametrische Verfahren und Returns-to-Scale**

Zur Berechnung parametrischer Verfahren muss zunächst für die Regression eine Kostenfunktion spezifiziert werden. Dabei kommen zumeist log-lineare bzw. trans-log Kostenfunktionen zur Anwendung. Bei parametrischen Verfahren kann das Vorliegen von Skaleneffekten statistisch getestet werden. Unabhängig davon stellt sich jedoch die regulierungspolitische Entscheidung hinsichtlich der Verantwortung für die *optimale* Unternehmensgröße. In diesem Zusammenhang kann – muss aber nicht – ein Widerspruch zwischen dem empirischen Test und der regulierungspolitischen Entscheidung bestehen. Nämlich dann, wenn der empirische Test einen Hinweis auf Skaleneffekte gibt, jedoch der Regulator *apriori* die Entscheidung trifft, dass die Unternehmensgröße keinen Einfluss auf die Effizienz des Unternehmens haben soll. Besonders relevant wird dies, wenn der Regulator die Verwendung unterschiedlicher Benchmarkingverfahren zur Bestimmung der Effizienzwerte der Unternehmen verwendet. Diese sollten zum Zweck der Vergleichbarkeit der Ergebnisse die gleichen Annahmen hinsichtlich der Skaleneffekte aufweisen.

Dass dies kein rein theoretisches Problem darstellt, zeigt die aktuelle Diskussion zur Ausgestaltung der Benchmarkinganalysen in Deutschland<sup>9</sup> für Strom und Gas sowie in Finnland<sup>10</sup> für Strom.

Frontier Economics (2006) kritisiert den Vorschlag zur Modellauswahl der Bundesnetzagentur in Bezug auf die Annahme zu Skaleneffekten und die daraus resultierenden Effizienzanreize. Diese Kritik bezieht sich sowohl auf die nicht-parametrische DEA als auch die parametrische SFA. Für letztere schlägt Frontier Economics (2006) eine Methode vor, bei der eine *a-priori* Annahme hinsichtlich konstanter Skaleneffekte als Restriktion in eine Kostenfunktion aufgenommen werden kann.

Gaia Consulting/Sumicsid (2006) sprechen im Bericht für den finnischen Regulator, EMV, explizit das Problem der Skaleneffekte bei der Ausgestaltung der relevanten Kostenfunktion für die SFA an. Dabei testen die Autoren ein lineares Modell mit und ohne Konstante, wobei durch die Konstante im linearen Modell die Skaleneffekte abgebildet werden. Nimmt die Konstante einen positiven Wert an, spricht man von steigenden Skaleneffekten, ist sie null, von konstanten Skalenerträgen. Die Autoren stellen fest:

*"The constant term in the above presented normed linear NDRS model is statistically significant and hence it cannot be dropped from the model with statistical reasons. On the other hand the results of the loglinear model suggest close to constant returns. Also from a regulatory point of view, constant returns to scale model has some desirable properties. Most significantly it is neutral in terms of the scale of operation and hence the returns to scale assumption does not per se direct the structural development of the industry. This means that companies are directed towards the most economic scale (for example through mergers, acquisitions etc.)." (Gaia Consulting/Sumicsid, 2006: 52; Anm.: Hervorhebungen durch den Autor)*

Gaia Consulting/Sumicsid (2006) stellt weiters fest, dass durch die Annahme konstanter Skalenerträge sowohl der SFA als auch DEA die Korrelation zwischen den Ergebnissen beider Methoden von 0,69 auf 0,77 ansteigt. Abschließend stellen die Autoren fest, dass beide Varianten – variable und konstante – Skaleneffekte zulässig erscheinen, sollte jedoch neben der SFA auch eine DEA zur Anwendung gelangen, müssen die gleichen Annahmen hinsichtlich der Skaleneffekte getroffen werden.<sup>11</sup> Der finnische Regulator, EMV, hat sich schlussendlich für die *konstante* Skalenertäge Spezifikation der Kostenfunktion in der SFA entschieden.

In der Diskussion zur Strom-SNT-VO 2006 wurde von einigen Unternehmen die Inkonsistenz hinsichtlich der Behandlung von Skaleneffekten zwischen der DEA und MOLS kritisiert. Die Behörde ist der Ansicht, dass als Weiterentwicklung des Benchmarkingansatzes für die Stromverteilnetzbetreiber bei der Analyse der Gasnetzbetreiber auf die Konsistenz der ausgewählten Methoden hinsichtlich der Behandlung von Skaleneffekten zu achten ist.

 $\overline{a}$ 

<sup>9</sup> Vgl. Frontier Economics, Benchmarkingmodelle: Berücksichtigung von Größenvorteilen – Ein Bericht für RWE Energy, London/Köln, 2006.

<sup>&</sup>lt;sup>10</sup> Gaia Consulting/Sumicsid, Analogous efficiency measurement model based on Stochastic Frontier Analysis – Final Report, 2006.

 $11$  "On the other hand, CRS model is more neutral from the regulatory point of view. When the results are used together with DEA results, it is important to use the corresponding returns to scale assumptions in both methods." (Gaia Consulting/Sumicsid, 2006: 53)

### **1.2 Kombination von Benchmarkingverfahren**

Die verschiedenen Benchmarkingmethoden weisen unterschiedliche Vor- und Nachteile auf, wie sie auch in obigen Ausführungen angesprochen wurden. Dies kann bedeuten, dass die ermittelten Effizienzwerte in zwei Richtungen verzerrt sein können:

- Sie sind *zu niedrig*, da aufgrund der Verwendung von deterministischen Methoden statistische Unschärfen in den Daten nicht korrigiert werden und somit ein Datenrauschen als Ineffizienz gedeutet wird.
- Sie sind *zu hoch*, da aufgrund der Eigenschaft der verwendeten Methode Alleinstellungsmerkmalen von Unternehmen zu viel Gewicht zugewiesen wird.

Dem kann durch eine Kombination von mehreren Benchmarkingverfahren entgegengewirkt werden. Zu diesem Zwecke könnten beispielsweise zwei Methoden ausgewählt werden und immer das bessere Ergebnis der beiden Methoden als relevanter Effizienzwert verwendet werden. Dabei geht aber Information verloren, die durch die Analyse der Gründe für die unterschiedlichen Effizienzwerte gewonnen wird. So könnte ein Alleinstellungsmerkmal in der DEA und somit eine Verzerrung des Effizienzwertes übersehen werden, was zu einer Ungleichbehandlung der Unternehmen führt. Dies wird auch von Sumicsid (2005: 79) im Benchmarking Endbericht für den norwegischen Regulator, NVE, angemerkt:

"*Although one can provide theoretical arguments in favor of using the uncorrected estimates, namely the* individual rationality that calls for conservative estimates, one can also make a case for the use of *corrected efficiency scores. This would allow for a more equal treatment of the different distributors*."<sup>12</sup>

Aus diesem Grund wurden beispielsweise in der Benchmarkinganalyse zur SNT-VO 2006 die verschiedenen Benchmarkingmethoden (DEA und MOLS) gleichberechtigt angesehen und die Effizienzwerte durch eine Gewichtung von zwei Benchmarkingverfahren (DEA und MOLS) ermittelt. Diesem Ansatz folgt die Behörde auch in der Benchmarkinganalyse für die Gasnetzbetreiber. Der Effizienzwert ergibt sich somit aus einer Gewichtung der Ergebnisse aus mehreren Benchmarkingverfahren.

Bei der Auswahl der Benchmarkingverfahren muss jedoch darauf Wert gelegt werden, dass diese unterschiedliche methodische Eigenschaften aufweisen, damit die oben angeführten Vor- und Nachteile verschiedener Benchmarkingverfahren kompensiert werden. Zur Sicherstellung der Vergleichbarkeit der Benchmarkingverfahren ist weiters auch die Annahme hinsichtlich der Skaleneffekte zu berücksichtigen.

Die Behörde verwendet in der Folge die Methoden:

- DEA: nicht-parametrisches/deterministisches Verfahren (*constant returns to scale*); Gewichtungen
- **MOLS:** parametrisches/stochastisches Verfahren; explizite Restriktion *konstante Skalenerträge*

#### **2. Variablenauswahl: Kosten**

In diesem Abschnitt wird die Auswahl der Kostengrößen diskutiert, die als Inputvariablen in die Benchmarkinganalyse einfließen. Zunächst wird die Frage der Kostenabgrenzung nach Netzebenen und Netzaktivitäten behandelt. In der Folge wird die Entscheidung diskutiert, ob nur die laufenden Betriebskosten oder die Gesamtkosten, d.h. die Summe aus Betriebs- und Kapitalkosten verwendet werden sollten.

### **2.1 Kostenabgrenzung nach Netzebenen**

Im § 23b Abs 1 GWG ist festgelegt, dass bei der Bildung der Systemnutzungstarife von den Kosten von drei Netzebenen auszugehen ist. Als Abgrenzung für die Netzebenen gilt:

Netzebene 1: Fernleitungen;

 $\overline{a}$ 

- Netzebene 2: Verteilerleitungen mit einem Druck > 6 bar;
- Netzebene 3: Verteilerleitungen mit einem Druck < 6 bar.

Aus Tabelle 2 ist ersichtlich, dass nicht alle österreichischen Gasnetzbetreiber alle drei Netzebenen abdecken. Zwar betreiben alle Unternehmen – mit Ausnahme der OMV Gas – Anlagen der Netzebene 3 und die Mehrheit Anlagen der Netzebene 2. Für die Netzebene 1 finden sich jedoch nur 5 Unternehmen.

 $12$  Und weiter: "To the best of our knowledge, there are no simple solutions to the issues raised here, and one of our recommendations is therefore to further investigate how bias should be accounted for - if at all – in the regulation." Sumicsid (2005), NVE Network Cost Efficiency Model, Final Report for NVE; Eine empirische Untersuchung zur Effizienzmessung durch DEA und regressionsbasierten Modellen in der Wasserwirtschaft in England/Wales findet sich bei: John Cubbin und George Tzanidakis, Regression versus data envelopment analysis for efficiency measurement: an application to the England and Wales regulated water industry, Utilities Policy 7: 75-85 (1998).

|                                 | Netzebene 1 | Netzebene 2 Netzebene 3 |   |
|---------------------------------|-------------|-------------------------|---|
| 01 BEGAS                        | X           | X                       | X |
| 02 Wiengas                      |             | X                       | x |
| 05 Linz Gas Wärme               |             | X                       | x |
| 06 E-Werk Wels                  |             | X                       | x |
| 07 Energie Ried                 |             |                         | x |
| 10 Salzburg AG                  |             | X                       | x |
| <b>11 Energie Graz</b>          |             |                         | x |
| <b>13 TIGAS</b>                 |             | X                       | x |
| <b>14 EVN AG</b>                | X           | x                       | X |
| <b>16 KELAG</b>                 |             | X                       | x |
| <b>17 STW Klagenfurt</b>        |             | X                       | x |
| 23 STW Kapfenberg               |             |                         | x |
| 31 OÖFG                         | X           | X                       | x |
| <b>32 Gasnetz Steiermark</b>    | X           | X                       | x |
| 33 Vorariberger Erdgas GmbH     |             |                         | x |
| 34 STW Bregenz GmbH             |             |                         | x |
| <b>35 StW Leoben</b>            |             |                         | x |
| 36 OMV Gas GmbH                 | X           |                         |   |
| 39 Energieversorgung Ausserfern |             |                         | X |
| <b>43 STW Steyr</b>             |             |                         | x |

*Tabelle 2: Übersicht über Netzebenen bei Unternehmen* 

Somit ergibt sich die Frage, welche Netzebenen und die zugehörigen Kosten in der Benchmarkinganalyse als Input verwendet werden sollen. Dabei muss darauf Rücksicht genommen werden, dass ein Vergleich von allen Netzebenen vorgenommen wird, damit die Unternehmen keinen Anreiz zu einer strategischen Verschiebung von Kosten in nicht gebenchmarkte Netzebenen haben. Es bieten sich mehrere Optionen an:

- **Option 1:** Kosten der Netzebene 1 bis 3;
- **Option 2:** Kosten der Netzebene1, Netzebene 2 und Netzebene 3 gesondert.
- **Option 3:** Kosten der Netzebene 3 und falls vorhanden 2 (Netzebene 1 gesondert);

Der Vorteil an *Option 1* besteht darin, dass die Gesamtkosten der beteiligten Unternehmen verglichen werden und eine einheitliche Benchmarkingmethode für die Gesamtkosten angewandt wird. Bei *Option 1* besteht der Datensample aus allen Unternehmen der Tabelle 2, da alle eine Netzebene 1, 2 und/oder 3 aufweisen. Somit wird auch die OMV Gas, die nur Fernleitungen betreibt, in die Benchmarkinganalyse aufgenommen. Daraus ist gleichzeitig der Nachteil der Option 1 ersichtlich. Das Datensample wird sehr weit gefasst und somit werden sehr heterogene Unternehmen miteinander verglichen.

*Option 2* versucht eine Lösung des Problems der Heterogenität, indem eine Aufspaltung zwischen den Kosten der Netzebene 1, 2 und 3 vorgenommen wird. Auf diese Weise werden drei Datensample für drei unterschiedliche Typen von Unternehmen definiert: (i) *Datensample I* mit den Kosten der Netzebene 1 bestehend aus 5 Unternehmen - Gas*fernleitungs*unternehmen; (ii) *Datensample II* mit den Kosten der Netzebene 2 bestehend aus 11 Unternehmen – *Netzebene 2*-Gas*verteilnetz*betreiber – und (iii) *Datensample III* mit den Kosten der Netzebene 3 bestehend aus 19 Unternehmen – *Netzebene 3*-Gas*verteilnetz*betreiber. In der Folge kann somit für jeden Typ von Gasnetzbetreiber eine separate Benchmarkinganalyse durchgeführt werden. Dabei wird jedoch der Nachteil von *Option 2* ersichtlich. Aufgrund der begrenzten Anzahl von Unternehmen in den *Datensamples I* und *II* ist nämlich die Anwendung der dargestellten Benchmarkingmethoden nicht oder nur bedingt möglich. Durch *Option 2* wird somit ein schon a-priori begrenzter potentieller Datensample weiter aufgespalten und somit einer eingehenden Analyse entzogen.

*Option 3* stellt eine Zwischenlösung zwischen *Option 1* und *Option 2* dar, indem der Heterogenität durch eine Aufspaltung zwischen den Kosten der Netzebene 1 und der Netzebene 2 und 3 Rechnung getragen wird. Auf diese Weise werden zwei Datensample definiert: (i) *Datensample IV* mit den Kosten der Netzebene 1 bestehend aus 5 Unternehmen – Gas*fernleitungs*unternehmen; (ii) *Datensample V* mit den Kosten der Netzebene 3 und, wenn vorhanden, 2 bestehend aus 19 Unternehmen – Gas*verteil*netzbetreiber.

Durch die Einteilung in Gas*fernleitungs*- und Gas*verteilnetz*betreiber wird die Heterogenität zwischen den Unternehmen der Vergleichsgruppe reduziert und die Vergleichbarkeit sichergestellt. Zumindest das Datensample der Gas*verteilnetz*betreiber ermöglicht eine Anwendung der dargestellten Benchmarkingmethoden.

Dies gilt für die Gas*fernleitungs*unternehmen jedoch nicht oder nur bedingt. Es zeigt sich jedoch, dass dieses Problem sich nicht als besonders relevant erweist. Die OMV Gas ist in der Anreizregulierung nicht erfasst, weshalb auch eine Ermittlung von Effizienzwerten zur Bestimmung von effizienzbedingten Abschlägen nicht notwendig ist. Gleichzeitig können zumindest für den Gas*fernleitungs*betreiber der BEGAS, EVN, OÖFG und GSG aus den Ergebnissen der Benchmarkinganalyse für die Gas*verteilnetz*betreiber Rückschlüsse auf die Effizienz der Netzebene 1 gezogen werden. Es ist nämlich zu vermuten, dass die Netzanlagen der Netzebene 1 gleich effizient betrieben werden und gebaut wurden wie die Netzanlagen der Netzebene 2 und 3. Die Behörde verwendet deshalb die Effizienzwerte des Gas*verteilnetz*betreibers auch für den Gas*fernleitungs*betreiber. Sind die Kosten Netzebene 2 und 3 des Unternehmens A 90 % effizient, wird dies auch für die Kosten der Netzebene 1 angenommen.

Die Behörde erachtet die Einteilung der Unternehmen in Gas*fernleitungs*betreiber und Gas*verteilnetz*betreiber und somit die *Option 3* als beste und praktikabelste Lösung für die Kostenabgrenzung nach Netzebenen.<sup>1</sup>

## **2.2 Kostenabgrenzung nach Netzaktivitäten**

Innerhalb des Netzbetriebs können Kosten nach verschiedenen Dienstleistungen des Netzbetreibers differenziert werden. Welche Kostenarten im Rahmen der Benchmarkinganalyse zu erfassen sind, hängt nun davon ab, welche Dienstleistungen vom Anreizregulierungssystem erfasst sind. Im § 23 GWG ist festgelegt, dass sich das Systemnutzungsentgelt zusammensetzt aus:

- **Netznutzungsentgelt:** Durch das Netznutzungsentgelt werden dem Netzbetreiber unter anderem die Kosten für die Errichtung, den Ausbau, die Instandhaltung und den Betrieb des Netzsystems, die Betriebsführung, den Versorgungswiederaufbau und die Verdichtung von Erdgas abgegolten.
- **Entgelt für Messleistungen:** Durch das Entgelt für Messleistungen werden dem Netzbetreiber jene direkt zuordenbaren Kosten abgegolten, die mit der Errichtung und dem Betrieb von Zähleinrichtungen, der Eichung und der Datenauslesung verbunden sind.
- **Netzbereitstellungsentgelt:** Durch das Netzbereitstellungsentgelt werden die Kosten von zur Ermöglichung des Anschlusses bereits durchgeführten und vorfinanzierten Ausbauten, die für die Netznutzung im vereinbarten Ausmaß tatsächlich in Anspruch genommen werden, abgedeckt.
- **Netzzutrittsentgelt:** Durch das Netzzutrittsentgelt werden alle Aufwendungen abgegolten, die mit der erstmaligen Herstellung eines Anschlusses an ein Netz oder der Abänderung eines Anschlusses infolge der Änderung der Kapazität eines Netzbenutzers unmittelbar verbunden sind.

Der § 23a Abs 2 GWG sieht nun für die *Netznutzungsentgelte* vor, dass bei der Bestimmung Zielvorgaben (Produktivitätsabschläge) zugrunde gelegt werden können und somit die Netznutzungsentgelte und die damit verbundenen Kosten durch das Anreizregulierungssystem erfasst sind. Das Gesetz sieht zwar ein *Netzbereitstellungsentgelt* vor, jedoch ist dieses auf Null gesetzt, weshalb die damit verbundenen Kosten in den Netznutzungsentgelten abgebildet sind und somit ebenfalls vom Anreizregulierungssystem erfasst sind.

Die Kosten für den *Netzzutritt* sind Bestandteil der Gesamtkosten und können derzeit nicht ausreichend differenziert werden, weshalb sie in die Benchmarkinganalyse einfließen.

Da das *Entgelt für Messleistungen* nicht dem Anreizregulierungssystem unterliegt, werden die damit verbunden Kosten aus der Kostenbasis für die Benchmarkinganalyse herausgenommen. Hiezu stehen zwei Optionen zur Verfügung: (i) die Messkosten werden durch die Messerlöse approximiert und von den Gesamtkosten abgezogen oder (ii) aus den Gesamtkosten werden explizit die Messkosten herausgenommen.

Der Vorteil der ersten Option liegt in der leichten Praktikabilität, da die Messerlöse aus der GuV Rechnung leicht ableitbar sind. Nachteilig ist aber, dass es sich hiebei bloß um eine Schätzung der Kosten handelt.

Dies gilt bei der zweiten Option – der expliziten Ausweisung der Messkosten an den Gesamtkosten – nicht. Die Messkosten der Unternehmen wurden zwar im Erhebungsbogen-Gas, Blatt G-Aktivitätenzuordnung unter dem Punkt *Zählerwesen* explizit abgefragt, jedoch nur unzureichend ausgefüllt. Von einigen Unternehmen wurde in diesem Zusammenhang die unzureichend klare Definition einerseits der Tätigkeit *Zählerwesen* und andererseits der Kostenzuordnungen angemerkt, was eine für alle Unternehmen einheitliche Erfassung erschwert hätte.

Die Behörde verwendet deshalb die *Option 1* und approximiert die Messkosten durch die Messerlöse der Unternehmen. Gleichzeitig wird jedoch betont, dass für eine zukünftige Benchmarkinganalyse sehr wohl Option 2 angewandt werden wird und die Behörde etwaige Abgrenzungsprobleme der Tätigkeit *Zählerwesen* gemeinsam mit den Unternehmen abklären wird. In diesem Zusammenhang sei auf das Projekt *"Messkosten: Definition"* für die Stromnetzbetreiber verwiesen.<sup>14</sup> Bei den angemessenen Kosten für den Netzbetrieb konnten für die 2. GSNT-VO Novelle 2006 aus sonstigen Transporten gem der SonT-GSNT-VO 2007 berücksichtigt werden. Da davon auszugehen ist, dass derartige Erlöse ab dem Kalenderjahr 2007 anfallen werden, ist eine Beurteilung dieser Erlöse sowie deren Berücksichtigung bei der Ermittlung der Tarife in zukünftigen Ermittlungsverfahren zu evaluieren.

#### **2.3 Betriebskosten versus Gesamtkosten**

 $\overline{a}$ 

Als Kostengrößen, welche als Inputvariable herangezogen werden, können entweder nur die Betriebskosten oder die Gesamtkosten verwendet werden.

Bei der Fokussierung des Benchmarking nur auf Betriebskosten können Anreize entstehen, Betriebskosten als Kapitalkosten zu deklarieren oder sogar Investitionen betriebskostenintensiven Lösungen vorzuziehen,

<sup>&</sup>lt;sup>13</sup> Eine ähnliche Vorgehensweise wurde beim Benchmarking der Stromverteilnetzbetreiber im Rahmen der SNT-VO 2006 gewählt, wo das Übertragungsnetz nicht Gegenstand der Analyse war.

<sup>14</sup> Energie-Control, *Messkosten: Definition*, März 2007, Wien.

nur um das Betriebskosten-Benchmarkingergebnis zu verbessern.<sup>15</sup> Die Verwendung von Gesamtkosten hat den Vorteil, dass keine falschen Anreize für eine suboptimale Kapitalintensität gesetzt werden, da eine Substitution von Betriebskosten durch Kapitalkosten keine Änderung der Effizienzwerte bedingt – außer, wenn hierdurch tatsächlich Gesamtkosten eingespart werden können.

Nach den Vorgaben der preisrechtlichen Bestimmungen des GWG sind die Systemnutzungstarife kostenorientiert zu bestimmen und haben dem Grundsatz der Kostenwahrheit zu entsprechen. Damit darf sich die Benchmarkinganalyse nicht nur auf die laufenden Betriebskosten beschränken, sondern muss sich auch auf die Kapitalkosten erstrecken.

Bereits vor Inkrafttreten des Gaswirtschaftsgesetzes waren in einem Konzessionsverfahren für den Bau neuer Gasleitungen gem. Rohrleitungsgesetz, BGBl. Nr. 411/1975 idF BGBl. I Nr. 121/2000 vom Gasversorgungsunternehmen der gegenwärtige und künftige volkswirtschaftliche Bedarf nachzuweisen. In einem Verfahren nach dem Rohrleitungsgesetz musste mit dem Bundesministerium für wirtschaftliche Angelegenheiten und dem Bundesministerium für Verkehr hinsichtlich der Fragen eines gegenwärtigen oder künftigen volkswirtschaftlichen Bedarfes oder eines volkswirtschaftlichen Interesses an der Rohrleitung das Einvernehmen hergestellt werden. Daraus kann abgeleitet werden, dass bereits vor Inkrafttreten des Gaswirtschaftsgesetzes beim Bau neuer Gasleitungen Effizienzmaßstäbe angelegt wurden.

Sowohl die theoretischen – optimale Kapitalintensität – als auch juristischen Überlegungen haben die Behörde veranlasst, die Gesamtkosten als Inputvariable in der Benchmarkinganalyse heranzuziehen. Auch in der Benchmarkinganalyse der österreichischen Stromnetzbetreiber im Rahmen der SNT-VO 2006 wurden die Gesamtkosten verwendet.

### **2.4 Ermittlung der Kosten für Benchmarking: Betriebs- und Kapitalkosten**

Die Gesamtkosten eines Gasnetzbetreibers setzen sich aus den Betriebskosten (Personal-, Materialaufwand, sonstiger betrieblicher Aufwand, Umlagen/interne Leistungsverrechungen), den Abschreibungen und den Finanzierungskosten zusammen.<sup>16</sup> Sowohl die Betriebskosten als auch die Abschreibungen sind direkt aus der GuV der Unternehmen ersichtlich und auch die Finanzierungskosten werden nach einem festgelegten Schema ermittelt. Es stellt sich deshalb die Frage, inwieweit die dadurch ermittelten Werte direkt als Input in die Benchmarkinganalyse übernommen werden können.

Eine direkte Übernahme ist für die Betriebskosten nach der Einarbeitung von Prüfungsfeststellungen im Rahmen des Tarifprüfungsverfahrens zur GSNT-VO Novelle 2006 möglich. Die dabei festgestellten Betriebskosten bedürfen keiner weiteren Adaption.

Die Verwendung der Kapitalkosten könnte jedoch Probleme aufwerfen, wenn die Kapitalkosten durch drei Effekte verzerrt sind:

- **Altersstruktur –** Wenn Unternehmen sich in unterschiedlichen Entwicklungsphasen befinden;
- **Abschreibungspraxis –** Wenn Unternehmen ihre Anlagen in der Vergangenheit z. B. aus steuerlichen Gründen unterschiedlich schnell abgeschrieben haben;
- **Aktivierungspraxis –** Wenn Unternehmen (insbesondere in der Vergangenheit) Erweiterungen oder Erneuerungen ihrer Netze in sehr unterschiedlichem Maße aktiviert oder als laufenden Aufwand behandelt haben.

Somit besteht die Gefahr, dass Unternehmen aufgrund verzerrter Kapitalkosten, wegen beispielsweise kurzer Abschreibungszeiten, die Effizienzgrenze bilden und somit unerreichbare Effizienzziele für andere Netzbetreiber setzen. In diesem Fall muss somit in einem vorgelagerten Schritt eine Korrektur der Kapitalkosten vorgenommen werden.

Aus den Daten der Unternehmen sind keine großen Unterschiede der *Aktivierungspraxis* zwischen den Unternehmen feststellbar. Weiters wurde dieser Punkt auch nicht von Seiten der Unternehmen gegenüber der Behörde vorgebracht. Die Korrektur der Kapitalkosten bezieht sich deshalb in der Folge nur auf die *Altersstruktur* und die *Abschreibungspraxis*.

### **2.4.1 Kapitalkosten: Notwendigkeit und Umfang der Standardisierung der Kapitalkosten für die Benchmarkinganalyse**

Die handelsrechtlichen Abschreibungen können durch die Verwendung unterschiedlicher Abschreibungsdauern verzerrt sein. Wählt beispielsweise das Unternehmen A für eine Leitung 30 Jahre und das Unternehmen B 40 Jahre, so würde bei einer identischen Investition von € 1.000,- vor 35 Jahren für das Unternehmen A keine handelsrechtlichen Abschreibungen mehr anfallen, während diese für Unternehmen B positiv wären. Wählen die Unternehmen unterschiedliche Abschreibungsdauern, wird somit nicht die Effizienz der Investitionen, sondern die buchhalterisch unterschiedliche Behandlung von Investitionen verglichen.

 $\overline{a}$ 

<sup>15</sup> Vgl. Burns, P. und C. Riechmann (2004), Regulatory Instruments and Investment Behaviour, *Utilities Policy* 12, 211-219.

<sup>&</sup>lt;sup>16</sup> Wenn in der Folge von Kosten gesprochen wird, so sind das Kosten exklusive Messkosten.

In einem ersten Schritt wurde deshalb analysiert, inwieweit die österreichischen Gasnetzbetreiber unterschiedliche Abschreibungsdauern für die Netzanlagen ansetzen. Eine Analyse zeigt, dass die Abschreibungsdauern für Rohrleitungen der Ebene 1, 2 und 3 in einer Bandbreite von 50-20 Jahren liegen. Eine Einheitlichkeit liegt somit nicht vor. Die Verwendung der Abschreibungen und der Buchwerte aus der GuV Rechnung und den Bilanzen zur Ermittlung der Kapitalkosten (Abschreibungen und Finanzierungskosten) ist somit nicht möglich.

Aufgrund der unterschiedlichen Abschreibungsdauern wurde schon im Rahmen des Tarifprüfungsverfahrens zur 2. GSNT-VO Novelle 2006 eine Standardisierung der Abschreibungsdauern für Rohrleitungen der Netzebene 1, 2 und 3 vorgenommen. Die Abschreibungsdauern wurden für PVC-Rohre auf 30 Jahre und für die restlichen Materialien auf 40 Jahre festgelegt.<sup>17</sup> Es stellt sich deshalb die Frage, inwieweit diese Standardisierung die Vergleichbarkeit der Kapitalkosten zwischen den Unternehmen ermöglicht. Diese muss jedoch verneint werden. Die Standardisierung zur Ermittlung der zulässigen Kosten für die Ermittlung der Netztarife wurde basierend auf den Restbuchwerten vorgenommen. Die Höhe dieser Restbuchwerte selbst ist jedoch Ergebnis unterschiedlicher Abschreibungsdauern, weshalb Verzerrungen durch die Methodik der Standardisierung für die Ermittlung der Netztarife nicht eliminiert werden können. Durch eine Heranziehung der Kapitalkosten aus dem Tarifprüfungsverfahren zur 2. GSNT-VO Novelle 2006 würden deshalb weiterhin teilweise nicht Effizienzen, sondern unterschiedliche bilanzielle Vorgehensweisen verglichen werden.

Die Standardisierung der Kapitalkosten für die Benchmarkinganalyse muss deshalb weiter gefasst werden. Um Unterschiede bei bilanziellen Vorgehensweisen zu eliminieren, darf nicht von den Restbuchwerten ausgegangen werden, sondern muss auf die jährlichen Zugänge zu historischen Anschaffungs- und Herstellungskosten abgestellt werden. Die Unternehmen sind somit so zu stellen, *als-ob* sie immer einheitlich abgeschrieben hätten. Dadurch ist auch möglich, dass schon gänzlich abgeschriebene Anlagen bei der Ermittlung der Kapitalkosten – jedoch nur – für die Benchmarkinganalyse wieder aufleben, da nur somit sichergestellt ist, dass die Effizienz der Investitionen über den Investitionszyklus abgebildet wird.

In einem nächsten Schritt ist zu entscheiden, in welchem Umfang die Standardisierung vorgenommen werden soll:

- **Option 1:** Gesamtes Anlagevermögen:
- **Option 2:** Wesentliche Teile des Anlagevermögens.

Die Behörde zieht zunächst eine Standardisierung von *wesentlichen Teilen* des Anlagenvermögens in Betracht. Die dabei umfassten Anlagen aus den *Technischen Anlagen und Maschinen* sind:

#### Rohrleitungen Ebene 2 und 3

Für *Rohrleitungen Ebene 2 und 3* wurden in einer Datennachforderung zum Erhebungsbogen Gas am 19.04.2006 jährliche Angaben von physischen und monetären Daten für den Zeitraum 1950-2005 abgefragt. Eine Analyse zeigt, dass diese Anlagen einen wesentlichen Anteil der Gesamtanlagen ausmachen. Ausgehend von diesen Daten können *standardisierte* Kapitalkosten ermittelt werden.

### **2.4.2 Kapitalkosten: Standardisierung der Kapitalkosten auf Basis historischer Anschaffungsund Herstellungskosten**

Für die Standardisierung der Kapitalkosten auf Basis *historischer* Anschaffungs- und Herstellungskosten sind mehrere Schritte notwendig:

- Erfassung der Investitionszeitreihen (2005-1950) für Rohrleitungen;
- Festlegung einheitlicher Abschreibungszeiten für die Rohrleitungen;
- Festlegung des einheitlichen WACC.

 $\overline{a}$ 

Die Investitionsreihen für die Rohrleitungen Netzebenen 2 und 3 wurden im Rahmen des Tarifprüfungsverfahrens zur GSNT-VO Novelle 2006 erfasst. Als relevante Abschreibungsdauer wurde jene des Tarifprüfungsverfahrens zur GSNT-VO Novelle 2006 verwendet, wobei keine Unterscheidung in PVC und sonstige Materialen vorgenommen wurde, sondern ein einheitlicher Wert von 40 Jahren festgelegt wurde. Auch der WACC wurde aus dem Tarifprüfungsverfahrens zur GSNT-VO Novelle 2006 übernommen und auf 6,51 % festgelegt.

In der Folge soll anhand eines einfachen Beispiels die Standardisierung der Kapitalkosten für die Benchmarkinganalyse dargestellt werden. Aus Gründen der Einfachheit wird dabei eine Abschreibungsdauer von 20 Jahren verwendet. Weiters wird angenommen, dass das Unternehmen in der Periode 2005 bis 1986 jährlich TEUR 500 investiert hat. Wesentlich in diesem Zusammenhang ist, dass für die Standardisierung nicht die *tatsächlichen bilanziellen* Restbuchwerte eines Jahres, sondern die jährlichen Anschaffungs- und Herstellungskosten relevant sind, weshalb die *tatsächlichen bilanziellen* Restbuchwerte

<sup>17</sup> Vgl. Energie-Control Kommission, *Erläuterungen zur 2. GSNT-VO Novelle 2006*, S.6ff, Wien 2006.

auch bei der Berechnung ausgeklammert werden können. Tabelle 3 fasst die Ergebnisse der Berechnung der Kapitalkosten zusammen. Dabei werden jährliche Werte ermittelt, wobei sich die jährlichen Abschreibungen in Höhe von TEUR 25 durch TEUR 500/20 Jahre ergeben. Die Finanzierungskosten errechnen sich durch die Multiplikation der jährlichen *standardisierten* Restbuchwerte mit dem WACC von 6,51 %. Die *standardisierten* Restbuchwerte für das Jahr 1995 ergeben sich aus TEUR 500 reduziert um die Anzahl der Abschreibungen zwischen 2005 und 1995, d.h. 11·TEUR 25 = 275. Gleiches gilt auch für die restlichen Jahre. Die Gesamtkapitalkosten erhält man durch die Addition der jährlichen Abschreibungen und Finanzierungskosten und sind im Beispiel TEUR 809,2.

|      | Inv.     | standardisierte<br><b>Restbuchwert</b> | <b>Abschreibung</b> | <b>WACC-RBW</b> | Kapitalkosten |
|------|----------|----------------------------------------|---------------------|-----------------|---------------|
| 2005 | 500,0    | 475,0                                  | 25,0                | 30,9            | 55,9          |
| 2004 | 500,0    | 450,0                                  | 25,0                | 29,3            | 54,3          |
| 2003 | 500,0    | 425,0                                  | 25,0                | 27,7            | 52,7          |
| 2002 | 500,0    | 400,0                                  | 25,0                | 26,0            | 51,0          |
| 2001 | 500,0    | 375,0                                  | 25,0                | 24,4            | 49,4          |
| 2000 | 500,0    | 350,0                                  | 25,0                | 22,8            | 47,8          |
| 1999 | 500,0    | 325,0                                  | 25,0                | 21,2            | 46,2          |
| 1998 | 500,0    | 300,0                                  | 25,0                | 19,5            | 44,5          |
| 1997 | 500,0    | 275,0                                  | 25,0                | 17,9            | 42,9          |
| 1996 | 500,0    | 250,0                                  | 25,0                | 16,3            | 41,3          |
| 1995 | 500,0    | 225,0                                  | 25,0                | 14,6            | 39,6          |
| 1994 | 500,0    | 200,0                                  | 25,0                | 13,0            | 38,0          |
| 1993 | 500,0    | 175,0                                  | 25,0                | 11,4            | 36,4          |
| 1992 | 500,0    | 150,0                                  | 25,0                | 9,8             | 34,8          |
| 1991 | 500,0    | 125,0                                  | 25,0                | 8,1             | 33,1          |
| 1990 | 500,0    | 100,0                                  | 25,0                | 6,5             | 31,5          |
| 1989 | 500,0    | 75,0                                   | 25,0                | 4,9             | 29,9          |
| 1988 | 500,0    | 50,0                                   | 25,0                | 3.3             | 28,3          |
| 1987 | 500,0    | 25,0                                   | 25,0                | 1.6             | 26,6          |
| 1986 | 500,0    | 0,0                                    | 25,0                | 0, 0            | 25,0          |
|      | 10.000.0 | 4.750,0                                | 500,0               | 309,2           | 809.2         |

*Tabelle 3: Standardisierung der Kapitalkosten auf Basis historischer Anschaffungs- und Herstellungskosten* 

#### **2.4.3 Kapitalkosten: Standardisierung der Kapitalkosten auf Basis indexierter historischer Anschaffungs- und Herstellungskosten**

Die Standardisierung der Kapitalkosten kann auch derart durchgeführt werden, dass die Preisentwicklung der Anlagegüter über die Zeit berücksichtigt wird. Dabei muss aber weiterhin sichergestellt werden, dass die Beurteilung der Kosteneffizienz der Investitionen möglich bleibt. Dies wird durch *indexierte historische* Anschaffungskosten ermöglicht. Bildet der Index die tatsächliche Preisentwicklung des Anlagegutes ab, werden dadurch *inflationsbereinigte* Kapitalkosten miteinander verglichen.

Für die Standardisierung der Kapitalkosten auf Basis *indexierter* historischer Anschaffungs- und Herstellungskosten ist deshalb im Vergleich zu der Standardisierung nach Kapitel 2.4.2 noch ein zusätzlicher Schritt notwendig:

- Erfassung der Investitionszeitreihen (2005-1950) für Rohrleitungen;
- Festlegung eines geeigneten Index für die Preisentwicklung der Anlagegüter.
- Festlegung einheitlicher Abschreibungszeiten für die Rohrleitungen;
- Festlegung des einheitlichen WACC.

 $\overline{a}$ 

Die Investitionsreihen für die Rohrleitungen Netzebenen 2 und 3 wurden im Rahmen des Tarifprüfungsverfahrens zur GSNT-VO Novelle 2006 erfasst. Als relevante Abschreibungsdauer wurde jene des Tarifprüfungsverfahrens zur GSNT-VO Novelle 2006 verwendet, wobei keine Unterscheidung in PVC und sonstige Materialen vorgenommen wurde, sondern ein einheitlicher Wert von 40 Jahren festgelegt wurde.

Die Auswahl des geeigneten Index kann sich als problematisch erweisen. Zumeist werden nur für den Verbraucherpreisindex Zeitreihen von 50-40 Jahren zur Verfügung stehen, wobei die Preisentwicklung der spezifischen Anlagegüter jedoch erheblich vom Verbraucherpreisindex abweichen kann.

Die Behörde hat in Energie-Control (2006)<sup>18</sup> in der *Frage 10* die Unternehmen aufgefordert einen geeigneten Index für die Indexierung der Rohrleitungen vorzuschlagen. Die Unternehmen haben hierzu jedoch keinen Vorschlag eingebracht. In ersten Berechnungen hat die Behörde die Indexierung aus Praktikabilitätsgründen durch den Verbraucherpreisindex vorgenommen, da diese Indexreihe sehr einfach zu bestimmen ist. Dies wurde auch den Unternehmen kommuniziert und von diesen nicht kritisiert. Die Behörde verwendet deshalb als Index den Verbraucherpreisindex. Für künftige Analysen im Rahmen der nächsten Regulierungsperiode wird jedoch die Ermittlung eines speziellen Rohrleitungspreisindex in Erwägung gezogen, wie er beispielsweise von der Bundesnetzagentur zur Berechnung der Tagesneuwerte verwendet wird.

<sup>&</sup>lt;sup>18</sup> Energie-Control GmbH, Benchmarkinganalyse der österreichischen Gasnetzbetreiber – Grundlagenbericht, Mai 2006.

Bei der Standardisierung der Kapitalkosten mittels *indexierter* historischer Anschaffungs- und Herstellungskosten wird ein *realer* WACC verwendet, da die Inflation in diesem Fall durch die Abschreibungen abgegolten wird. Zu diesem Zwecke wird für den Zeitraum 2005-2003 die durchschnittliche Änderung des Verbraucherpreisindex berechnet, welche 2 % beträgt. Dieser Wert wird in der Folge vom *nominellen* WACC abgezogen, woraus sich ein *realer* WACC von 4,51 % ergibt.

In der Folge soll anhand eines einfachen Beispiels die Standardisierung der Kapitalkosten für die Benchmarkinganalyse auf Basis *indexierter* historischer Anschaffungs- und Herstellungskosten dargestellt werden. Aus Gründen der Einfachheit wird wieder eine Abschreibungsdauer von 20 Jahren verwendet und angenommen, dass das Unternehmen in der Periode 2005 bis 1986 jährlich TEUR 500 investiert hat. Weiters wird eine jährliche Änderung des Verbraucherpreisindex von 2 % unterstellt. Im Unterschied zu der Berechnung der Kapitalkosten in Tabelle 3 werden jedoch nicht die TEUR 500 zur Ermittlung der jährlicher Abschreibungen und Finanzierungskosten herangezogen, sondern die TEUR 500 zuvor indexiert. Von den indexierten jährlichen Investitionen werden in der Folge die Kapitalkosten wie in Kapitel 2.4.2 ermittelt. Die Indexierung bedingt eine Erhöhung der Kapitalkosten von TEUR 809,2 auf TEUR 849,7 (Tabelle 4).

|      | Inv.     | Index | index. Inv. | standardisierte<br><b>Restbuchwert</b> | Abschreibung | <b>WACC-RBW</b> | Kapitalkosten |
|------|----------|-------|-------------|----------------------------------------|--------------|-----------------|---------------|
| 2005 | 500,0    | 1,00  | 500,00      | 475,0                                  | 25,0         | 21,4            | 46,4          |
| 2004 | 500,0    | 1,02  | 510,00      | 459,0                                  | 25,5         | 20,7            | 46,2          |
| 2003 | 500,0    | 1,04  | 520,20      | 442,2                                  | 26,0         | 19,9            | 46,0          |
| 2002 | 500,0    | 1,06  | 530,60      | 424,5                                  | 26,5         | 19,1            | 45,7          |
| 2001 | 500,0    | 1,08  | 541,22      | 405,9                                  | 27,1         | 18,3            | 45,4          |
| 2000 | 500,0    | 1,10  | 552,04      | 386,4                                  | 27,6         | 17,4            | 45,0          |
| 1999 | 500,0    | 1,13  | 563,08      | 366,0                                  | 28,2         | 16,5            | 44,7          |
| 1998 | 500,0    | 1,15  | 574,34      | 344,6                                  | 28,7         | 15,5            | 44,3          |
| 1997 | 500,0    | 1,17  | 585,83      | 322,2                                  | 29.3         | 14,5            | 43,8          |
| 1996 | 500,0    | 1,20  | 597,55      | 298,8                                  | 29,9         | 13,5            | 43,4          |
| 1995 | 500,0    | 1,22  | 609,50      | 274,3                                  | 30,5         | 12,4            | 42,8          |
| 1994 | 500,0    | 1,24  | 621,69      | 248,7                                  | 31,1         | 11,2            | 42,3          |
| 1993 | 500,0    | 1,27  | 634,12      | 221,9                                  | 31,7         | 10,0            | 41,7          |
| 1992 | 500,0    | 1,29  | 646,80      | 194,0                                  | 32,3         | 8,8             | 41,1          |
| 1991 | 500,0    | 1,32  | 659,74      | 164,9                                  | 33,0         | 7,4             | 40,4          |
| 1990 | 500,0    | 1,35  | 672,93      | 134,6                                  | 33,6         | 6,1             | 39,7          |
| 1989 | 500,0    | 1,37  | 686,39      | 103,0                                  | 34,3         | 4,6             | 39,0          |
| 1988 | 500,0    | 1,40  | 700,12      | 70,0                                   | 35,0         | 3,2             | 38,2          |
| 1987 | 500,0    | 1,43  | 714,12      | 35,7                                   | 35,7         | 1,6             | 37,3          |
| 1986 | 500,0    | 1,46  | 728,41      | 0,0                                    | 36.4         | 0,0             | 36,4          |
|      | 10.000.0 |       | 12.148,7    | 5.371,7                                | 607,4        | 242,3           | 849,7         |

*Tabelle 4: Standardisierung der Kapitalkosten auf Basis* **indexierter** *historischer Anschaffungs- und Herstellungskosten* 

## **2.4.4 Kapitalkosten: Standardisierung der Kapitalkosten auf Basis von Annuitäten**

Zur Standardisierung der Kapitalkosten können auch "ökonomische" Abschreibungen verwendet werden, wobei die Kapitalkosten, d.h. Abschreibungen und Finanzierungskosten, über die technische Lebensdauer einen konstanten Verlauf aufweisen. Dies kann dadurch erreicht werden, indem die jährlichen indexierten Investitionssummen aus den Investitionszeitreihen der Unternehmen in Annuitäten umgerechnet und über die Jahre aufaddiert werden. Die dadurch erhaltene Summe kann als Kapitalkosten für die Benchmarkinganalyse verwendet werden.

Durch die Berechnung von Annuitäten werden somit implizit die Abschreibungsdauern – durch die Laufzeit der Annuität – und die Finanzierungskosten – durch den verwendeten Zinssatz zur Annuitätsberechnung – standardisiert. Da die Investitionsreihen indexiert werden, muss ein realer Zinssatz verwendet werden.

Der wesentliche Vorteil von Annuitäten ist, dass dadurch der Investitionszyklus keine Auswirkung mehr auf die Höhe der Kapitalkosten hat. Somit hat ein altes die gleichen Kapitalkosten wie ein neues Netz. Daraus wird jedoch zugleich der Nachteil ersichtlich. Bei der Verwendung von "ökonomischen" Abschreibungen wird nämlich der Abtausch zwischen Betriebs- und Kapitalkosten über den Zeitablauf nicht berücksichtigt. So sollte ein altes Netz zwar niedrigere Kapitalkosten, jedoch gleichzeitig höhere Betriebskosten für Instandhaltungsmaßnahmen aufweisen und *vice versa*. Annuitäten können somit zu einer Übervorteilung von alten Netzen führen. Eine Standardisierung der Kapitalkosten durch die Verwendung von Annuitäten im Kontext mit einer Benchmarkinganalyse fand beispielsweise beim TSO-Benchmarking im Rahmen des ECOM+ Projektes statt.<sup>19</sup>

Für die Standardisierung der Kapitalkosten auf Basis von *Annuitäten* sind somit folgende Schritte notwendig:

- Erfassung der Investitionszeitreihen (2005-1950) für Rohrleitungen;
- Festlegung eines geeigneten Index für die Preisentwicklung der Anlagegüter.
- Festlegung der Laufzeit der Annuität ("Abschreibungsdauer");
- Festlegung des Zinssatzes der Annuität ("WACC").

 $\overline{a}$ 

<sup>19</sup> Vgl. Sumicsid, TSO Benchmarking: ECOM+ Project, 2003.

Die Investitionsreihen für die Rohrleitungen Netzebenen 2 und 3 wurden im Rahmen des Tarifprüfungsverfahrens zur GSNT-VO Novelle 2006 erfasst. Als relevante Laufzeit wurde die Abschreibungsdauer des Tarifprüfungsverfahrens zur GSNT-VO Novelle 2006 verwendet, wobei keine Unterscheidung in PVC und sonstige Materialen vorgenommen wurde, sondern ein einheitlicher Wert von 40 Jahren festgelegt wurde. Als relevanter Index wird der Verbraucherpreisindex und als relevanter Zinnsatz der *reale* WACC von 4,51 % verwendet.

In der Folge soll anhand eines einfachen Beispiels die Standardisierung der Kapitalkosten für die Benchmarkinganalyse auf Basis *von Annuitäten* dargestellt werden. Aus Gründen der Einfachheit wird wieder eine Laufzeit von 20 Jahren verwendet und angenommen, dass das Unternehmen in der Periode 2005 bis 1986 jährlich TEUR 500 investiert hat. Weiters wird eine jährliche Änderung des Verbraucherpreisindex von 2 % unterstellt. Zur Berechnung der Kapitalkosten werden die TEUR 500 zuvor indexiert. Von den indexierten jährlichen Investitionen werden in der Folge die Annuitäten, welche an Stelle der Abschreibungen und Finanzierungskosten treten, ermittelt. Die Gesamtkapitalkosten ergeben sich wieder durch die Addition der jährlichen Annuitäten (Tabelle 5).

|      | Inv.     | <b>Index</b> | index. Inv. | <b>Annutäten</b> |
|------|----------|--------------|-------------|------------------|
| 2005 | 500,0    | 1,00         | 500,00      | 38,5             |
| 2004 | 500,0    | 1,02         | 510,00      | 39,2             |
| 2003 | 500,0    | 1,04         | 520,20      | 40,0             |
| 2002 | 500,0    | 1,06         | 530,60      | 40,8             |
| 2001 | 500,0    | 1,08         | 541,22      | 41,6             |
| 2000 | 500,0    | 1,10         | 552,04      | 42,5             |
| 1999 | 500,0    | 1,13         | 563,08      | 43,3             |
| 1998 | 500,0    | 1,15         | 574,34      | 44,2             |
| 1997 | 500,0    | 1,17         | 585,83      | 45,1             |
| 1996 | 500,0    | 1,20         | 597,55      | 46,0             |
| 1995 | 500,0    | 1,22         | 609,50      | 46,9             |
| 1994 | 500,0    | 1,24         | 621,69      | 47,8             |
| 1993 | 500,0    | 1,27         | 634,12      | 48,8             |
| 1992 | 500,0    | 1,29         | 646,80      | 49,8             |
| 1991 | 500,0    | 1,32         | 659,74      | 50,8             |
| 1990 | 500,0    | 1,35         | 672,93      | 51,8             |
| 1989 | 500,0    | 1,37         | 686,39      | 52,8             |
| 1988 | 500,0    | 1,40         | 700,12      | 53,9             |
| 1987 | 500,0    | 1,43         | 714,12      | 54,9             |
| 1986 | 500,0    | 1,46         | 728,41      | 56,0             |
|      | 10.000,0 |              | 12.148,7    | 934.8            |

*Tabelle 5: Standardisierung der Kapitalkosten auf Basis von* **Annuitäten** 

Der Nachteil der Standardisierung der Kapitalkosten auf Basis von *Annuitäten* ist, dass der Abtausch Kapital- und Betriebskosten über die Zeit nicht ausreichend erfasst wird. Dieser Nachteil ist jedoch gegenüber der gänzlichen Glättung des Investitionszyklus abzuwägen. Eine endgültige Entscheidung hinsichtlich der Verwendung soll im Rahmen der Regressionsanalyse zur Bestimmung der relevanten Kostenfunktion und Outputparameter getroffen werden.

#### **2.4.5 Kapitalkosten: Standardisierte und bilanzielle Werte**

Während für die Rohrleitungen *standardisierte* Werte verwendet werden, gelten für den *Rest* die *buchhalterischen*. Bei gleichen bzw. ähnlichen Abschreibungsdauern und/oder einem kleinen Anteil am Anlagenvermögen ist von buchhalterischen Kapitalkosten für den *Rest* keine große Verzerrung der Effizienzwerte zu erwarten. Somit gilt:

- **Standardisierte Kapitalkosten:** Rohrleitungen
- **Buchhalterische Kapitalkosten:** restliche Anlagen

Die Behörde ist der Ansicht, dass durch die Vermischung keine erheblichen Auswirkungen auf die Effizienzwerte zu erwarten sind und deshalb eine Zusatzabfrage der Investitionszeitreihen aller Anlagen der Unternehmen in keinem angemessenen Kosten-Nutzen Verhältnis steht. Auch von Seiten der Unternehmen und des FGW wird die Vermischung unkritisch gesehen.

#### **2.4.6 Kapitalkosten: Baukostenzuschüsse**

 $\overline{a}$ 

Die Kapitalkosten müssen um den Einfluss der Baukostenzuschüsse korrigiert werden. Darauf weist auch Plaut Economics  $(2007)^{20}$  hin:

*"So ist darauf zu achten, dass ... nicht beeinflussbare Kostenminderungen, welche keinen direkten Bezug zum Produktionsprozess haben (allfälliger Einsatz von Baukostenzuschüssen) nicht im Kostenvergleich enthalten sind." (Plaut Economics,2007: 4)*

<sup>20</sup> Plaut Economics, *Beurteilung der Modellnetzanalyse für eine Verwendung im Benchmarking von Gasnetzbetreibern*, Kurzgutachten für FGW, 2007.

Liegen bei den Unternehmen in unterschiedlicher Höhe Vorfinanzierungen durch ihre Kunden durch Baukostenzuschüsse vor, dürfen diese die Ergebnisse der Benchmarkinganalyse nicht beeinflussen. Ansonsten würden Unternehmen mit geringer Vorfinanzierung systematisch benachteiligt.

Für die Korrektur der Kapitalkosten – genauer der Finanzierungskosten – wird die gleiche Methodik wie bei der Benchmarkinganalyse für Stromnetzbetreiber im Zuge der Strom-SNT-VO 2006 herangezogen. Die Neutralisierung erfolgt bei der Berechnung der Finanzierungskosten, indem die "Erhaltene Baukostenzuschüsse" bei der Ermittlung des verzinslichen Kapitals nicht in Abzug gebracht werden. Die Kapitalbasis zur Berechnung der Finanzierungskosten für die Benchmarkinganalyse besteht somit aus der Summe der *immateriellen Vermögensgegenständen* und dem *Sachanlagevermögen*.

## **2.4.7 Schlussfolgerungen**

Die Entscheidungen der Behörde zu den Kosten werden in Tabelle 6 zusammengefasst.

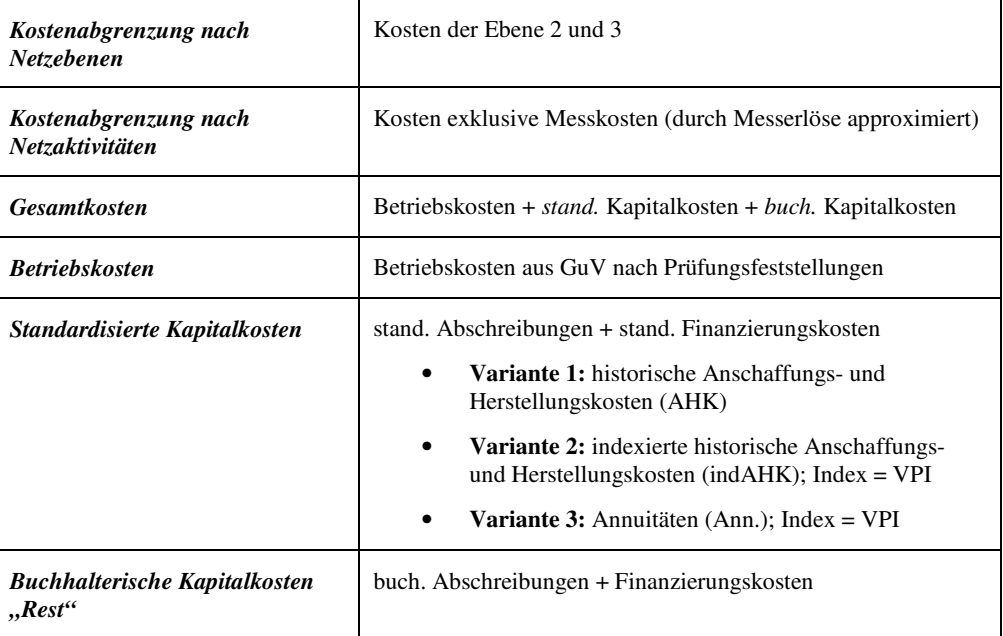

#### *Tabelle 6: Bestimmung der Kosten*

Die Entscheidung, welche Varianten – 1, 2 und/oder 3 – für die Standardisierung der Kapitalkosten verwendet werden, wird anhand von statistischen Kriterien getroffen.

## **3. Variablenauswahl: Outputs**

Erfahrungen aus internationalen Benchmarkinganalysen zeigen, dass die Auswahl der Leistungs- und Strukturvariablen, die als (unabhängige) Outputvariablen in das Benchmarking eingehen, eine komplexe Aufgabe darstellt. Grundlage für die Auswahl von Outputs und Umweltfaktoren in der akademischen Literatur und der internationalen Regulierungspraxis ist zumeist eine Liste von Größen, bei denen ein Zusammenhang mit den Netzkosten vermutet wird, weil dies *intuitiv plausibel* erscheint. Zu nennen wären:

- Transportierte Energie (MWh)
- Anzahl der Kunden (Einteilung in Industrie/Gewerbe/Haushalt)
- Anzahl der Hausanschlüsse
- Energiedichte (MWh/Kunde)
- Kundendichte (Kunde/km)
- Auslastungsgrad
- Größe des Versorgungsgebietes
- Urbanität des Versorgungsgebietes
- Topographie des Versorgungsgebietes

In der Folge werden die generellen Anforderungen an die Leistungs- und Strukturvariablen dargestellt. Ausgehend davon wird eine Liste möglicher Outputparameter ermittelt, wobei die Entscheidung für die Auswahl konkreter Outputparameter erst in Kapitel 4.1 erfolgt.

## **3.1 Generelle Anforderungen an Outputs**

Das Hauptkriterium bei der Auswahl der Leistungs- und Strukturvariablen ist die Anforderung an die Benchmarkinganalyse, eine sachgerechte Effizienzanalyse zu ermöglichen. Hierzu sind einerseits Leistungsdaten der Netzbetreiber zu identifizieren, die den Kostengrößen gegenübergestellt werden. Andererseits können über Strukturdaten äußere Einflüsse berücksichtigt werden, denen die Netzbetreiber in unterschiedlichem Maße ausgesetzt sind. Es lassen sich somit folgende konkrete Anforderungen ableiten:

- **Vollständig:** Durch die Parameter muss die Versorgungsaufgabe des Unternehmens möglichst vollständig abgebildet werden.
- **Exogen:** Die Parameter müssen exogen, d. h. nicht durch Entscheidungen der Netzbetreiber bestimmt, sein. Dadurch wird vermieden, dass sich die Unternehmen durch eine Beeinflussung der relevanten Outputs besser stellen.
- **Quantifizierbar:** Es sollten eindeutig definierte und quantitativ messbare Parameter verwendet werden. Qualitative Indizes und subjektive Bewertungen sind zu vermeiden.
- **Nicht-Redundant:** Die Parameter sollten sich auf das Wesentliche beschränkt, da sich überlappende Parameter die Analyse erschweren können.
- **Verfügbar:** Die Parameter sollten möglichst aus verfügbaren oder mit vertretbarem Aufwand beschaffbaren Daten bestehen. Bei der Spezifikation der Variablen ist deshalb immer eine Kosten/Nutzenabwägung hinsichtlich der Beschaffbarkeit von Daten vorzunehmen.
- **Diskriminierungskraft:** Im Sinne einer *hohen Diskriminierungskraft* der Analyse sollten möglichst wenig Variablen verwendet werden, die aber dennoch die kostentreibenden Einflüsse möglichst weitgehend abdecken.

## **3.2 Überlappende Funktion von Leistungs- und Strukturparameter**

Klassischerweise wird beim Benchmarking häufig eine klare Trennung zwischen Leistungs- und Strukturdaten vorgenommen, weil diese prinzipiell unterschiedliche Aufgaben haben. Betrachtet man jedoch den Prozess der Planung von Gasnetzen, so zeigt sich, dass dort klassische Leistungsvariablen zum Teil auch den Charakter eines Struktureinflusses haben. So ist beispielsweise die Höchstlast eine häufig verwendete Leistungsvariable, während gleichzeitig die Lastdichte, also die Höchstlast pro Fläche häufig als Strukturvariable diskutiert wird. Nach diesem Beispiel wäre Höchstlast pro Fläche also sowohl als Leistungs- als auch als Strukturvariable zu charakterisieren. Das Beispiel zeigt, dass eine strikte Trennung zwischen den Variablenarten fallweise nur schwer möglich ist, weshalb in der Folge von *Outputvariablen* gesprochen wird.

## **3.3 Versorgungsaufgabe eines Gasnetzbetreibers**

Grundlage für die Bestimmung von Outputvariablen ist die generelle Frage, wie sich die Versorgungsaufgabe eines Gasnetzbetreibers charakterisieren lässt bzw. welche Leistungen dieser bereitstellt. Um Gas zu erhalten, nimmt der Endverbraucher einen Netzbetreiber zum Transport der Energie in Anspruch. Dies verursacht drei wesentliche Aufgaben des Netzbetreibers:

- **Transport der Energie:** Der Netzbetreiber muss Leitungen bereitstellen, die das Gas zum Kunden bringen. Der Umfang der Leitungen selbst hängt vom Erschließungsgrad des Versorgungsgebietes, der Kundendichte und der Zersiedelung ab. Letztere beeinflusst den Umfang der Verbindungsleitungen zwischen Siedlungsgebieten.
- Bereitstellung von Kapazität: Netzbetreiber müssen ihre Netze derart dimensionieren, dass die Nachfrage der Kunden zu Spitzenlastzeiten erfüllt werden kann. Die Spitzenlast wird insbesondere durch die Kundenstruktur und das Abnahmeverhalten der Kunden beeinflusst.
- **Kundenservice:** Unter Kundenservice fallen beispielsweise die Kundeninformation oder Abrechnungsleistungen.

Die Erfüllung dieser Aufgaben kann weiters durch strukturelle Umweltfaktoren, wie beispielsweise Bodenverhältnisse, Topographie und Klima, beeinflusst werden.

## **3.4 Transport der Energie: Leitungsnetzlängen**

 $\overline{a}$ 

In Energie Control (2006a) schlug die Behörde zur Ermittlung einer *exogenen* Outputvariable für *Transport der Energie* ähnlich wie bei der Benmarkinganalyse Strom im Zuge der Strom-SNT-VO 2006 die Verwendung einer ingenieurwissenschaftlichen Analyse (Modellnetzanalyse) vor, wobei erste Erkenntnisse aus der aktuellen Diskussion zur Anwendung der Modellnetzanalyse für Gasnetzbetreiber durch die Bundesnetzagentur angeführt wurden.<sup>21</sup>

<sup>&</sup>lt;sup>21</sup> Für eine detaillierte Darstellung der Modellnetzanalyse sei verwiesen auf Energie-Control Kommission, *Erläuterungen zur Strom-SNT-VO 2006*, Wien 2006.

Im Gespräch am 22.05.2006 zwischen Energie-Control GmbH und dem FGW wurde bei der Diskussion zu Energie-Control (2006a) vom FGW die generelle Bereitschaft erklärt modellnetzgestützte Erkenntnisse bei der Bestimmung von Outputparameter für die Benchmarkinganalyse heranzuziehen.

Energie-Control GmbH hat deshalb an *Consentec (2006a)<sup>22</sup>* den Auftrag erteilt in einem Kurzgutachten einerseits die wesentlichen Erkenntnisse aus der Modellnetzanalyse Gas für die Kostentreiber zusammenzufassen und andererseits anzugeben, welche Datenerfordernisse zur Erfassung dieser Zusammenhänge bestehen. Zweck des Gutachtens war generell vorab zu klären, inwieweit bei den Gasnetzunternehmen die entsprechenden Daten vorliegen und in welcher – besonders geographischen – Auflösung. Das Vorliegen dieser Daten stellte die Grundvoraussetzung für mögliche weitere Analyseschritte durch die Modellnetzanalyse Gas bei der Auswahl der Outputparameter dar. Die Erkenntnisse des Gutachtens und die daraus folgenden Datenanforderungen wurden in Energie-Control  $(2006b)^{23}$  zusammengefasst, worauf in der Folge noch einmal eingegangen werden soll.

Ziel der Anwendung der Modellnetzanalyse für die Kostentreiberanalyse ist in erster Linie, den Zusammenhang zwischen Eigenschaften der *Versorgungsaufgabe* und dem zur Erfüllung der Versorgungsaufgabe minimal notwendigen Umfang an Netzanlagen zu untersuchen. Unter Versorgungsaufgabe werden dabei alle vom Netzbetreiber nicht beeinflussbaren Eigenschaften der Versorgungsgebiete, die sich signifikant auf den notwendigen Anlagenbestand auswirken, also insbesondere die Zahl, Verteilung und Lasten der über das Netz zu versorgenden Entnahmepunkte, die Zahl, Verteilung und Einspeisekapazitäten der verfügbaren Einspeisungen in ein Netz an dessen Randpunkten sowie die Lage und Länge der potenziell für Leitungen nutzbaren Trassen verstanden.

Bei Kenntnis dieses Zusammenhangs und unter der Voraussetzung, dass die zur Beschreibung der Versorgungsaufgabe benötigten Daten in ausreichender Genauigkeit vorliegen, können die durch die Versorgungsaufgabe bedingten Anforderungen an den Netzumfang allein auf Grundlage *exogener*, d. h. vom Netzbetreiber nicht beeinflussbarer Eingangsgrößen, beschrieben und bei der Benchmarkinganalyse berücksichtigt werden.

## **3.4.1 Grundlegende Zusammenhänge: Leitungslängen und -dimensionierungen**

Consentec (2006a) stellt fest, dass in Gasnetzen die minimal notwendige Gesamtlänge der Leitungen in erster Linie davon abhängt, wie viele Anschlusspunkte im gegebenen Gebiet miteinander verbunden werden müssen und wie diese Anschlusspunkte auf die Gebietsfläche verteilt sind. Unterstellt man, dass die Anschlusspunkte im Gebiet gleichmäßig ("homogen") verteilt sind und alle Kanten der den Anschlusspunkten zugerechneten (rechteckigen) Flächenstücke als Leitungstrassen genutzt werden können, so steht die notwendige Leitungslänge in einem näherungsweise Quadratwurzel-förmigen Zusammenhang sowohl zur Anschlusszahl als auch zur Gebietsfläche. Aus einer Vervierfachung der Anschlusszahl bei gleich bleibender Fläche folgt somit ungefähr eine Verdopplung der Leitungslänge, ebenso wie aus einer Vervierfachung der Fläche bei gleich bleibender Anschlusszahl.

Die Leitungslänge wird hingegen nur geringfügig von der Höhe der zu versorgenden Last beeinflusst. Die Lasthöhe kann sich auf die Dimensionierung der Leitungen (Rohrdurchmesser) auswirken. Auf den unteren Druckstufen (Ortsverteilung) ist der Einfluss der Rohrdimensionierung auf die Netzkosten allerdings üblicherweise nur gering, da hier im Großen und Ganzen von einer einheitlichen Dimensionierung der Leitungen ausgegangen werden kann und etwaige Bandbreiten keine großen Kostenunterschiede ergeben. In einer ersten Näherung kann somit die Lasthöhe als Einflussfaktor auf die Kosten des Leitungsnetzes bei der Ortsverteilung vernachlässigt werden.

In den Netzen höherer Druckstufen kann dieser Zusammenhang jedoch signifikanter sein und muss – je nachdem, wie stark sich das Spektrum der eingesetzten Rohrdimensionierungen von Netzbetreiber zu Netzbetreiber unterscheidet – gegebenenfalls berücksichtigt werden.

#### **3.4.2 Heterogenität der Versorgungsgebiete**

 $\overline{a}$ 

Der Modellnetzanalyse liegt die Annahme von homogen strukturierten Versorgungsgebieten zugrunde. Grundsätzlich gilt jedoch, dass reale Versorgungsgebiete gerade nicht homogen strukturiert sind, sondern ein gewisses Ausmaß an Heterogenität aufweisen (z.B. Häufungen von Netzanschlüssen).

Die Berücksichtigung des Quadratwurzel-förmigen Zusammenhang zwischen Leitungslänge und Anzahl der Netzanschlüsse bedarf somit eines Zwischenschrittes durch den die Information über den funktionellen Zusammenhang, die Anzahl der Netzanschlüsse und die Größe des Versorgungsgebietes, zu einer Größe zusammengerechnet wird, die als *Modellnetz-Leitungslänge* bezeichnet werden kann.

Um Informationen über die Heterogenität des Versorgungsgebietes in der *Modellnetz-Leitungslänge* abzubilden, muss das gesamte heterogene Versorgungsgebiet in möglichst kleine Teilgebiete aufgeteilt

<sup>22</sup> Consentec, *Modellnetzanalyse der österreichischen Gasnetzunternehmen – Kostentreiberanalyse und Datenerfordernis*, Kurzgutachten im Auftrag der Energie Control GmbH, 2006.

<sup>23</sup> Energie-Control GmbH, *Benchmarking-Analyse der österreichischen Gasnetzunternehmen: Modellnetzanalyse Gas – Kostentreiberanalyse und Datenerfordernis*, Wien 2006.

werden, die in der Folge als homogen angenommen werden, d.h. heterogenes gesamtes Versorgungsgebiet ≈ Summe homogener Teilgebiete. Hiebei gilt, dass je kleiner die Teilgebiete sind, desto genauer kann die Heterogenität der Versorgungsaufgabe berücksichtigt werden. Gleichzeitig erhöht sich aber der Datenbeschaffungsaufwand.

In den definierten Teilgebieten sind Flächen, welche vom Netz nicht bedeckt sind, z.B. Wasser, Wald, auszugrenzen. Für die Netzebene 3 bietet sich an, nur den besiedelten Anteil der Gebiete zu berücksichtigten, während in höheren Netzebenen eine Erweiterung um z.B. landwirtschaftlich genutzte Gebiete vorgenommen werden kann, da auf höheren Netzebenen auch landwirtschaftlich genutzte Flächen überbrückt werden müssen.

## **3.4.3 Unvollständige Netzerschließung und Anschlussgrad**

Nachdem die Teilgebiete abgegrenzt werden, ist ein wesentlicher Unterschied von Gasnetzen zu Stromnetzen zu berücksichtigen. Gasnetze decken in der Regel nicht das gesamte Versorgungsgebiet ab, sondern nur die gasseitig erschlossenen Teile davon. Daher dürfen bei der Ermittlung der Modellnetz-Leitungslängen nur die erschlossenen Fläche des Teilgebietes berücksichtigt werden. Es muss deshalb in einem Zwischenschritt der Erschließungsgrad jedes Teilgebietes ermittelt werden.

Auch innerhalb *erschlossener* Teilgebiete sind zumeist nicht alle Gebäude an das Gasnetz angeschlossen. Gleichzeitig ist es jedoch üblich und meist auch gar nicht vermeidbar, Rohrleitungen auch an nicht angeschlossenen Gebäuden vorbeizulegen, entweder um diese später ebenfalls an das Netz anschließen zu können oder weil so auf kürzestem Weg dahinter liegende Gebäude, die an das Netz anzuschließen sind, erreicht werden können. Der Anschlussgrad hängt sehr stark von der Marktphase ab, in dem sich das Unternehmen befindet.

Consentec (2006a) stellt fest, dass bei der Ermittlung der Anschlüsse in einem *erschlossenen* Teilgebiet nicht nur die *reale* Anschlusszahl, sondern zusätzlich auch die Zahl der *potenziell* realisierbaren Anschlusspunkte herangezogen wird. Als potenziell realisierbar ist dabei ein Anschluss anzusehen, für dessen Realisierung vom bestehenden Netz ausgehend nur eine Hausanschlussleitung errichtet werden muss. Consentec (2006a) schlägt als eine erste Möglichkeit vor, die vorhandenen und potenziell realisierbaren Anschlusspunkte durch die Zahl der Gebäude oder auch die Zahl der Stromnetz-Anschlusspunkte im Gas-seitig erschlossenen Gebiet abzuschätzen. Problematisch ist jedoch, dass mit Zunahme der Größe der erschlossenen Teilgebiete die Ungenauigkeit der Schätzung der potentiellen Netzanschlüsse z.B. durch die Anzahl der Gebäude zu Überschätzungen der Modellnetz-Leitungslängen führt.

## **3.4.4 Modellnetzlänge und Datenerfordernis**

In Energie-Control (2006b) wurden weiters die Mindestdatenanforderungen zur Berechnung von Modellnetzlängen für die Netzebene 2 und Netzebene 3 definiert. Diese sind in Tabelle 7 zusammengefasst.

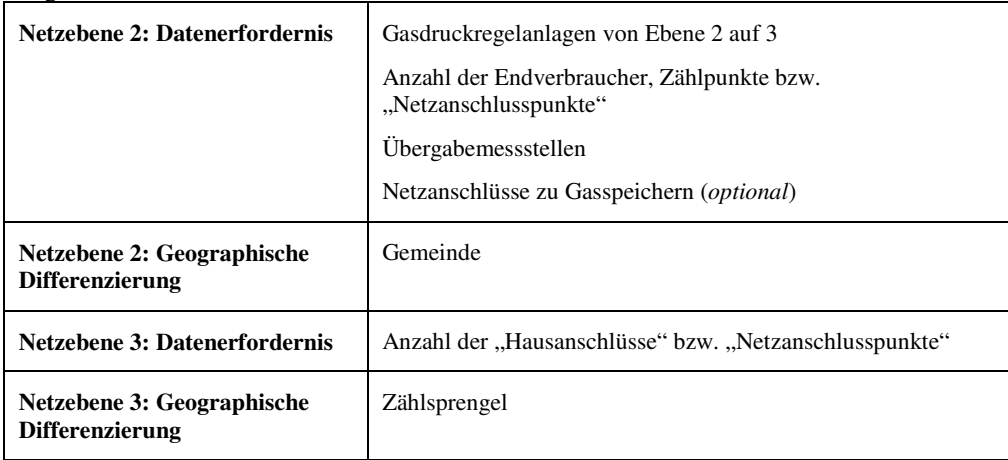

## *Tabelle 7: Mindestdatenerfordernis für Netzebene 2 und 3*

Nachdem der Behörde nicht alle relevanten Daten der Unternehmen im erforderlichen Detaillierungsgrad zur Verfügung stehen, wären zusätzliche Datenerhebungen und –definitionen notwendig gewesen. In Energie-Control (2006b) wurde deshalb auch die Frage aufgeworfen, inwieweit die Daten bei den Unternehmen vorliegen bzw. unter vertretbarem Aufwand aufbereitet werden können.

### **3.4.5 FGW-Projekt Modellnetzanalyse**

 $\overline{a}$ 

Als Reaktion auf Energie-Control (2006b) hat der FGW die Beratungsunternehmen *Consentec (2006b)<sup>24</sup>* und *Plaut Economics(2007)<sup>25</sup>* mit der Untersuchung beauftragt, inwieweit die Modellnetzanalyse in ähnlicher Weise wie im Stromsektor und mit akzeptablen Ergebnissen eingesetzt werden kann sowie welche Daten gegebenenfalls erfasst werden sollten und wie diese objektiv erhoben werden können.

Als Grundlage für die Berechnung der Modellnetzleitungslängen für die Netzebene 3 standen Daten von 17 der 19 Gasnetzbetreiber zur Verfügung. Hinsichtlich der geografischen Auflösung der Daten gilt, dass von 13 Unternehmen Daten auf Zählsprengelebene und von 4 Unternehmen auf Gemeindeebene vorlagen. Ein kleiner Teil der Daten (37 Zählsprengel) wurde wegen offensichtlicher Unplausibilität aus der Stichprobe entfernt. Als relevante Fläche wurde die VBG Fläche verwendet.

Für die Netzebene 3 musste der Erschließungsgrad je Teilgebiet ermittelt werden, definiert als Anteil der erschlossenen besiedelten Fläche an der gesamten besiedelten Fläche (auf Basis der verwendeten Flächendefinition). Consentec (2006b) schlug hierzu den "Hüllflächen-Ansatz" vor, bei dem die Häuserzahl innerhalb einer als Hüllfläche definierten Breite um alle Versorgungsleitungen herum bestimmt und durch die Gesamtzahl der Häuser im betrachteten Teilgebiet dividiert wird. Ein Teil der Unternehmen hat den Erschließungsgrad pro Teilgebiet tatsächlich durch den Hüllflächen-Ansatz ermittelt. Ein Unternehmen hat die Erschließungsgrade ohne EDV-Unterstützung abgeschätzt und zwei Unternehmen haben Erschließungsgrade ohne Erläuterungen zur verwendeten Methodik angegeben. Sieben Unternehmen haben keinen Erschließungsgrad angegeben. Dieser wurde von Consentec (2006b) geschätzt.

Als Grundlage für die Berechnung der Modellnetzleitungslängen für die Netzebene 2 standen Daten von 11 Gasnetzbetreibern zur Verfügung. Hinsichtlich der geografischen Auflösung der Daten gilt, dass von 10 Unternehmen Daten auf Gemeindeebene und von einem Unternehmen auf Zählsprengelebene vorlagen, die jedoch zur Berechnung der Modellnetzleitungslängen auf Gemeindeebene zusammengefasst wurden. Als relevante Fläche wurde der Dauersiedlungsraum herangezogen.

Basierend auf den obigen Daten wurden pro Unternehmen Modellnetzleitungslängen für die Netzebene 2 und 3 ermittelt und mit dem realen Leitungsbestand der Unternehmen verglichen. Anschließend wurde das Bestimmtheitsmaß (R²) bei Annäherung des Zusammenhangs zwischen Modell- und realer Leitungslänge durch eine (den Nullpunkt durchlaufende) Gerade ermittelt. R² beträgt 1, wenn alle Punkte auf einer solchen Geraden liegen. Daneben wurde die Standardabweichung für die Abweichungen zwischen Modellund realen Leitungslängen berechnet. Sie beträgt 0, wenn alle Einzelabweichungen 0 sind.

In Abbildung 4 werden die wesentlichen Ergebnisse der Analyse für die Netzebene 3 zusammengefasst. Die Analyse hat ergeben, dass nur durch die Eliminierung von vier Ausreißern (roter Kreis) ein entsprechend hohes Bestimmtheitsmaß von 0,8215 ermittelt werden kann. Eine Inkludierung der vier Unternehmen reduziert das Bestimmtheitsmaß jedoch erheblich auf 0,4619. Consentec (2006b) stellen fest, dass die Güte der Analyse durch den Ausschluss der Ausreißer zwar ansteigt, gleichzeitig jedoch generell gilt, dass Unternehmen mit sehr kleinen Versorgungsgebieten deutlich ungenauer abgebildet werden und bei einem Unternehmensvergleich besonders sorgfältig vielleicht sogar gesondert behandelt werden müssen. In FGW  $(2007a)^{26}$  wird deshalb die Frage aufgeworfen, wie mit den vier Ausreißerunternehmen in der Folge umgegangen werden soll, d.h. welcher Parameter die Outputdimension *Transport der Energie* abbilden soll. Consentec (2006b) stellen fest, dass besonders durch eine genauere Definition des Erschließungsgrades aber auch durch eine detaillierte geographische Differenzierung der Bezugsfläche (z.B. die Rasterflächenmethode) eine Verbesserung der Ergebnisse zu erwarten ist.

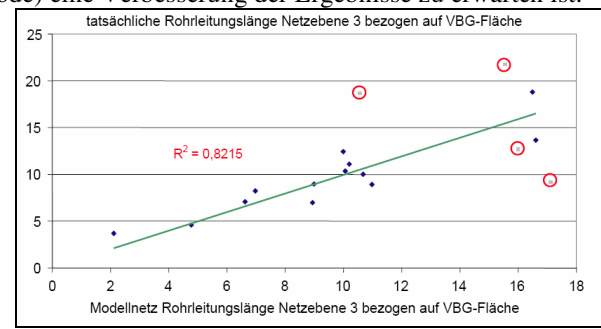

*Abbildung 4: Vergleich von Modell- und realen Leitungslängen für Netzebene 3 unter Ausschluss von 4 Ausreißer, Quelle: Consentec (2006b)*

<sup>24</sup> Consentec, *Untersuchung zur Anwendbarkeit der Modellnetzanalyse im Rahmen der Effizienzbeurteilung von Gasnetzbetreibern*, Ergebnisdokumentation, November 2006.

<sup>25</sup> Plaut Economics, *Beurteilung der Modellnetzanalyse für eine Verwendung im Benchmarking von Gasnetzbetreibern*, Kurzgutachten für FGW, 2007.

<sup>26</sup> FGW, *Modellnetzanalyse: Ergebnisse der vom FGW beauftragten Untersuchung durch Consentec*, Präsentation, 2007.

In Abbildung 5 werden die wesentlichen Ergebnisse der Analyse für die Netzebene 2 zusammengefasst. Die Analyse hat ergeben, dass das Bestimmtheitsmaß mit 0,2136 sehr niedrig ausfällt. Consentec (2006b) stellt fest, dass bei reiner Betrachtung der Netzebene 2 sich erheblich größere Streuungen als bei Netzebene 3 ergeben. Als Option für eine Verbesserung wird ein differenzierterer Flächenansatz angedacht. Der FGW (2007) stellt fest, dass durch die Modellnetzanalyse die spezifische Transportaufgabe in der Netzebene 2 nicht abgebildet werden kann.

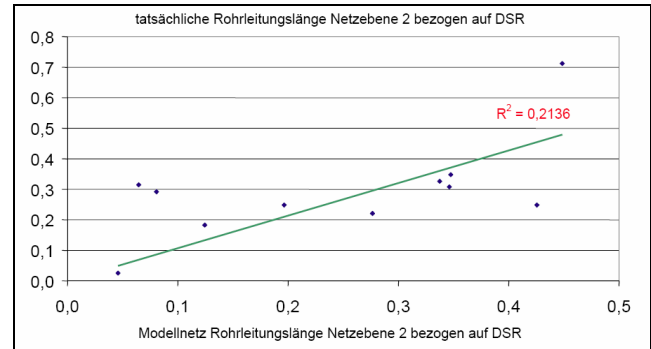

*Abbildung 5: Vergleich von Modell- und realen Leitungslängen für Netzebene 2, Quelle: Consentec (2006b)*

Plaut Economics (2007) kommen in ihrer Beurteilung der Verwendung der Modellnetzanalyse für einen Effizienzvergleich zum Schluss, dass:

"*Aufgrund der starken Streuung der Differenz der Modellnetzlängen und den tatsächlichen Netzlängen je Unternehmen erhöht sich zwingend die Volatilität der Effizienzergebnisse. ... Mit anderen Worten, sind die ermittelten Effizienzergebnisse stärker von Zufälligkeiten abhängig, was deren Belastbarkeit für die Berücksichtigung in einem Benchmarking reduziert. Insofern ist das Benchmarking nicht in der Lage, die unternehmensindividuelle Realität von Gasversorgungsunternehmen angemessen abzubilden so dass eine Überführung der Ergebnisse in individuelle Vorgaben mit finanziellen Auswirkungen für die Netzbetreiber im Rahmen einer Anreizregulierung mit sehr großen Risiken verbunden wäre." (Plaut Economics, 2007: 11-12)*

In FGW (2007b) wird abschließend festgestellt, dass die Ergebnisse eine Empfehlung zur Anwendung der Modellnetzanalyse im Rahmen einer Benchmarkinganalyse nicht zulassen. Für eine Benchmarkinganalyse sind deshalb reale Leitungslängen heranzuziehen.

## **3.4.6 Beurteilung: FGW-Projekt Modellnetzanalyse**

Die Behörde hat die Ergebnisse des FGW-Projektes Modellnetzanalyse vor dem Hintergrund ausgewählter formulierter Anforderungen an Outputparameter analysiert und beurteilt:

- **Vollständig:** Die Streuung der Ergebnisse auf der Netzebene 2 und 3 zeigt, dass basierend auf der bestehenden Datenbasis die Outputdimension *Transport der Energie* durch die Modellnetzleitungslängen noch nicht ausreichend abgebildet werden kann. Die Anforderung der **Vollständigkeit** ist somit derzeit nicht erfüllt.
- **Quantifizierbar:** Aufgrund des Vorliegens von vier Ausreißern liefert die Modellnetzanalyse nicht für alle Unternehmen verwertbare quantifizierbare Ergebnisse. Für die Ausreißerunternehmen müssten deshalb separate Lösungen getroffen werden. Gleichzeitig stellt Constenc (2006b) fest, dass bei kleinen Unternehmen eine separate Behandlung notwendig sein könnte. Die Anforderung der **Quantifizierbarkeit** ist somit nicht vollständig erfüllt.
- **Verfügbar:** Eine Verbesserung der Ergebnisse der Modellnetzanalyse ist nur bei einer weiteren Detaillierung der Datengrundlage möglich. Diese Daten sind teilweise bei den Unternehmen noch nicht vorhanden und müssten zusätzlich extrahiert werden. Inwieweit dieser zusätzliche Aufwand jedoch geeignet ist, die Ergebnisse signifikant zu verbessern, ist nur bedingt vorhersehbar. Auch internationale Erfahrungen mit der Modellnetzanalyse für den Gassektor bieten hier keine Erfahrungswerte. Derzeit ist somit eine zusätzliche Datenabfrage aus Kosten/Nutzenabwägung abzulehnen. Eine solche würde auch nicht mit dem Zeitplan zur Umsetzung der Benchmarkinganalyse im Rahmen einer Anreizregulierung vereinbar sein. Die Anforderung der **Verfügbarkeit** ist somit nicht erfüllt.

Die Behörde kommt somit zu dem Schluss, dass Modellnetzleitungslängen zur Abbildung der Outputdimension *Transport der Energie* derzeit noch nicht geeignet sind. Eine spätere Anwendung wird aber abhängig von internationalen Erfahrungen, der Weiterentwicklung des Analyseinstrumentes aber auch der Datenerfassungssysteme (z.B. GIS) bei den Unternehmen selbst nicht ausgeschlossen.

## **3.4.7 Reale Leitungslängen als Outputs**

Als Alternative zu Modellnetzlängen zieht die Behörde deshalb die **reale Leitungslänge** der Netzebene 2 und 3 zur Abbildung der Outputdimension *Transport der Energie* heran. Dabei ist sich die Behörde bewusst, dass dadurch die Anforderung der *Exogenität* verletzt ist, da der Umfang der realen Leitungslänge in der Entscheidungsgewalt der Netzbetreiber steht und somit beeinfluss- und manipulierbar ist. Dadurch können falsche Anreize zu einer Überdimensionierung des Leitungsnetzes gesetzt werden. Es muss betont werden, dass dieser Anreiz in die Zukunft gerichtet und die Unternehmen diesem in der Vergangenheit nur bedingt unterlegen sind. Deshalb erscheint die Heranziehung der bestehenden realen Leitungslängen als Outputparameter weniger problematisch zu sein. Soll das Benchmarkingmodell jedoch – zumindest in den Grundzügen – über mehrere Regulierungsperioden konstant gehalten werden, so kann die Verwendung der realen Netzlängen über den Zeitverlauf problematisch sein. Die Behörde ist sich dieser Gefahr bewusst, weshalb die Modellnetzanalyse mittelfristig weiterhin zur Bestimmung exogener Parameter in Betracht gezogen wird.

Hinsichtlich der *Vollständigkeit* und *Quantifizierbarkeit* weist die reale Netzlänge erhebliche Vorteile auf. Besonders die Kundendichte, der Erschließungsgrad und die Versorgungsfläche der Netzebene 3 und die Transportaufgabe der Netzebene 2 wird durch den realen Leitungsbestand entsprechend abgebildet. Ist ein Unternehmen mit einer zerstreuten Zersiedelung konfrontiert, sollte sich dieser Umstand in den Leitungslängen der Netzebene 3 aber auch der Netzebene 2 – mehr Verbindungsleitungen zwischen Siedlungsgebieten – widerspiegeln. Die Verwendung anderer Indikatoren wie beispielsweise die Anzahl der Zählpunkte als zusätzlicher Indikator für die Netzdichte wäre neben den realen Leitungslängen eine zu vermeidende Redundanz. Dies soll jedoch nicht bedeuten, dass die Zählpunkte generell als Outputparameter ausgeschlossen werden sollen, sondern nur dass sie nicht der Outputdimension *Transport der Energie* zugewiesen werden.

Die Behörde ist sich des Problems bewusst, dass durch die Verwendung *realer* Leitungslängen ein in *physischer* Hinsicht suboptimaler Netzausbau nicht erfasst werden kann. Die Behörde ist jedoch der Meinung, dass dieser Nachteil durch zwei Vorteile aufgewogen wird. Einerseits werden durch die realen Netzlängen die unterschiedlichen Marktphasen der Unternehmen abgebildet. Bei Unternehmen, die in die Erschließung neuer Versorgungsgebiete investieren, stehen den Kosten entsprechende Outputs – Leitungslängen – gegenüber unabhängig wie viele Kunden an den Leitungen tatsächlich angeschlossen sind. Andererseits werden durch reale Netzlängen auf Transportebene Leitungsprojekte im Hinblick auf zukünftige Transportkapazitäten, z.B. geplante Gaskraftwerke, entsprechend berücksichtigt.

Die Quantifizierbarkeit ist durch das Vorliegen der realen Leitungslängen für alle Unternehmen erfüllt. Die Angaben finden sich in *Erhebungsbogen Gas, Blatt "Technische Daten Teil 2"*. Bevor diese Daten jedoch herangezogen werden können, muss sichergestellt werden, dass eine einheitliche Definition der realen Leitungslängen vorliegt bzw. den physischen Werten auch entsprechende Kostenblöcke gegenüber stehen. Die physischen Leitungslängen der Netzebene 3 enthalten bei einigen Unternehmen auch Hausanschlussleitungen, die im Eigentum der Kunden stehen. Dies kann bei der Verwendung nicht korrigierter Leitungslängen zu Verzerrungen bei der Benchmarkinganalyse führen, was anhand eines einfachen Beispiels dargestellt werden kann.

Es soll angenommen werden, dass das Unternehmen A und B jeweils Kosten von TEUR 1.000 haben. Beide Unternehmen weisen weiters eine physische Netzlänge von 1.000 km aus, wobei beim Unternehmen A dabei auch 200 km Hausanschlussleitungen im Eigentum der Kunden enthalten sind. Tabelle 8 fasst die Ergebnisse eines Effizienzvergleichs *inklusive* und *exklusive* der Hausanschlussleitungen beim Unternehmen A zusammen. Werden die Hausanschlussleitungen beim Unternehmen A als Output berücksichtigt, so weisen beide Unternehmen einen Effizienzwert von 100 % aus. Dieser reduziert sich bei einer Korrektur um die Hausanschlussleitungen für das Unternehmen A auf 80 %. Inwieweit ist diese Korrektur angemessen?

|                       |       |      | Kosten   Output (inkl.)   EW (inkl.)   Output (exkl.)   EW (exkl.) |      |
|-----------------------|-------|------|--------------------------------------------------------------------|------|
| Unternehmen A   1.000 | 1.000 | 100% | 800                                                                | 80%  |
| Unternehmen B   1.000 | 1.000 | 100% | 1.000                                                              | 100% |

*Tabelle 8: Effizienzwerte inkl./exkl. Hausanschlussleitungen*

Ein Vergleich der korrespondierenden Kostenblöcke kann hiezu Aufschluss geben. In den Kapitalkosten des Unternehmens B sind die Kosten von 1.000 km Leitungen abgebildet. In den Kapitalkosten des Unternehmens A sind jedoch nur 800 km Leitungen abgebildet, da die Hausanschlussleitungen im Eigentum der Kunden nicht im Sachanlagevermögen des Unternehmens A enthalten sind. Die Kapitalkosten des Unternehmens A müssten somit um 20 % niedriger sein als die des Unternehmens B. Werden die Hausanschlussleitungen im Eigentum der Kunden jedoch als Output herangezogen, wird dieser verzerrende Effekt bei den Kapitalkosten nicht identifiziert. Die Kapitalkosten legen somit eine Korrektur der Hausanschlussleitungen im Eigentum der Kunden nahe. Die Betriebskosten der Unternehmen A und B beziehen sich auf die gesamten 1.000 km, wenn das Unternehmen A auch eine Wartungsverpflichtung für die Hausanschlussleitungen hat. Für die Betriebskosten sollten deshalb die Eigentumsverhältnisse irrelevant sein und eine Korrektur könnte in diesem Fall zu Verzerrungen führen.

Es stellt sich nun die Frage, welche Verzerrung bei den Effizienzwerten überwiegt: die bei den Kapitalkosten oder bei den Betriebskosten. Eine Analyse der Kostenstrukturen der Unternehmen zeigt, dass der Anlageumfang sehr stark die Kapitalkosten treibt, was sich auch in einer entsprechenden Kapitalintensität widerspiegelt. Dieser Umstand lässt darauf schließen, dass der verzerrende Effekt bei den Kapitalkosten überwiegt und somit eine Korrektur der realen Leitungslängen auf der Netzebene 3 um Hausanschlussleitungen im Eigentum der Kunden vorgenommen wird.

Für die Darstellung der Outputdimension *Transport der Energie* gilt somit:

- **Netzebene 2:** Reale Leitungslängen der Netzebene 2
- **Netzebene 3:** Reale Leitungslängen der Netzebene korrigiert um die Hausanschlussleitungen im Eigentum der Kunden

## **3.4.8 Reale Leitungslängen und Gewichtungsfaktoren**

In Consentec (2006a) wurde der Einfluss von Rohrdimensionierungen auf die Netzkosten angeführt, die besonders in höheren Druckstufen eine nicht unerhebliche Bedeutung haben können. Gleichzeitig wurde von Seiten der Unternehmen auf die Kostenauswirkungen unterschiedlicher Dimensionierungen hingewiesen. Die Behörde präferiert aufgrund des Umfangs des Datensamples – 19 Unternehmen – für die Benchmarkinganalyse kompakte Outputparameter, die die Versorgungsaufgabe der Unternehmen möglichst genau abbilden. Werden die realen Leitungslängen unterschiedlicher Rohrdimensionierungen als eigene Outputs verwendet, wird dadurch die Diskriminierungskraft erheblich eingeschränkt. Darüber hinaus könnten sich bei regressionsbasierten Ansätzen konzeptionelle und statistische Probleme ergeben. Durch geeignete Gewichtungsfaktoren, welche die Kostenunterschiede der Leitungen widerspiegeln, kann durch die gewichtete Addition mehrerer heterogener Outputs ein homogener Output ermittelt werden, der die Information über unterschiedliche Rohrdimensionierungen kompakt zusammenfasst.

In einem ersten Schritt hat die Behörde als Gewichtungsfaktor für die Netzebene 2 und 3 einen Faktor von 2,5 vorgesehen.<sup>27</sup> Die Behörde hat aber gleichzeitig angekündigt eine weitere Detaillierung der Gewichtungsfaktoren vorzunehmen. Bei der Ermittlung von Gewichtungsfaktoren für die Netzebene 2 und 3 sind verschiedenen Aspekte zu berücksichtigen.

- **Standardkosten vs. Unternehmenskosten:** Gewichtungsfaktoren basierend auf von den Unternehmen losgelösten Standardkosten haben den Vorteil, dass die dabei ausgewiesenen Unterschiede tatsächlich nur durch die Rohrdimensionierung und das Material bedingt sind. Gleichzeitig müssen aber dabei auch Annahmen hinsichtlich der Verlegekosten gemacht werden, die natürlich die Gesamtkosten beeinflussen. Der Behörde liegen derzeit noch keine belastbaren Standardkosten für Netzanlagen vor, weshalb auf Unternehmenskosten zurückgegriffen wird. Die Behörde ist sich dabei bewusst, dass dabei Unterschiede bei den Kosten pro Anlagetyp nicht nur durch objektive Faktoren, sondern auch durch Ineffizienzen bei den Unternehmenskosten begründet sein können. Dieser Effekt soll bei der weiteren Ausgestaltung immer im Auge behalten werden und die weiteren Entscheidungen zur Ermittlung der Gewichtungsfaktoren beeinflussen.
- **Individueller Gewichtungsfaktor:** Der Vorteil unternehmensindividueller Gewichtungsfaktoren besteht darin, dass dadurch die Verlegebedingungen und die Topologie entsprechend abgebildet werden können. Basieren die Faktoren jedoch auf Unternehmenskosten besteht die Gefahr, dass nicht unterschiedliche Verlegebedingungen, sondern unterschiedliche Effizienzen abgebildet werden. Dies bedeutet, dass ein ineffizientes Unternehmen bevorzugt wird. Höhere Kosten erhöhen die Gewichtungsfaktoren und somit den Output *gewichtete Leitungslänge*. Die Behörde lehnt deshalb individuelle Gewichtungsfaktoren basierend auf Unternehmenskosten ab.
- **Gewichtungsfaktor Stadt/Land:** Eine Abschwächung von individuellen Gewichtungsfaktoren stellt die Einteilung in Stadt/Land dar. Dadurch werden weiterhin unterschiedliche Verlegebedingungen abgebildet. Gleichzeitig können durch die Durchschnittsbildung bei der Ermittlung der Faktoren Ineffizienzen bei den Unternehmenskosten gemildert werden, da hohe Unternehmenskosten nicht mehr eins-zu-eins in die Gewichtungsfaktoren einfließen. Für die Einteilung in Stadt/Land müssen Abgrenzungskriterien bestimmt werden. Diese könnten sich beispielsweise an der Anschlussdichte pro Gemeinde/Zählsprengel im Versorgungsgebiet des Unternehmens orientieren. Diese Daten liegen der Behörde derzeit jedoch nicht vor. Gleichzeitig muss betont werden, dass bei der Einteilung Stadt/Land für einige Leitungstypen wegen des Vorliegens nur eines relevanten Unternehmens keine Durchschnittsbildung möglich ist. Die Behörde lehnt deshalb derzeit eine Einteilung in Stadt/Land ab.
- **Allgemeine Gewichtungsfaktoren:** Der wesentliche Vorteil von allgemeinen Gewichtungsfaktoren besteht in der Datenverfügbarkeit, der nicht vorhandenen Abgrenzungsproblematik und der Durchschnittsbildung. Besonders aufgrund der größeren Anzahl

 $\overline{a}$ 

<sup>27</sup> Energie-Control GmbH, *Anreizregulierung Gas: Benchmarking Gas*, Präsentation vom 13.4.2007.

von Unternehmen kann bei der Durchschnittsbildung basierend auf Unternehmenskosten das Problem der Ineffizienzen erheblich verringert werden. Der Nachteil besteht jedoch darin, dass durch allgemeine Gewichtungsfaktoren Unterschiede bei den Verlegebedingungen nur eingeschränkt erfasst werden. Die Behörde ist jedoch der Meinung, dass dieser Nachteil durch die oben genannten Vorteile aufgewogen wird.

- **Einheitlicher/Differenzierter Faktor pro Netzebene:** Bei der Verwendung einheitlicher Faktoren pro Netzebene müssen keine Annahmen hinsichtlich der Kostenrelationen innerhalb einer Netzebene getroffen werden. Der Nachteil eines einheitlichen Faktors besteht jedoch darin, dass unterschiedliche Dimensionierungen der Rohrleitungen besonders in der Netzebenen 2 versorgungsbedingt notwendig sein können. Dies wurde auch von einigen Unternehmen in Gesprächen mit der Behörde immer wieder angemerkt. Die Behörde verwendet deshalb differenzierte Gewichtungsfaktoren pro Netzebene.

Die Entscheidungen der Behörde zum Gewichtungsfaktor werden in Tabelle 9 zusammengefasst.

| Standardkosten vs.<br><b>Unternehmenskosten</b>                                      | <b>Unternehmenskosten</b>            |
|--------------------------------------------------------------------------------------|--------------------------------------|
| <b>Individueller Faktor</b><br><b>Stadt/Land Faktor</b><br><b>Allgemeiner Faktor</b> | Allgemeiner Faktor                   |
| Einheitlicher vs. Differenzierter<br><b>Faktor pro Netzebene</b>                     | Differenzierter Faktor pro Netzebene |

*Tabelle 9: Gewichtungsfaktoren für Leitungslängen*

## **3.4.9 Berechnung der Gewichtungsfaktoren**

Zur Berechnung der Gewichtungsfaktoren werden folgende Daten herangezogen (i) die physischen Netzanlagen (EhB 2005: B. Technische Daten Teil 2), (ii) die monetären Daten aus Datennachfrage Anlagevermögen 2005, (iii) zur Indexierung der monetären Daten aus Anlagevermögen der Verbraucherpreisindex und (iv) Schätzung der Behörde zu Gewichtungsfaktoren innerhalb der Netzebene. Die Berechnung der Gewichtungsfaktoren erfolgt in mehreren Schritten:

- **Erster Schritt: Kosten/km für NE 2 + 3 pro Unternehmen:** Basierend auf den physischen und monetären Daten zu den Leitungen werden pro Unternehmen die Kosten/km je Netzebenen berechnet. Zu diesem Zwecke werden zunächst die Investitionen (1950-2005) aus der "Datennachfrage Anlagevermögen 2005" mit dem VPI indexiert. Anschließend werden die jährlichen indexierten AHK summiert und durch die Leitungslängen aus "EhB 2005: B. Technische Daten, Teil 2" dividiert.
- **Zweiter Schritt: Kosten/km innerhalb der NE 2+3:** Aus dem ersten Schritt erhält man die Kosten/km pro Netzebene. Eine Differenzierung der Kosten/km nach Rohrdimensionierung ist dabei noch nicht enthalten. Diese erfolgt im zweiten Schritt. Zunächst werden Gewichtungsfaktoren pro Netzebene festgelegt. Basierend auf diesen Gewichtungsfaktoren, den Leitungslängen pro Durchmesser und den Kosten/km pro Netzebene werden die Kosten/km pro Durchmesser für jedes Unternehmen berechnet.
- **Dritter Schritt: Durchschnittsbildung pro Netzebene + Durchmesser:** In der Folge wird der Durchschnitt pro Netzebene und Durchmesser über alle Unternehmen gebildet. Zur Korrektur von Extremwerten wird der maximale und minimale Wert für Kosten/km bei der Durchschnittsbildung herausgenommen.
- **Vierter Schritt: Normierung der Kosten/km auf Leitung "NE 3,** ≤ **300"**: Im letzten Schritt werden die Kosten/km auf die Leitung "NE  $3, \leq 300$ " normiert.

Die aus den vier Rechenschritten resultierenden Gewichtungsfaktoren sind in Tabelle 10 zusammengefasst.

|                |       | Netzebene 2   |       | Netzebene 3 |               |       |  |  |
|----------------|-------|---------------|-------|-------------|---------------|-------|--|--|
|                | ≤ 300 | $300 \le 600$ | > 600 | $\leq 300$  | $300 \le 600$ | 5 600 |  |  |
| <b>IGesamt</b> | .94   | 0.17<br>، ۱۰  | 4.22  | .00         | .36           | .36   |  |  |

*Tabelle 10: Gewichtungsfaktoren für Leitungslängen Netzebenen 2 und 3* 

## **3.5 Bereitstellung von Kapazität**

In Energie Control (2006a) schlug die Behörde zur Ermittlung einer *exogenen* Outputvariable für *Bereitstellung von Kapazität* die Verwendung einer ingenieurwissenschaftlichen Analyse (Modellnetzanalyse) vor. Im Gespräch am 22.05.2006 zwischen Energie-Control GmbH und dem FGW wurde bei der Diskussion zu Energie-Control (2006a) vom FGW die generelle Bereitschaft erklärt modellnetzgestützte Erkenntnisse bei der Bestimmung von Outputparametern für die Benchmarkinganalyse heranzuziehen. Energie-Control GmbH hat deshalb an *Consentec (2006a)<sup>28</sup>* den Auftrag erteilt, in einem Kurzgutachten einerseits die wesentlichen Erkenntnisse aus der Modellnetzanalyse Gas für die Kostentreiber zusammenzufassen und andererseits anzugeben, welche Datenerfordernisse zur Erfassung dieser Zusammenhänge bestehen.

## **3.5.1 Grundlegende Zusammenhänge: Kapazität und Gasdruckregelanlagen**

Consentec (2006a) stellt fest, dass die Auslegung von Gasregelanlagen dominant von der Lasthöhe abhängt, wobei die erforderliche Summenkapazität der Regelanlagen einer Druckstufe proportional zu der hierüber zu versorgenden Höchstlast im betrachteten Gebiet ist. Ein Unterschied ergibt sich hier praktisch nur durch die Reservemarge für Lastzuwachs.

Weiters stellt Consentec (2006a) fest, dass die Kosten von Regelanlagen nicht nur von der Summenkapazität aller Anlagen in einer Druckstufe, sondern auch von der Zahl der Anlagen bestimmt werden, jedoch kann unterstellt werden, dass die üblicherweise eingesetzten Dimensionierungen der Regelanlagen zwischen je zwei betrachteten Druckstufen im Durchschnitt über das gesamte Versorgungsgebiet bei allen Netzbetreibern ähnlich sind. Somit lässt sich die aus den Regelanlagen einer Druckstufe zu versorgende Höchstlast als Approximationsgröße für die Kosten dieser Regelanlagen-Ebene verwenden.

## **3.5.2 Kapazität und Datenerfordernis**

 $\overline{a}$ 

Die zu versorgende Last für die Netzebene 2 ergibt sich aus der Summe der Lasten der direkt angeschlossenen Endkunden und der an die unterlagerte Ebene 3 angeschlossenen Endkunden. Da es sich hier um einen Proportionalzusammenhang handelt, ist eine Differenzierung nach Teilgebieten nicht notwendig und es kann die Last für das gesamte Versorgungsgebiet herangezogen werden. Im Erhebungsbogen Gas wurde schon die "Spitzenlast Ebene 2 – Stunde" abgefragt, welche als Schätzer für die Auslegung der Gasdruckregelanlagen der Netzebene 2 dienen könnte.

Die für die Dimensionierung der Netzebene 3 sowie der dort aus der Netzebene 2 einspeisenden Regelanlagen relevante Gesamtlast ergibt sich aus der zeitgleichen Höchstlast aller an die Netzebene 3 angeschlossenen Verbraucher. Diese Größe muss wieder nur für das gesamte Gebiet jedes Netzbetreibers vorliegen. Im Erhebungsbogen Gas wurde schon die "Spitzenlast Ebene 3 – Stunde" abgefragt.

## **3.5.3 Beurteilung: Modellnetzanalyse und Bereitstellung von Kapazität**

Tabelle 11 fasst die aus der Modellnetzanalyse abgeleiteten Parameter, welche die Outputdimension Bereitstellung von Kapazität abbilden soll, zusammen.

| <b>Datenerfordernis</b>              | Spitzenlast Ebene 2 – Stunde |  |  |  |  |
|--------------------------------------|------------------------------|--|--|--|--|
|                                      | Spitzenlast Ebene 3 – Stunde |  |  |  |  |
| <b>Geographische Differenzierung</b> | Gesamtes Versorgungsgebiet   |  |  |  |  |

*Tabelle 11: Datenerfordernis für Netzebene 2 und 3 von Gasnetzbetreibern*

Die Behörde hat die Ergebnisse aus Consentec (2006a) Modellnetzanalyse vor dem Hintergrund ausgewählter formulierten Anforderungen an Outputparameter analysiert und beurteilt:

- **Vollständig:** Der Outputparameter Spitzenlast bezieht sich nur auf eine gesamte Netzebene. Eine zusätzliche Differenzierung innerhalb der Netzebene nach der Kundenstruktur findet jedoch nicht statt. Problematisch erscheint dies bei jenen Unternehmen, die nur Kunden auf der Netzebene 3 haben. In diesem Fall würde nämlich durch den Outputparameter *Spitzenlast Netzebene 3* keine Differenzierung nach der Kundenstruktur mehr vorgenommen werden. Weiters ist die Abgrenzung zwischen Netzebene 2 und 3 nicht ganz eindeutig und einheitlich, sodass hier Verzerrungen zwischen den Unternehmen auftreten könnten. Die Anforderung der **Vollständigkeit** ist somit derzeit noch nicht erfüllt.

<sup>28</sup> Consentec, *Modellnetzanalyse der österreichischen Gasnetzunternehmen – Kostentreiberanalyse und Datenerfordernis*, Kurzgutachten im Auftrag der Energie Control GmbH, 2006.

- **Verfügbar:** Eine Verbesserung des Outputparameters Spitzenlast je Netzebene ist einerseits durch eine weitere Detaillierung der Datengrundlage und andererseits durch einheitliche Abgrenzungsregeln der Netzebenen möglich. Durch eine Detaillierung der Daten könnten beispielsweise Spitzenlasten pro Kundengruppen definiert werden unabhängig welcher Netzebene diese angehören. Diese Daten müssten von den Unternehmen zusätzlich extrahiert werden und sind mangels einer einheitlichen Definition bei den Unternehmen wahrscheinlich noch nicht in dieser Form vorhanden. Die Datendefinition und –erhebung ist auch schwer mit dem Zeitplan zur Umsetzung der Benchmarkinganalyse im Rahmen einer Anreizregulierung vereinbar. Die Anforderung der **Verfügbarkeit für die Detaillierung der Spitzenlast** ist somit nicht erfüllt. Gleichzeitig ist jedoch zu prüfen, inwieweit durch vorliegende Daten ein ähnlicher Parameter ermittelt werden könnte.

Die Behörde kommt somit zu dem Schluss, dass die *Spitzenlast pro Netzebene* zur Abbildung der Outputdimension *Bereitstellung von Kapazität* derzeit noch nicht geeignet ist. Eine spätere Anwendung mit einer entsprechenden Detaillierung wird aber nicht ausgeschlossen.

## **3.5.4 Bereitstellung von Kapazität und Unternehmensdaten**

Ausgehend von vorhandenen Unternehmensdaten sollen in der Folge Outputparameter, welche den Besonderheiten der Abgabestruktur an verschiedene Kundengruppen Rechnung tragen, ermittelt werden.

Dabei sind zunächst die unterschiedlichen homogenen Kundengruppen zu identifizieren. Hier ist erneut eine Balance zwischen dem Kriterium der Vollständigkeit und der Diskriminierung zu finden. Die Kundengruppen dürfen einerseits nicht "zu wenig", da ansonsten die Versorgungsaufgabe nicht adäquat abgebildet wird, und andererseits nicht "zu viele" sein, da ansonsten die Diskriminierungskraft der Benchmarkinganalyse, d.h. die Ermittlung von Ineffizienzen, erschwert wird. Die Behörde sieht deshalb zunächst drei Kundengruppen vor:

- **Industrie:** NE 2 Zone E-F; NE 3 Zone D
- **Großes Gewerbe:** NE 2 Zone 5-7 u. A-D; NE 3 Zone 5-7 und A-C
- **Kleines Gewerbe und Haushalte:** NE 2 Zone 1-4; NE 3 Zone 1-4

Als Abgrenzungskriterium werden dabei die Zonen je Netzebene herangezogen. Dadurch wird eine einheitliche Zuordnung der Kundengruppen sichergestellt, da die Definition der Zonen und die Zuteilung der Kunden zu den Zonen gesetzlich bestimmt sind. Weiters ist zu betonen, dass die Definition der Kundengruppen Netzebenen übergreifend gewählt wurde, wodurch unterschiedliche Definitionen bei der Netzebenenabgrenzung zwischen den Unternehmen keine Auswirkung auf die Zuordnung zu einer Kundengruppe haben. Dies würde dann vorliegen, wenn beispielsweise die Kundengruppe *Industrie* durch alle Kunden der Netzebene 2 definiert werden würde.

Eine zusätzliche Kundengruppe könnten noch **Kraftwerke** sein. Die Behörde ist jedoch der Ansicht, dass diese Kundengruppe durch die *Industrie* schon ausreichend abgebildet ist. In Kapitel 4 wird jedoch explizit die Auswirkung der Inkludierung der Kundengruppe *Kraftwerk* auf die Effizienzergebnisse untersucht und über eine eigene Kundengruppe *Kraftwerk* entschieden.

Zur Abbildung des Abnahmeverhaltens können pro Kundengruppe drei Parameter verwendet werden:

- **Zählpunkte**
- **Arbeit (MWh) inklusive Weiterverteiler**
- **Leistung (MW) inklusive Weiterverteiler**

Ausgehend von der Definition der Kundengruppen und der möglichen drei Parameter zur Beschreibung der Kundengruppen muss in einem Folgeschritt eine Plausibilierung und Reduktion der möglichen Outputparameter durchgeführt werden. Dies ist einerseits zur Verhinderung von *Redundanzen* und andererseits zur Sicherung der *Diskriminierungskraft* der Benchmarkinganalyse notwendig. Eine erste Analyse erfolgt durch eine Korrelationsmatrix. Generell gilt dabei, dass stark korrelierende Parameter substitutiv verwendet werden können, ohne dass dadurch relevante Informationen der Parameter verloren gehen. Somit können schon durch eine Analyse der Korrelationsmatrix bestimmte Outputkombinationen zur Darstellung der *Bereitstellung von Kapazität* ausgeschlossen werden.

|                            | Ind. $(ZP)$ | Gr. Gew.<br>(ZP) | $Ind. + gr.$<br>Gew. (ZP) | kl. Gew. +<br>Haush. (ZP) | Ind.<br>(MWh) | Gr. Gew.<br>(MWh) | $Ind. + gr.$<br>Gew. (MWh) | kl. Gew. +<br>Haush. (MWh) | Ind. $(MW)$ | Gr. Gew.<br>(MW) | $Ind. + gr.$<br>Gew. (MW) | <b>Kraftwerk</b><br>(MW) |
|----------------------------|-------------|------------------|---------------------------|---------------------------|---------------|-------------------|----------------------------|----------------------------|-------------|------------------|---------------------------|--------------------------|
| Ind. (ZP)                  | 1,00        | 0,72             | 0,72                      | 0,35                      | 0,77          | 0,91              | 0,83                       | 0,52                       | 0,79        | 0,80             | 0,82                      | 0,30                     |
| Gr. Gew. (ZP)              |             | 1,00             | 1,00                      | 0.86                      | 0,71          | 0,94              | 0,79                       | 0,95                       | 0,82        | 0,93             | 0,89                      | 0,91                     |
| $Ind. + gr.$ Gew. $(ZP)$   |             | 1,00             |                           | 0.86                      | 0,71          | 0,94              | 0,79                       | 0,95                       | 0,82        | 0,93             | 0,89                      | 0,91                     |
| kl. Gew. + Haush.<br>(ZP)  |             |                  |                           | 1,00                      | 0,60          | 0,66              | 0,64                       | 0,96                       | 0,71        | 0,79             | 0,76                      | 0,99                     |
| Ind. (MWh)                 |             |                  |                           |                           | 1,00          | 0,77              | 0,99                       | 0,64                       | 0,97        | 0,78             | 0,95                      | 0,56                     |
| Gr. Gew. (MWh)             |             |                  |                           |                           |               | 1,00              | 0,86                       | 0,81                       | 0,86        | 0,92             | 0,91                      | 0,69                     |
| $Ind. + qr. Gew.$<br>(MWh) |             |                  |                           |                           |               |                   | 1,00                       | 0,70                       | 0,98        | 0,84             | 0,98                      | 0,62                     |
| kl. Gew. + Haush.<br>(MWh) |             |                  |                           |                           |               |                   |                            | 1,00                       | 0,78        | 0,85             | 0,83                      | 0,97                     |
| Ind. $(MW)$                |             |                  |                           |                           |               |                   |                            |                            | 1,00        | 0,83             | 0,99                      | 0,70                     |
| Gr. Gew. (MW)              |             |                  |                           |                           |               |                   |                            |                            |             | 1,00             | 0,91                      | 0,84                     |
| $Ind. + gr.$ Gew.<br>(MW)  |             |                  |                           |                           |               |                   |                            |                            |             |                  | 1,00                      | 0,77                     |
| <b>Kraftwerk (MW)</b>      |             |                  |                           |                           |               |                   |                            |                            |             |                  |                           | 1,00                     |

*Tabelle 12: Korrelationsmatrix für Parameter* Bereitstellung von Kapazität

Aus der Korrelationsmatrix (Tabelle 12) lässt sich feststellen:

- **Arbeit** und **Leistung** für die Kundengruppe *Industrie, Großes Gewerbe* und die *Summe Industrie+großes Gewerbe* korrelieren sehr stark. **Arbeit** und **Leistung** sollten deshalb substitutiv verwendet werden.
- **Zählpunkte** und **Arbeit/Leistung** für die Kundengruppe *Großes Gewerbe* korrelieren sehr stark. **Zählpunkte** und **Arbeit** sollten deshalb substitutiv verwendet werden.
- **Zählpunkte** und **Arbeit/Leistung** für die Kundengruppe *kleines Gewerbe+Haushalte* korrelieren sehr stark. **Zählpunkte** und **Arbeit** sollten deshalb substitutiv verwendet werden.
- **Leistung** für Kundengruppe *Industrie* sowie *Großes Gewerbe* mit der Summe *Industrie+großes Gewerbe* korrelieren sehr stark. Die **Leistung** kann deshalb substitutiv verwendet werden.
- **Arbeit** für Kundengruppe *Industrie* sowie *Großes Gewerbe* mit der Summe *Industrie+großes Gewerbe* korrelieren weniger stark als Leistung.
- **Zählpunkte** und **Leistung/Arbeit** für die Kundengruppen *Industrie* korrelieren nur schwach. Anzahl der Zählpunkte erscheint nicht geeignet das Abnahmeverhalten entsprechend abzubilden.
- **Leistung** für Kundengruppe *Kraftwerk* und *Industrie* korrelieren nur schwach. Kraftwerk als eigene Kundengruppe kann *a-priori* nicht ausgeschlossen werden.

Die Behörde präferiert für die Kundengruppe *Großes Gewerbe* die Arbeit/Leistung gegenüber den Zählpunkten, da die Annahme eines einheitlichen Abnahmeverhaltens pro Zählpunkt für die Kundengruppe *Großes Gewerbe* nicht angemessen erscheint. Für die Kundengruppe *kleines Gewerbe+Haushalte* erscheint diese Annahme jedoch plausibel und auch den Planungsgrundsätzen der Unternehmen hinterlegt zu sein, weshalb sowohl die Arbeit als auch die Anzahl der Zählpunkte in der Folge analysiert werden soll. Die Arbeit für die Kundengruppe *kleines Gewerbe+Haushalte* wird jedoch in Leistung umgerechnet, indem die MWh mit einer einheitlichen Benutzungsdauer von 2.500 Stunden dividiert wird.

Tabelle 13 fasst die relevanten Parameter und die Kombinationsmöglichkeiten zusammen, welche die Grundlage für die Modellspezifikation in Kapitel 4 bilden. Bei den Varianten 9-12 werden die Leistungswerte für *Industrie* und *Großes Gewerbe* entsprechend um die Kraftwerkleistungen reduziert.

|                |                                |               |                   |                               | Bereitstellung von Kapazität    |              |                  |                              |                                |                           |
|----------------|--------------------------------|---------------|-------------------|-------------------------------|---------------------------------|--------------|------------------|------------------------------|--------------------------------|---------------------------|
|                | kl. Gew. $+$<br>Haush.<br>(ZP) | Ind.<br>(MWh) | Gr. Gew.<br>(MWh) | $Ind. + gr.$<br>Gew.<br>(MWh) | kl. Gew. $+$<br>Haush.<br>(MWh) | Ind.<br>(MW) | Gr. Gew.<br>(MW) | $Ind. + gr.$<br>Gew.<br>(MW) | kl. Gew. $+$<br>Haush.<br>(MW) | <b>Kraftwerke</b><br>(MW) |
| <b>Var. 1</b>  | X                              | X             | X                 |                               |                                 |              |                  |                              |                                |                           |
| <b>Var. 2</b>  | X                              |               |                   | X                             |                                 |              |                  |                              |                                |                           |
| Var.3          |                                | X             | X                 |                               | X                               |              |                  |                              |                                |                           |
| Var. 4         |                                |               |                   | X                             | X                               |              |                  |                              |                                |                           |
| <b>Var. 5</b>  | X                              |               |                   |                               |                                 | X            | X                |                              |                                |                           |
| Var. 6         | X                              |               |                   |                               |                                 |              |                  | X                            |                                |                           |
| <b>Var. 7</b>  |                                |               |                   |                               |                                 | X            | X                |                              | X                              |                           |
| Var. 8         |                                |               |                   |                               |                                 |              |                  | X                            | X                              |                           |
| <b>Var. 9</b>  | X                              |               |                   |                               |                                 | X            | X                |                              |                                | X                         |
| <b>Var. 10</b> | X                              |               |                   |                               |                                 |              |                  | X                            |                                | X                         |
| <b>Var. 11</b> |                                |               |                   |                               |                                 | X            | X                |                              | X                              | X                         |
| <b>Var. 12</b> |                                |               |                   |                               |                                 |              |                  | X                            | X                              | X                         |

*Tabelle 13: Parameter* Bereitstellung von Kapazität

In der Folge soll eine Beurteilung der Parameter zur Darstellung der Outputdimenison *Bereitstellung von Kapazität* vorgenommen werden.

- **Vollständig:** Durch die Aufteilung in Kundengruppen wird die Versorgungsaufgabe des Unternehmens möglichst vollständig abgebildet. Von Seiten der Unternehmen wurde die von der Behörde vorgenommene Einteilung als sachgerecht anerkannt.
- **Exogen:** Besonders die Anzahl der Zählpunkte und somit mittelbar die Arbeit und Leistung kann durch Entscheidungen der Unternehmen beeinflusst werden und stellt somit nur bedingt einen exogenen Faktor dar. Gleichzeitig muss aber betont werden, dass aufgrund der nicht bestehenden Anschlusspflicht bei Gasnetzbetreibern, Maßnahmen zur Erhöhung des Kundenstockes sehr wohl als Produktivität erhöhend interpretiert werden können. Durch die Beeinflussung dieses Faktors kann sich das Unternehmen somit zwar besser stellen, jedoch ist diese Besserstellung sehr wohl als Effizienz erhöhend anzusehen.
- **Quantifizierbar:** Sowohl die Anzahl der Zählpunkte, die Arbeit und die Leistung sind eindeutig definierte und quantitativ messbare Parameter verwendet werden. Qualitative Indizes und subjektive Bewertungen sind zu vermeiden.
- **Nicht-Redundant:** Durch die Analyse der Korrelationsmatrix konnten redundante Kombinationen von Parametern ausgeschlossen werden.
- **Verfügbar:** Sowohl die Anzahl der Zählpunkte, die Arbeit und die Leistung ist aus den der Behörde vorliegenden Erhebungsbögen der Unternehmen verfügbar. Eine zusätzliche Datenabfrage ist nicht notwendig.

## **3.6 Kundenservice**

Unter Kundenservice fallen u.a. die Kundeninformation oder Abrechnungsleistungen. Als Parameter für die Outputdimension *Kundenservice* kann die Anzahl der Kunden bzw. die Anzahl der Zählpunkte besonders für Haushalte und kleine Gewerbe angeführt werden. In Kapitel 3.5.4 wurde die Anzahl der Zählpunkte jedoch schon als Schätzer für die Bereitstellung von Kapazität vorgesehen. Aus der Korrelationsmatrix (Tabelle 12) ist weiters ersichtlich, dass der alternative Parameter für die Bereitstellung von Kapazität Leistung sehr stark mit den Zählpunkten korreliert und somit die Verwendung beider Parameter dem Kriterium der *Nicht-Redundanz* widerspricht und gleichzeitig auch Korrelationsprobleme in einer Regressionsanalyse aufwerfen würde.

In der endgültigen Modellspezifikation aus Kapitel 4.1 ist ersichtlich, dass die Zählpunkte für Haushalte und kleines Gewerbe als Outputparameter herangezogen werden. Die Behörde ist der Ansicht, dass dadurch auch die damit verbundenen Kosten für das Kundenservice ausreichend abgebildet werden, die größtenteils durch die Haushalte getrieben werden.

### **3.7 Strukturelle Faktoren des Versorgungsgebietes**

Die strukturellen Gegebenheiten im Versorgungsgebiet können einen Einfluss auf die Kosten eines Netzbetreibers haben. Es muss aber betont werden, dass verschiedene Faktoren, die lokal einen Kostenfaktor darstellen, aus globaler Sicht nicht unbedingt eine Erklärung für Kostenunterschiede bilden müssen. Bei einer entsprechenden Größe des Unternehmens kommt es nämlich zu einer regelmäßigen Durchmischung von kostenerhöhenden und –senkenden Faktoren.

Als strukturelle Faktoren des Versorgungsgebietes, welche einen Einfluss auf die Kosten des Leitungsbaus haben, können die Bodenbeschaffenheit, die Oberflächenart und die Neigung des Geländes angeführt werden. Aber auch der Anteil von städtischen und ländlichen Gebieten fällt hier darunter.

Hinsichtlich struktureller Faktoren ist anzumerken, dass zu deren Analyse detaillierte Daten beispielsweise zur Bodenbeschaffenheit im relevanten Versorgungsgebiet des Unternehmens notwendig sind. Als Vorbedingung muss zu diesem Zwecke zunächst einmal das relevante Versorgungsgebiet des Unternehmens ermittelt werden. Wie sich im Projekt des FGW zum Thema Modellnetzanalyse gezeigt hat (Kapitel 3.4.5), ist es den Unternehmen derzeit nicht möglich, das relevante Versorgungsgebiet einheitlich zu definieren, da die dazu vorhandenen Informationssysteme (z.B. GIS) noch nicht bei allen Unternehmen flächendeckend zum Einsatz kommen.

Die Behörde kommt deshalb zum Schluss, dass eine explizite, quantitative Erfassung von strukturellen Faktoren derzeit noch nicht möglich ist. Für zukünftige Analysen soll, falls entsprechende Daten verfügbar sind, eine Berücksichtigung nicht ausgeschlossen werden.

### **4. Durchführung der Analyse**

Bei der Durchführung der Analyse müssen zwei Stufen unterschieden werden:

- **Modellspezifikation:** Dabei werden ausgehend von den angeführten Kosten- und Outputvarianten jene Modelle ausgewählt, die am besten zur Beschreibung der Versorgungsaufgabe der Unternehmen geeignet sind.
- **Ermittlung der Effizienzwerte:** Ausgehend von der gewählten Modellspezifikation werden die Effizienzwerte der Unternehmen ermittelt.

### **4.1 Modellspezifikation**

Ausgehend von den drei Varianten zur Standardisierung der Kapitalkosten aus angeführten möglichen Parametern zur Darstellung der Versorgungsaufgabe können verschiedene Modellspezifikationen festgelegt werden. Dabei ist der Grundsatz zu beachten, dass stark korrelierende Parameter substitutiv und nicht kumulativ verwendet werden dürfen (vgl. Kapitel 3.5.4), wodurch die möglichen Modellspezifikationen eingeschränkt werden.

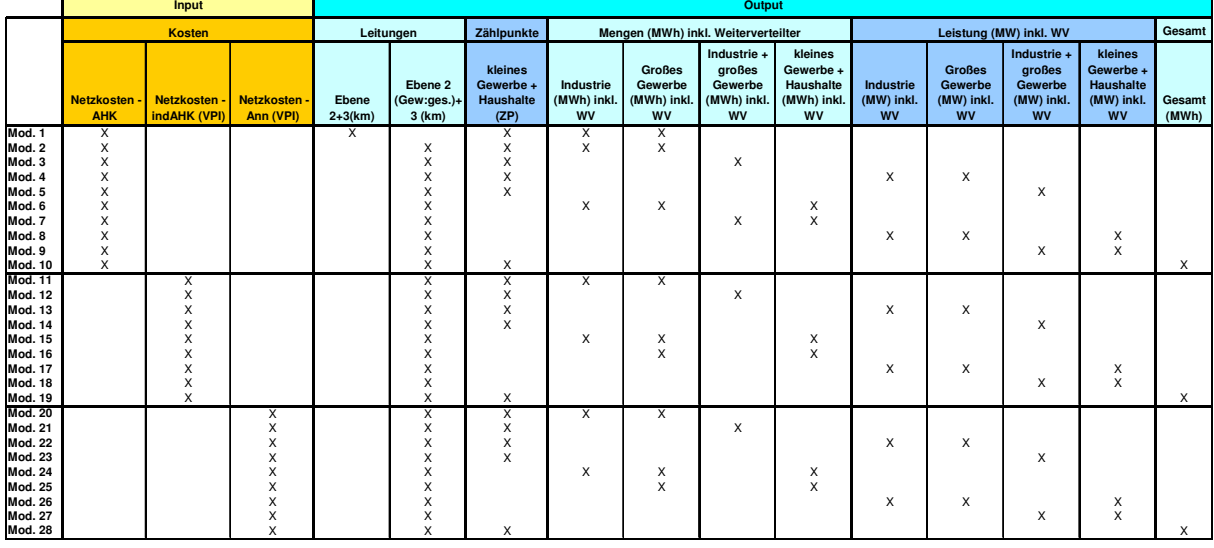

#### *Tabelle 14:* Mögliche *Modellspezifikationen*

Tabelle 14 fasst die verschiedenen Modelle zusammen. Dabei muss angemerkt werden, dass bei der Berücksichtigung der Outputdimension *Transport der Energie* die Variante mit der ungewichteten Addition der Netzlängen der Ebene 2 und Ebene 3 (Modell 1) nur der Vollständigkeit halber angeführt wurde. Wie schon ausgeführt, wird nämlich durch den Verzicht einer Gewichtung der Kostenunterschied zwischen den Rohrleitungen der Ebene 2 und Ebene 3, auf den auch *Consentec (2006a)* hinweist, nicht ausreichend abgebildet. Modell 10, bei dem die gesamte und nicht auf Kundengruppen aufgeteilte Abgabe an Endverbraucher zur Berücksichtigung der Outputdimension *Bereitstellung von Kapazität* verwendet wird, stellt den Versuch einer Vereinfachung des Modells dar, wie sie sich zumeist in der akademischen Literatur findet, wo sehr häufig die *gesamte* Abgabe an Endverbraucher als Outputparameter herangezogen wird.

Die Reduktion der möglichen Modellspezifikationen erfolgt hauptsächlich nach *statistischen* Kriterien. Zu diesem Zwecke muss deshalb zunächst eine parametrische Form der Kostenfunktion bestimmt werden, mit der in der Folge Regressionsanalysen durchgeführt werden. Dabei finden sich in der akademischen Literatur und internationalen Regulierungspraxis zumeist zwei Formen:

- Log-lineare Kostenfunktion
- Trans-log Kostenfunktion

Bei der Trans-log Kostenfunktion werden im Unterschied zur log-linearen Kostenfunktion zusätzlich noch die Kreuzprodukte und die Quadrate der Outputparameter verwendet. Der Vorteil der trans-log Kostenfunktion ist, dass die Kostenzusammenhänge durch die flexible Form besser dargestellt werden können, als bei der log-linearen Kostenfunktion. Als Nachteil gilt jedoch, dass aufgrund der größeren Anzahl der zu schätzenden Regressionskoeffizienten die Anzahl der Freiheitsgrade der Regression ansteigt. Dies setzt für eine entsprechende Diskriminierungskraft einer darauf aufbauenden parametrischen Benchmarking Methode eine große Stichprobe voraus.

Die Behörde hat in einem ersten Schritt analysiert inwieweit eine trans-log Kostenfunktion angewendet werden kann. Bei den Berechnungen hat sich jedoch herausgestellt, dass sowohl die Kreuzprodukte als auch die Quadrate der Parameter nicht signifikant sind. Die Behörde hat deshalb entschieden, die Quadrate und Kreuzprodukte zu eliminieren, was in der Folge der Spezifikation einer log-linearen Kostenfunktion entspricht.

Die Kostenfunktion, welche in der Regressionsanalyse zur Anwendung gelangt, lässt sich formal wie folgt darstellen, wobei K für die Kosten und Y für die Outputparameter stehen:

$$
\ln K = \beta_0 + \beta_1 \cdot \ln Y_1 + \dots + \beta_n \cdot \ln Y_n + \varepsilon
$$

Da einige Unternehmen bei bestimmten Outputparametern (z.B. Kundengruppe Industrie) einen Wert von Null aufweisen, jedoch der Logarithmus von Null nicht definiert ist, muss für die Modellspezifikationen mit vier Outputparametern eine geringfügige Transformation der Daten vorgenommen werden, indem die entsprechenden Outputparameter mit dem Wert 1 erhöht und dann erst logarithmiert werden. Daraus resultiert für die Unternehmen, die für den Outputparameter Industrie einen Wert von Null aufweisen, für die Regressionsanalyse ein Eintrag von Null (*LN 1 = 0*).

### **4.1.1 Erstreduktion der Modelle**

In einem ersten Schritt werden für die in Tabelle 14 angeführten Modellspezifikationen OLS Schätzungen durchgeführt. Die Reduktion der Modelle erfolgt in diesem Schritt anhand der Analyse der Signifikanzen der Regressionskoeffizienten (β*n*) und der Konstante (β*0*). Als Auswahlkriterium für die Modellspezifikationen mit drei (vier) Outputparameter wird festgelegt, dass zumindest die Hälfte der Regressionskoeffizienten und die Konstante auf einem Signifikanzniveau von 95 % statistisch signifikant sind.

|                                  | Konstante            | Ebene<br>$2+3(km)$ | Ebene 2<br>$(Gew:2,5)+3$<br>(km) | kleines<br>Gewerbe +<br><b>Haushalte</b><br>(ZP) | Industrie<br>(MWh) inkl.<br><b>WV</b> | <b>Großes</b><br>Gewerbe<br>(MWh) inkl.<br><b>WV</b> | Industrie +<br>großes<br>Gewerbe<br>(MWh) inkl<br><b>WV</b> | kleines<br>Gewerbe +<br>Haushalte<br>(MWh) inkl.<br><b>WV</b> | Industrie<br>(MW) inkl.<br><b>WV</b> | <b>Großes</b><br>Gewerbe<br>(MW) inkl.<br><b>WV</b> | Industrie +<br>aroßes<br>Gewerbe<br>(MW) inkl.<br><b>WV</b> | kleines<br>Gewerbe +<br>Haushalte<br>(MW) inkl.<br><b>WV</b> | Gesamt<br>(MWh) | $\overline{adj} \cdot R^2$ | <b>Akaike info</b><br>criterion | <b>Schwarz</b><br>criterion |
|----------------------------------|----------------------|--------------------|----------------------------------|--------------------------------------------------|---------------------------------------|------------------------------------------------------|-------------------------------------------------------------|---------------------------------------------------------------|--------------------------------------|-----------------------------------------------------|-------------------------------------------------------------|--------------------------------------------------------------|-----------------|----------------------------|---------------------------------|-----------------------------|
| Mod. 1                           | X n.sig.             | X sig.             |                                  | X n.sig.                                         | X n.sig.                              | X n.sig.                                             |                                                             |                                                               |                                      |                                                     |                                                             |                                                              |                 | 0.9428                     | 1.0098                          | 1.2584                      |
| Mod. 2                           | X n.sig.             |                    | X sig.                           | X sig.                                           | X n.sig.                              | X n.sig.                                             |                                                             |                                                               |                                      |                                                     |                                                             |                                                              |                 | 0,9396                     | 1,064                           | 1,3126                      |
| Mod. 3                           | X n.sig.             |                    | X sig.                           | X n.sig.                                         |                                       |                                                      | X n.sig.                                                    |                                                               |                                      |                                                     |                                                             |                                                              |                 | 0,9466                     | 0,9062                          | 1,105                       |
| Mod. 4                           | X sig.               |                    | X sig.                           | X n.sig.                                         |                                       |                                                      |                                                             |                                                               | X n.sig.                             | X n.sig.                                            |                                                             |                                                              |                 | 0.9484                     | 0,9071                          | 1,1557                      |
| Mod. 5                           | X sig.               |                    | X sig.                           | X n.sia.                                         |                                       |                                                      |                                                             |                                                               |                                      |                                                     | X n.sig.                                                    |                                                              |                 | 0,9484                     | 0.9071                          | 1.1557                      |
| Mod. 6                           | X n.sig.             |                    | X n.sig.                         |                                                  | X n.sig.                              | X n.sig.                                             |                                                             | X n.sig.                                                      |                                      |                                                     |                                                             |                                                              |                 | 0,9358                     | 1.1262                          | 1,3748                      |
| Mod. 7<br>Mod. 8                 | X n.sig.<br>X sig.   |                    | X sig.<br>X n.sig.               |                                                  |                                       |                                                      | X n.sig.                                                    | X n.sig.                                                      | X n.sig.                             | X n.sig.                                            |                                                             | X n.sig.                                                     |                 | 0.9408<br>0,9431           | 1.0086<br>1,0057                | 1,2074<br>1,2543            |
| Mod. 9                           | X sig.               |                    | X sig.                           |                                                  |                                       |                                                      |                                                             |                                                               |                                      |                                                     | X n.sia.                                                    | X n.sig.                                                     |                 | 0.943                      | 0.9709                          | 1,1698                      |
| <b>Mod. 10</b>                   | X n.sig.             |                    | X sig.                           | X n.sig.                                         |                                       |                                                      |                                                             |                                                               |                                      |                                                     |                                                             |                                                              | X n.sig.        | 0,9457                     | 0.9212                          | 1,1201                      |
| Mod. 11                          | X n.sig.             |                    | X n.sig.                         | X sig.                                           | X n.sig.                              | X n.sig.                                             |                                                             |                                                               |                                      |                                                     |                                                             |                                                              |                 | 0.9496                     | 0.8889                          | 1.1374                      |
| <b>Mod. 12</b>                   | X n.sig.             |                    | X sig.                           | X sig.                                           |                                       |                                                      | X n.sig.                                                    |                                                               |                                      |                                                     |                                                             |                                                              |                 | 0.9524                     | 0.7957                          | 0.9945                      |
| <b>Mod. 13</b>                   | X sig.               |                    | X sia.                           | X sia.                                           |                                       |                                                      |                                                             |                                                               | X n.sig.                             | X n.sia.                                            |                                                             |                                                              |                 | 0.9563                     | 0.745                           | 0.9936                      |
| <b>Mod. 14</b>                   | X sig.               |                    | X sig.                           | X sig.                                           |                                       |                                                      |                                                             |                                                               |                                      |                                                     | X n.sig.                                                    |                                                              |                 | 0,9552                     | 0,7356                          | 0.9344                      |
| <b>Mod. 15</b>                   | X n.sig.             |                    | X n.sig.                         |                                                  | X n.sig.                              | X n.sig.                                             |                                                             | X sig.                                                        |                                      |                                                     |                                                             |                                                              |                 | 0.942                      | 1.0298                          | 1.2784                      |
| <b>Mod. 16</b>                   | X n.sig.             |                    | X sig.                           |                                                  |                                       | X n.sig.                                             |                                                             | X sig.                                                        |                                      |                                                     |                                                             |                                                              |                 | 0,9465                     | 0.9122                          | 1.1111                      |
| <b>Mod. 17</b>                   | X sig.               |                    | X n.sig.                         |                                                  |                                       |                                                      |                                                             |                                                               | X n.sig.                             | X n.sig.                                            |                                                             | X sig.                                                       |                 | 0.9507                     | 0.8666                          | 1.1151                      |
| <b>Mod. 18</b>                   | X sig.               |                    | X sig.                           |                                                  |                                       |                                                      |                                                             |                                                               |                                      |                                                     | X n.sia.                                                    | X sig.                                                       |                 | 0.9494                     | 0.8561                          | 1.0549                      |
| <b>Mod. 19</b>                   | X n.sig.             |                    | X sig.                           | X sig.                                           |                                       |                                                      |                                                             |                                                               |                                      |                                                     |                                                             |                                                              | X n.sig.        | 0,9516                     | 0.8123                          | 1.0117                      |
| <b>Mod. 20</b>                   | X n.sig.             |                    | X n.sig.                         | X sig.                                           | X n.sig.                              | X n.sig.                                             |                                                             |                                                               |                                      |                                                     |                                                             |                                                              |                 | 0,9572                     | 0.7312                          | 0,9798                      |
| <b>Mod. 21</b>                   | X n.sig.             |                    | X sig.                           | X sig.                                           |                                       |                                                      | X n.sig.                                                    |                                                               |                                      |                                                     |                                                             |                                                              |                 | 0,9591                     | 0,6501                          | 0,8489                      |
| <b>Mod. 22</b>                   | X sig.               |                    | X sig.                           | X sig.                                           |                                       |                                                      |                                                             |                                                               | X n.sig.                             | X n.sia.                                            |                                                             |                                                              |                 | 0.9631                     | 0.5849                          | 0,8334                      |
| <b>Mod. 23</b><br><b>Mod. 24</b> | X sia.               |                    | X sia.                           | X sia.                                           |                                       |                                                      |                                                             |                                                               |                                      |                                                     | X n.sia.                                                    |                                                              |                 | 0.9617                     | 0.5837                          | 0.7825                      |
| <b>Mod. 25</b>                   | X n.sig.<br>X n.sig. |                    | X n.sig.<br>X sig.               |                                                  | X n.sig.                              | X n.sig.<br>X n.sig.                                 |                                                             | X sig.<br>X sig.                                              |                                      |                                                     |                                                             |                                                              |                 | 0.9498<br>0,9536           | 0.8922<br>0,7767                | 1.1408<br>0,9755            |
| <b>Mod. 26</b>                   | X sig.               |                    | X n.sig.                         |                                                  |                                       |                                                      |                                                             |                                                               | X n.sig.                             | X n.sig.                                            |                                                             | X sig.                                                       |                 | 0,9577                     | 0.7213                          | 0.9699                      |
| <b>Mod. 27</b>                   | X sig.               |                    | X sig.                           |                                                  |                                       |                                                      |                                                             |                                                               |                                      |                                                     | X n.sig.                                                    | X sig.                                                       |                 | 0.9562                     | 0.7184                          | 0.9172                      |
| <b>Mod. 28</b>                   | X n.sig.             |                    | X sig.                           | X sig.                                           |                                       |                                                      |                                                             |                                                               |                                      |                                                     |                                                             |                                                              | X n.sig.        | 0,9583                     | 0.6688                          | 0,8677                      |

*Tabelle 15:* statistische Analyse der *Modellspezifikationen*

Die Ergebnisse dieser ersten Analyse werden in Tabelle 15 zusammengefasst. Dabei bedeutet der Zusatz *sig.*, dass die Variable auf einem Signifikanzniveau von 95 % statistisch signifikant ist, und *n.sig.*, dass die Variable auf einem Signifikanzniveau von 95 % nicht statistisch signifikant ist. Die relevanten Modelle werden grau unterlegt. Dabei lassen sich die nachfolgenden Schlussfolgerungen ziehen:

- **Kostenvarianten:** Bei der Kostenvariante *historische Anschaffungs- und Herstellungskosten* erfüllt kein Modell das oben angeführte statistische Kriterium. Für die anderen beiden Kostenvarianten jedoch jeweils drei Modelle. Daraus lässt sich folgern, dass eine Korrektur der historischen Preissteigerungen für die Investitionen notwendig ist.
- **Gewichtete Leitungen (km):** Die gewichtete Leitungslänge für die Ebene 2 und Ebene 3 erweist sich in der Mehrzahl der Modellspezifikationen als statistisch signifikant. Die *Leitungslänge* ist somit jedenfalls als Outputparameter zu berücksichtigen.
- **MW vs. MWh:** Die Modelle, welche die verrechnete Leistung (MW) enthalten, sind jenen mit Arbeit (MWh) vorzuziehen. Bei letztern ist das oben genannte statistische Kriterium in keinem Fall erfüllt. Daraus lässt sich schließen, dass die Outputdimension *Bereitstellung von Kapazität* besser durch die verrechnete Leistung (MW) als die Arbeit (MWh) abgebildet wird. In der Folge wird deshalb nur noch mit den Modellen, welche die *verrechnete Leistung* als Outputparameter enthalten, weitergearbeitet.
- **Kleines Gewerbe und Haushalte:** Sowohl die Zählpunkte als auch die verrechnete (geschätzte) Leistung für die Kundengruppe *Kleines Gewerbe und Haushalte* erweisen sich in der Mehrzahl der Modelle als statistisch signifikant, weshalb die Zählpunkte *oder* verrechnete Leistung *Kleines Gewerbe und Haushalte* jedenfalls als Outputparameter zu berücksichtigen sind.
- **Industrie und Großes Gewerbe:** In allen Modellspezifikationen erweisen sich die Outputparameter *Industrie* und *Großes Gewerbe* aber auch die Summe der beiden Parameter als

statistisch nicht signifikant. Ein möglicher Grund dafür ist, dass durch die Leitungslängen schon ein Teil der notwendigen zusätzlichen Netzanlagen für die Versorgung von Kunden in der Kundengruppe Industrie und Großes Gewerbe abgebildet wird. Die notwendigen stärker dimensionierten Leitungslängen erhöhen durch die Gewichtungsfaktoren den Outputparameter gewichtete Leitungslängen. Das Thema wurde mit den Unternehmen intensiv diskutiert, wobei diese darauf hinwiesen, dass die Zusammensetzung der Kundengruppe sehr wohl einen Einfluss auf die Kosten eines Unternehmens hat. Dies wurde auch von *Plaut Economics* betont. Die Behörde hat deshalb entschieden, die verrechnete Leistung für *Industrie* und *Großes Gewerbe* bzw. für die Summe aus *Industrie und großes Gewerbe* als Outputparameter weiter in Betracht zu ziehen.

## **4.1.2 Kundengruppe Kraftwerke**

In Kapitel 3.5.4 wurde als weitere Kundengruppe noch die Kraftwerke in Betracht gezogen. Dabei wird unterstellt, dass Netzbetreibern, in deren Versorgungsgebiet ein gasbefeuertes Kraftwerk liegt, höhere Kosten entstehen. In der Folge soll deshalb die Hypothese getestet werden, inwieweit durch das Weglassen der Kundengruppe Kraftwerke die Effizienzwerte jener Unternehmen, in deren Versorgungsgebiet ein gasbefeuertes Kraftwerk liegt, systematisch nach unten verzerrt werden. Dazu werden die Effizienzwerte sowohl der DEA als auch der MOLS zwischen Modellen *mit* und *ohne* Kundengruppe Kraftwerk miteinander verglichen.

Als Modellvariante *ohne* Kraftwerke werden das Modell 13 und das Modell 22 verwendet. Als Modellvariante mit Kraftwerke werden die Modelle 13 und 22 entsprechend adaptiert, indem aus dem Outputparameter *Industrie (MW)* die verrechnete Leistung der Kraftwerke herausgerechnet wird und daraus ein eigener Parameter *Kraftwerk (MW)* gebildet wird. Die verbleibende verrechnete Leistung Industrie wird mit der verrechneten Leistung Großes Gewerbe addiert, wodurch der Outputparameter *Industrie (MW) und großes Gewerbe (MW) exkl. Kraftwerk (MW)* entsteht. Die Modellvarianten Modell 13 (KW) und Modell 22 (KW) werden in Tabelle 16 noch einmal zusammengefasst.

|                |              |                |           |                  |                   | Industrie +       |
|----------------|--------------|----------------|-----------|------------------|-------------------|-------------------|
|                |              |                |           | kleines          |                   | großes            |
|                |              |                | Ebene 2   | Gewerbe +        |                   | Gewerbe           |
|                | Netzkosten - | Netzkosten - I | $(Gew)+3$ | <b>Haushalte</b> | <b>Kraftwerke</b> | (MW) exkl.        |
|                | indAHK (VPI) | Ann (VPI)      | (km)      | (ZP)             | (MW)              | <b>Kraftwerke</b> |
| Mod. 13 - KW   |              |                |           |                  |                   |                   |
| Mod. 22 - KW I |              |                |           |                  |                   |                   |

*Tabelle 16: Modellspezifikationen mit Kundengruppe* Kraftwerk

Die Ergebnisse zeigen, dass durch die Inkludierung der Kraftwerke als eigene Kundengruppe keine Verbesserung des durchschnittlichen Effizienzwertes über alle Netzbetreiber, in deren Versorgungsgebiet ein gasbefeuertes Kraftwerk liegt, festgestellt werden kann. Als Begründung kann angeführt werden (i) ein ähnliches Abnahmeverhalten von Kraftwerken und Industriekunden, weshalb die Kraftwerke schon durch diese Kundengruppe entsprechend abgebildet werden und (ii) zusätzlich notwendige und größer dimensionierte Leitungen für Zuleitungen zu den Kraftwerken werden durch reale Leitungslängen und differenzierte Gewichtungsfaktoren pro Netzebene schon ausreichend abgebildet. Die Behörde verwirft deshalb eine eigene Kundengruppe *Kraftwerke*.

## **4.1.3 Zweitreduktion der Modellspezifikation**

Ausgehend von den *reduzierten* Modellspezifikation aus Tabelle 15 wird in der Folge untersucht inwieweit eine weitere Reduktion der Modelle zulässig ist. Die Behörde sieht Vorteile in solche einer Reduktion, da dadurch das Problem hinsichtlich des Verhältnisses der unterschiedlichen Modelle bei der Bestimmung des Effizienzwertes, welcher bei der Bestimmung der effizienzbedingten Abschläge zur Anwendung gelangt, vermindert werden kann.

In einem ersten Schritt werden die Outputparameter *Industrie* und *Großes Gewerbe* einer näheren Analyse unterzogen. Dabei stellt sich die Frage, ob eine Zusammenfassung dieser beiden Parameter zulässig ist. Dadurch würden das Modell 13 und das Modell 22 ausgeschieden werden.

Für die Beibehaltung der beiden Parameter spricht, dass dadurch die Versorgungsaufgabe des Netzbetreibers in Bezug auf die Kundenstruktur besser abgebildet werden kann.

Gegen die Aufteilung sprechen jedoch mehrere Argumente. Zwecks der Diskriminierungskraft der Benchmarkinganalyse sollte zwischen der Anzahl der Outputparameter und der Anzahl der Unternehmen ein angemessenes Verhältnis stehen. Die Trennung der Kundengruppe würde beispielsweise für die DEA bedeuten, dass für die Output/Input Relation *Industrie MW/Kosten* nur 11 Vergleichsunternehmen Vorhanden sind. Dadurch steigt die Gefahr eines Alleinstellungsproblems.

Durch die Trennung des summierten Outputparameters *Industrie+gr.Gewerbe* in *Industrie* und *gr.Gewerbe* ändert sich nichts an der Insignifikanz der Outputparameter. Es wird in der Regression somit bloß *ein* insignifikanter durch *zwei* insignifikante Parameter ersetzt, wodurch sich der Informationsgehalt der Regression nicht erhöht. Dies lässt sich auch am *Schwarz Criterion* ablesen. Wie schon in Kapitel 3.5.4 festgestellt wurde, besteht eine hohe Korrelation zwischen der verrechneten Leistung für die Kundengruppe *Industrie* sowie *Großes Gewerbe* mit der Summe *Industrie+großes Gewerbe.* Durch die Zusammenfassung der Parameter geht somit keine entscheidende Information verloren.

Für die Zusammenfassung der Parameter spricht weiters, dass dadurch die bereits angesprochene Problematik des nicht definierten Logarithmus für den Wert Null wegfällt. Die Zusammenfassung führt dazu, dass alle Unternehmen für alle Einträge positive Werte aufweisen.

Nach einer Abwägung der Argumente *für* und *wider* die Trennung der Kundengruppe *Industrie* und *großes Gewerbe* kommt die Behörde zum Schluss, dass die Argumente *wider* die Trennung überwiegen. Die Modelle 13 und 22 werden somit ausgeschieden.

In einem nächsten Schritt werden die verbleibenden Modelle nach ihrer Güte gereiht. Als Kriterium werden hier das *Akaiki Info Criterio* und das *Schwarz Criterion* herangezogen. Dabei gilt, dass bei einem Vergleich von zwei Modellen jenes mit dem niedrigeren Wert für das *Akaiki Info Criterion* bzw. *Schwarz Criterion* einen höheren Informationsgehalt aufweist und somit *besser* ist.

|                | adiR <sup>2</sup> | <b>Akaike info</b><br>criterion | <b>Schwarz</b><br>criterion |
|----------------|-------------------|---------------------------------|-----------------------------|
| <b>Mod. 23</b> | 0.9617            | 0.5837                          | 0.7825                      |
| <b>Mod. 27</b> | 0.9562            | 0.7184                          | 0.9172                      |
| <b>Mod. 14</b> | 0.9552            | 0,7356                          | 0.9344                      |
| Mod. 18        | 0.9494            | 0,8561                          | 1.0549                      |

*Tabelle 17: Akaiki Info Criterio*n und *Schwarz Criterion* von *ausgewählten Modellen*

Tabelle 17 fasst die Ergebnisse zusammen. Es lässt sich feststellen, dass (i) die Modelle mit Kosten-Annuitäten besser abschneiden als jene mit Kosten-ind.AHK und (ii) die Modelle mit Zählpunkte Haushalte und kleines Gewerbe besser abschneiden als jene mit verrechnete Leistung Haushalte und kleines Gewerbe. Somit bestätigt sich auch das von den Unternehmen im Laufe der Gespräche vorgebrachte Argument, dass besonders bei der Dimensionierung der Netzanlagen für kleine Kunden die Zählpunkte und weniger der tatsächliche Verbrauch ein wesentlicher Parameter der Netzplanung sind, da diese geringere Volatilitäten als die verbrauchte Menge aufweisen. Tabelle 17 würde weiters eine Reduktion der Modelle auf Modell 23 nahelegen. Die Behörde ist jedoch der Meinung, dass bei der Ausgestaltung der Benchmarkinganalyse zumindest in einem Modell der altersbedingte Abtausch zwischen Betriebs- und Kapitalkosten berücksichtigt werden sollte.

Basierend auf den oben ausgeführten Argumenten nimmt die Behörde eine weitere Reduktion der Modelle vor. Es werden jene Modelle mit *verrechnete Leistung Haushalte und kleine Gewerbe* ausgeschieden. Somit verbleiben die Modelle 14 und 23 (Tabelle 18).

|                |               |           |                        |                  | Industrie $+$ |
|----------------|---------------|-----------|------------------------|------------------|---------------|
|                |               |           |                        | kleines          | großes        |
|                | Netzkosten -  |           | Ebene 2                | Gewerbe +        | Gewerbe       |
|                | <b>indAHK</b> |           | Netzkosten (Gew:ges.)+ | <b>Haushalte</b> | (MW) inkl.    |
|                | (VPI)         | Ann (VPI) | $3$ (km)               | (ZP)             | wv            |
| <b>Mod. 14</b> | Х             |           |                        |                  |               |
| <b>Mod. 23</b> |               |           |                        |                  |               |

*Tabelle 18:* endgültige Modellauswahl

## **4.1.4 DEA – Gewichtung der Input/Output Contribution**

Im Rahmen der DEA können Alleinstellungsmerkmale bei bestimmten Input/Output Verhältnissen zu verzerrten Effizienzwerten führen. Wie schon erwähnt kann das Problem der *Alleinstellung* durch eine Gewichtung der *Input/Output Contribution* gemildert werden. Dabei wird der Einfluss eines Input/Output Verhältnisses auf die Effizienz eines Unternehmens begrenzt. Die Zulässigkeit einer solchen Begrenzung ist im Wesentlichen von zwei Faktoren abhängig: (i) Analyse inwieweit das Problem von Alleinstellung überhaupt besteht und (ii) vorsichtige Bestimmung der Gewichtungen für die *Input/Output Contribution*.

Eine Analyse der gesammelten *Input/Output Contributions* zeigt, dass für einige Unternehmen bestimmte Input/Output Verhältnisse einen erheblichen Einfluss auf die Effizienzwerte haben. So zeigt sich beispielsweise, dass bei einem 100 % effizienten Unternehmen die Effizienz zur Gänze durch ein spezifisches Input/Output Verhältnis getrieben wird. Dies könnte als Zeichen eines Verhältnis getrieben wird. Dies könnte als Zeichen eines Alleinstellungsmerkmales in einer Merkmalsausprägung gedeutet werden. Daraus folgt, dass aus einer Analyse der Daten eine Begrenzung der *Input/Output Contributions* nicht ausgeschlossen werden kann.

Der wesentliche Vorteil der DEA liegt darin, dass durch die Daten selbst jeweils für jedes Unternehmen individuell Gewichtungen für die einzelnen Outputparameter bestimmt werden, woraus sich die Effizienzwerte ermitteln. Die Einführung von *a priori* Gewichtungen schränkt diesen Vorteil der DEA ein.

Zur Bestimmung der Gewichtung für die Outputparameter *gewichtete Leitungen*, *Zählpunkte Haushalt und Gewerbe* und *verrechnete Leistung Industrie und großes Gewerbe* wird auf die Ergebnisse der Regressionsanalyse speziell der Höhe der Regressionskoeffizienten zurückgegriffen. Da eine log-lineare

Kostenfunktion vorliegt sind die Werte der Regressionskoeffizienten als Kostenelastizitäten zu interpretieren. Es zeigt sich, dass die Kostenelastizitäten zwischen 0,43 und 0,17 liegen. Dabei ist der Einfluss der *gewichteten Leitungen* mit 0,43 am höchsten und der *verrechneten Leistung Industrie und großes Gewerbe* am geringsten.

In einem ersten Schritt ist zu klären inwieweit eine einheitliche Gewichtung für alle Outputparameter oder individuelle Gewichtungen gewählt werden. Die Behörde ist der Meinung, dass durch die Gewichtungen möglichst viel Flexibilität der DEA erhalten bleiben soll. Dies ist durch eine einheitliche Gewichtung besser sichergestellt.

In einem zweiten Schritt muss die Höhe der einheitlichen Gewichtung bestimmt werden. Ausgehend von den obigen Kostenelastizitäten sollte der Gewichtungsfaktor nicht unter 43 % liegen, da ansonsten die DEA eine stärke Beschränkung, als sich aus der parametrischen Regressionsanalyse ergibt, enthalten würde. Um die Flexibilität bei der DEA zu behalten, ist die Gewichtung erheblich über der Kostenelastizität der Regressionsanalyse anzusetzen. Die Behörde hat eine Bandbreite von 60 % bis 90 % untersucht. Bei einem Wert von 90 % konnte der Zweck der Gewichtung – nämlich die Reduktion von Alleinstellungsmerkmalen – nicht sichergestellt werden, während 60 % die Ergebnisse zu sehr einschränkten. Die Behörde hat sich deshalb für den Mittelwert der Bandbreite für die Gewichtung der *Input/Output Contribution* entschieden und einen Wert von 75 % festgelegt.

Dem gegen die Verwendung von Gewichtungen gerichteten Einwand von Plaut Economics (2007: 13), dass nämlich *"eine Gewichtung ... nur dann plausibel (scheint), wenn a priori Informationen darüber bestehen, welchen Einfluss einzelne Parameter zur Erklärung der Kostenunterschiede zwischen den Unternehmen haben"*, wurde somit bei der Ermittlung der Gewichtung sachgerecht Rechnung getragen.

Die Behörde verwendet zur Berechnung der DEA-Effizienzwerte folgende abschließende Modellspezifikationen:

# - **Allgemein**

Konstante Skalenerträge

Beschränkung Input/Output Contribution: 75 %

## **DEA CRS 14**

Input: Summe Netzkosten – ind.AHK

Output: gewichtete Leitungslänge

Output: Leistung Industrie+großes Gewerbe

Output: Zählpunkte Haushalt+kleines Gewerbe

## **DEA CRS 23**

Input: Summe Netzkosten – Annuitäten

Output: gewichtete Leitungslänge

Output: Leistung Industrie+großes Gewerbe

Output: Zählpunkte Haushalt+kleines Gewerbe

## **7.1.5 MOLS – explizite Restriktion konstante Skalenerträge**

Grundlage für die Berechnung der MOLS Effizienzwerte ist eine *log-lineare* Kostenfunktion:

$$
\ln C = \beta_0 + \beta_1 \cdot \ln km + \beta_2 \cdot \ln ZP + \beta_3 \cdot \ln MW + \varepsilon \text{ (Gleichung 1)}
$$

mit

*C* = Summe Netzkosten – ind.AHK (bzw. Summe Netzkosten – Annuitäten)

*km* = gewichtete Leitungslänge

*ZP* = Zählpunkte Haushalt+kleines Gewerbe

*MW* = Leistung Industrie+großes Gewerbe

In der DEA wird durch die Spezifikation der konstanten Skalenerträge die Entscheidung getroffen, dass die Unternehmensgröße keinen Einfluss auf die Effizienz der Unternehmen haben soll. Damit die DEA mit den MOLS Effizienzwerten vergleichbar werden, darf auch in der MOLS die Unternehmensgröße keinen Einfluss auf die Effizienzwerte haben, da ansonsten bestimmte Unterschiede zwischen den Effizienzwerten durch die Unternehmensgröße beeinflusst werden.

Zu diesem Zwecke wird in der Kostenfunktion die Restriktion *konstante Skalenerträge* eingeführt. Dies lässt sich formal ausdrücken durch:

$$
\beta_1 + \beta_2 + \beta_3 = 1
$$

Die Zulässigkeit dieser Restriktion lässt sich statistisch durch den *Wald Test* überprüfen. Es zeigt sich, dass die Restriktion auf einem 95 % Signifikanzniveau erfüllt ist. In der Folge werden deshalb die MOLS Effizienzwerte unter der Restriktion *konstante Skalenerträge* ermittelt. Dazu muss die *Gleichung 1* umgeformt werden in:

$$
\ln C - \ln MW = \beta_0 + \beta_1 \cdot (\ln km - \ln MW) + \beta_2 \cdot (\ln ZP - \ln MW) + (\beta_1 + \beta_2 + \beta_3 - 1) \cdot \ln MW + \varepsilon
$$
  
(Gleichung 2)

Liegen *konstante Skalenerträge* vor gilt (β*1+*β*2+*β*3-1=0*), wodurch sich *Gleichung 2* reduziert zu

 $\ln C - \ln MW = \beta_0 + \beta_1 \cdot (\ln km - \ln MW) + \beta_2 \cdot (\ln ZP - \ln MW) + \varepsilon$  (*Gleichung 3*)

**MOLS CRS 14**  $\ln C - \ln MW = \beta_0 + \beta_1 \cdot (\ln km - \ln MW) + \beta_2 \cdot (\ln ZP - \ln MW) + \varepsilon$  (*Gleichung 3a*)

mit

*C* = Summe Netzkosten – ind.AHK

- **MOLS CRS 23**

$$
\ln C - \ln MW = \beta_0 + \beta_1 \cdot (\ln km - \ln MW) + \beta_2 \cdot (\ln ZP - \ln MW) + \varepsilon \text{ (Gleichung 3b)}
$$

mit

*C* = Summe Netzkosten – Annuitäten

Die *Gleichungen 3a und 3b* werden in der Folge zur Berechnung der MOLS Effizienzwerte verwendet.

Plaut Economics (2007) kritisiert die explizite Restriktion *konstante Skalenerträge*. Plaut Economics (2007) testet das Vorliegen konstanter Skalenerträge und kann diese Hypothese nicht verwerfen, zieht jedoch nicht den Schluss der Behörde und führt explizit die Restriktion *konstante Skalenerträge* in die MOLS ein. Die Behörde erachtet ihr Vorgehen jedoch als konsequenteren und sachgerechteren Schritt.

Plaut Economics (2007) kritisiert die Verwendung einer Durchschnitts- anstatt einer Gesamtkostenfunktion und stellt fest:

"*Grundsätzlich ist eine Durchschnittskostenfunktion weniger flexibel als eine Totalkostenfunktion und führt zu ungenaueren Schätzergebnissen, die sich typischerweise in einem geringeren Erklärungsgehalt (Adjusted R2) und einer größeren Streuung (Varianz bzw. Standardabweichung) der Ergebnisse zeigen." (Plaut Economics, 2007: 11)*

Hierzu ist anzumerken, dass die oben durchgeführte Umformung der *Gleichung 1* in *Gleichung 2* an den Werten für β*0*, β*1*, β*2* und β*3* aus der Regressionsanalyse nichts ändert. Dies zeigt sich auch am *Akaiki Info Criterion* bzw. *Schwarz Criterion*, welche für Gleichung 1 und Gleichung 2 jeweils die gleichen Werte annehmen. Gleichzeitig zeigt sich auch, dass die MOLS Effizienzwerte für die *Gleichung 1* und *Gleichung 2* identisch sind. Eine Verzerrung der Effizienzwerte beim Übergang von *Gleichung 1* auf *Gleichung 2* ist somit nicht feststellbar. Dies wird aus Abbildung 6 ersichtlich, in der die Ergebnisse der MOLS-Effizienzwerte für *Gleichung 1* (*MOLS –Total Costs*) und *Gleichung 2* (*MOLS –Average Costs*) dargestellt werden.

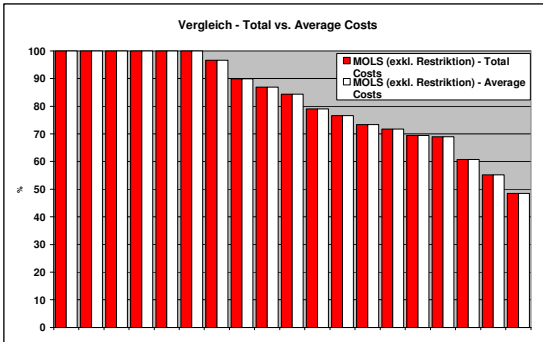

*Abbildung 6: Vergleich der MOLS-Effizienzwerte für Gesamt- und Durchschnittskostenfunktion*

Plaut Economics (2007) kritisiert die Verwendung der *Leistung Industrie+großes Gewerbe* als Bezugsgröße zur Ermittlung der Durchschnittskostenfunktion:

"*Die Outputvariable «Leistung» erweist sich in der Regressionsanalyse nicht als statistisch signifikanter Kostentreiber (weder in Modell 14 noch 23, vgl. Tabellen). Es müssten daher zumindest ebenfalls Spezifikationen mit Kosten pro Netzlänge sowie Kosten pro Zählpunkt untersucht werden. ... Je nachdem welche Verhältnisgröße herangezogen wird, kann ein Unternehmen profitieren oder auch stark benachteiligt werden."(Plaut Economics, 2007: 11)*

Hierzu ist anzumerken, dass die Ergebnisse der Effizienzwerte unabhängig von der gewählten Bezugsgröße sind. Dies ist erneut Ergebnis der Tatsache, dass die Umformung von *Gleichung 1* in *Gleichung 2* die Werte für β*0*, β*1*, β*2* und β*3* nicht ändert. Dies wird aus Abbildung 7 ersichtlich, wo zur Ermittlung der *Gleichung 3* (explizite Restrikition konstante Skalenerträge) einmal die *Leistung Industrie+großes Gewerbe* und einmal die *Zählpunkte Haushalt+kleines Gewerbe* als Bezugsgröße verwendet werden.

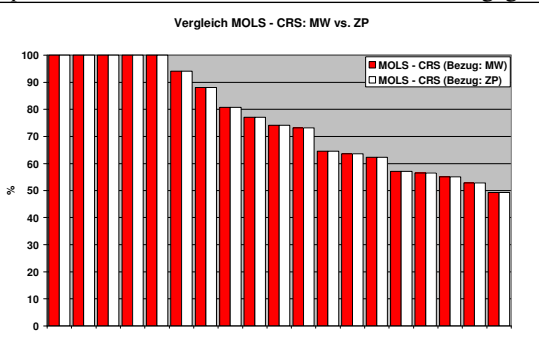

*Abbildung 7: Vergleich der MOLS (CRS)-Effizienzwerte bei Bezug "Leistung Industrie+großes Gewerbe" und "Zählpunkte Haushalt+kleines Gewerbe"* 

Die Behörde behält somit die gewählte Spezifikation der Kostenfunktion (*Gleichung 3*) für die Berechnung der MOLS Effizienzwerte bei.

Bei MOLS wird über den Regressionsansatz der Kleinstquadratemethode (*ordinary least squares*, OLS) zunächst die Kostenkurve geschätzt. Die OLS-Kurve wird anschließend parallel verschoben mit dem Wert des kleinsten Residuums der Beobachtungswerte, was die COLS Effizienzgrenze ergibt. Die durch COLS ermittelte Effizienzgrenze wird anschließend zugunsten der weniger effizienten Unternehmen "nach oben" korrigiert. Die Korrektur der Effizienzgerade erfolgt unter Auswertung der Varianz in den tatsächlichen Werten der erklärenden Variablen.

Bei der Berechnung der MOLS Effizienzwerte wird eine Semi-Normalverteilung der Fehler und ein 95% iges Signifikanzniveau verwendet. Der Semi-Normalverteilung wird gegenüber einer Exponentialverteilung der Vorzug gegeben. Die Korrektur erfolgt durch:

$$
t(16) \cdot \hat{\sigma}_{\hat{Y}_o} = 2{,}12 \cdot \hat{\sigma}_{\hat{Y}_o}
$$

mit

$$
\hat{\sigma}_{\hat{Y}_{o}}^{2} = \sum_{j=2}^{k} (x_{jo} - \bar{x}_{j})^{2} \cdot \hat{\sigma}_{B_{j}}^{2} + 2 \sum_{\substack{m, j=2 \ m < j}}^{k} (x_{mo} - \bar{x}_{m}) \cdot (x_{jo} - \bar{x}_{j}) \cdot Co\hat{v}(B_{m}, B_{j}) + \frac{\hat{\sigma}_{R}^{2}}{n}
$$

#### **4.1.6 Verhältnis zwischen Modellspezifikationen**

Wie festgestellt, wird der Effizienzwert, welcher zur Ermittlung des Kostenanpassungsfaktors nach § 10 Abs 4 Satz 3 und 4 verwendet wird, aus einer Gewichtung von unterschiedlichen Effizienzwerten ermittelt. Dabei kann zwischen zwei Gewichtungen unterschieden werden:

- **Gewichtung innerhalb eines Benchmarkingverfahrens**, d.h. wie werden die Ergebnisse der Modelle DEA (CRS) 14 und DEA (CRS) 23 bzw. MOLS (CRS) 14 und MOLS (CRS) 23 zueinander gewichtet.
- **Gewichtung zwischen den Benchmarkingverfahren**, d.h. wie werden die Ergebnisse der MOLS und DEA Effizienzwerte zueinander gewichtet.

Zur *Gewichtung innerhalb eines Benchmarkingverfahrens* wird der Durchschnitt der jeweiligen Effizienzwerte gebildet. Der FGW erachtet diese Methode als sachgerecht. Daraus folgt:

- $ØDEA (CRS) = 50\% \cdot DEA (CRS) 14 + 50\% \cdot DEA (CRS) 23$
- $\phi$ MOLS (CRS) = 50%·MOLS (CRS) 14 + 50%·MOLS (CRS) 23

Für die Gewichtung zwischen øDEA (CRS) und øMOLS (CRS) hat die Behörde zunächst Faktoren von 50%/50% vorgeschlagen. Der FGW hat sich dagegen für eine Best-off Abrechnung ausgesprochen, d.h. der jeweils bessere Wert aus øDEA (CRS) und øMOLS (CRS) wird zur Ermittlung des Kostenanpassungsfaktors herangezogen. Die Behörde war der Meinung, dass dadurch der Zweck der Verwendung von zwei unterschiedlichen Benchmarkingverfahren verloren geht und lehnte eine Best-off Abrechnung ab. In der Folge schlug der FGW eine höhere (niedrigere) Gewichtung des besseren (schlechteren) Ergebnisses vor. Die Behörde erachtete diesen Vorschlag als sachgerecht und nimmt deshalb eine weak-Best-off Abrechnung vor. Dabei werden der höhere Effizienzwert mit 60 % und der niedrigere mit 40 % gewichtet. Die Behörde ist der Ansicht, dass durch die Höhe der Gewichtungsfaktoren der Zweck der Verwendung von zwei Benchmarkingverfahren weiterhin erfüllt wird. Der Effizienzwert für die Ermittlung des Kostenanpassungsfaktors nach § 10 Abs 4 Satz 3 und 4 lässt sich formal schreiben als:

*EW = max(DEA CRS ø; MOLS CRS ø)*·*60% + min(DEA CRS ø; MOLS CRS ø)*·*40%*

## **4.2 Ermittlung der Effizienzwerte**

In der Folge werden die Ergebnisse der Berechnungen nach DEA und MOLS sowie die Ermittlung des Effizienzwertes (*EW*) zusammengefasst.

## **4.2.1 DEA Benchmarkingergebnisse**

Die Ergebnisse für die DEA (CRS) 14 und DEA (CRS) 23 werden in Abbildung 8 zusammengefasst. Die Ergebnisse weisen eine Korrelation von 99,52 % auf.

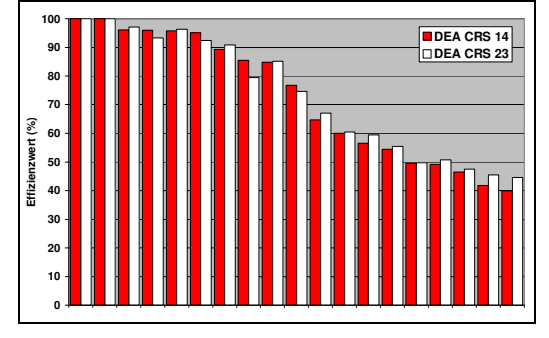

*Abbildung 8: Effizienzwerte für DEA (CRS) 14 und DEA (CRS) 23* 

## **4.2.2 MOLS Benchmarkingergebnisse**

Die Ergebnisse für die MOLS (CRS) 14 und MOLS (CRS) 23 werden in Abbildung 9 zusammengefasst. Die Ergebnisse weisen eine Korrelation von 99,54 % auf.

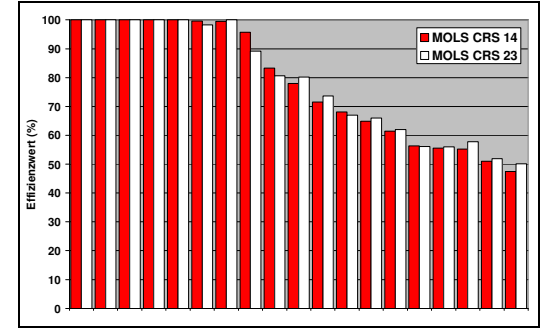

*Abbildung 9: Effizienzwerte für MOLS (CRS) 14 und MOLS (CRS) 23* 

## **4.2.3 Effizienzwert (EW) für Kostenanpassungsfaktor (KA)**

Tabelle 20 fasst die Korrelation zwischen den DEA und MOLS Effizienzwerten zusammen, welche durchgängig über 90 % liegen. Abbildung 10 fasst die Gewichtung der DEA und MOLS Effizienzwerte zu *EW* zusammen.

|                    | <b>DEA CRS 14</b> | <b>DEA CRS 23</b> | ø DEA CRS |
|--------------------|-------------------|-------------------|-----------|
| <b>MOLS CRS 14</b> | 0.95              | 0.95              | 0.95      |
| <b>MOLS CRS 23</b> | 0.96              | 0.96              | 0.96      |
| ø MOLS CRS         | 0.95              | 0.96              | 0.96      |

*Tabelle 19:* Korrelation zwischen DEA und MOLS Effizienzwerten

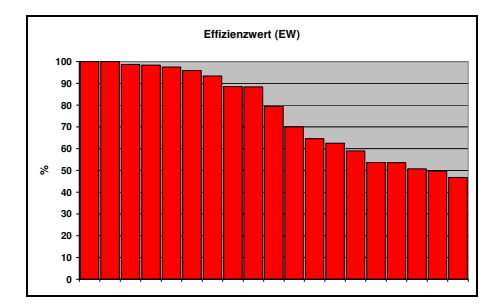

*Abbildung 10: Gewichtung aus ø DEA (CRS) und ø MOLS (CRS) zu EW* 

### **Zu § 10 Abs 4 Sätze 3, 4 und 5**

Ausgehend von den ermittelten Effizienzsteigerungspotenzialen werden den Unternehmen darauf aufbauend individuelle Zielvorgaben gemacht.

## **Erreichen der Effizienzgrenze durch ineffiziente Unternehmen**

Bei der Bestimmung der individuellen Zielvorgaben muss eine Balance zwischen der Sicherstellung der finanziellen Überlebensfähigkeit und dem Schutz der Endverbraucher gefunden werden. Die Vorschreibung zu rascher Kostensenkung kann im Extremfall den Konkurs eines Unternehmens bewirken, wenn die Kosten kurzfristig nur beschränkt reduziert werden können. Dies ist jedoch wegen der Eigentümerstruktur und auch der volkswirtschaftliche Bedeutung der Unternehmen ein politisch nicht akzeptables Szenario. Gleichzeitig muss jedoch auch sichergestellt werden, dass der Endverbraucher nicht über einen zu langen Zeitraum *zu hohe* Tarife bezahlen muss. Dies würde nämlich ebenso negative volkswirtschaftliche Effekte und politische Proteste zur Folge haben.

Im Rahmen der Anreizregulierung für die österreichischen Stromnetzbetreiber ist vorgesehen, dass die Unternehmen die Effizienzgrenze innerhalb von 8 Jahren erreichen müssen. Da zum Teil die Betreiber der Strom- mit den Gasnetzen identisch sind, zog die Behörde den gleichen Zeitraum von 8 Jahren für die Gasnetzbetreiber in Erwägung. Eine Analyse der Kostenstruktur der Gasnetzbetreiber hat jedoch gezeigt, dass diese kapitalintensiver als die Stromnetzbetreiber sind und somit mit einer längeren Zeit zur Erreichung der Effizienzgrenze zu rechnen ist. Der FGW hat seinerseits einen Zeitraum von 12 Jahren vorgeschlagen. Die Behörde war jedoch der Meinung, dass der Unterschied von 4 Jahren im Vergleich zu den Stromnetzbetreibern durch die höhere Kapitalintensität nicht gerechtfertigt ist.

Die Behörde erachtet ihrerseits eine Erreichung der Effizienzgrenze innerhalb von zwei Regulierungsperioden – bzw 10 Jahren – als geeignet, einen Ausgleich zwischen dem Interesse der Unternehmen nach einem angemessenen Zeitraum für Kostenreduktionen einerseits und der Endverbraucher nach niedrigeren Tarifen andererseits herbeizuführen und sieht deshalb einen Zeitraum von 10 Jahren vor.

Der FGW betonte, dass für ineffiziente Unternehmen keine wirtschaftlich nicht verkraftbaren Abschläge festgelegt werden dürfen. Zu diesem Zwecke schlug der FGW zunächst eine Mindesteffizienz von 80 % und in der Folge von 85 % vor. Die Behörde betonte, dass eine Deckelung der maximalen effizienzbedingten Abschläge ähnlich wie bei der Anreizregulierung Strom, wo dieser Wert mit 3,5 % festgelegt wurde, sehr wohl in Betracht gezogen werden sollte. Gleichzeitig ist auf eine entsprechende Spreizung zwischen den Abschlägen für ineffiziente und effiziente Unternehmen zu achten. Eine zu geringe Bandbreite würde den Zweck von effizienzbedingten Abschlägen, nämlich den Abbau der unterschiedlichen Ineffizienzen zwischen den Unternehmen und die Belohnung für Unternehmen, die schon in der Vergangenheit effizient gewirtschaftet haben, zuwiderlaufen. Bei der Bestimmung des maximalen effizienzbedingten Abschlages wurde auf die höhere Kapitalintensität der Gasnetzbetreiber Rücksicht genommen, weshalb die Behörde einen geringeren – als bei der Anreizregulierung Strom – Wert von 3 % in Erwägung zog. In der Folge wurde dieser Wert auf 2,9 % reduziert.

Der maximale effizienzbedingte Abschlag von 2,9 % wird durch eine Begrenzung der maximalen Höhe des aufzuholenden Effizienzsteigerungspotenzials mit 25,94 % festgelegt. Hiezu wird eine niedrigste Effizienzgrenze von 74,06 % vorgesehen. Das bedeutet, dass ein Unternehmen mit einem Effizienzwert unter 74,06 % so behandelt wird, als hätte es einen Wert von 74,06 %.

#### **Gleitende Skala für individuelle effizienzbedingte Produktivitätsabschläge**

Die Behörde zieht eine direkte Umsetzung der individuellen Effizienzwerte in Produktivitätsabschläge einer Einteilung in Effizienzklassen vor und wählt somit die gleiche Methode wie bei der Anreizregulierung Strom.<sup>29</sup> Der FGW spricht sich auch für die direkte Umsetzung der individuellen Effizienzwerte aus.

Die Berechnung des *Kostenanpassungsfaktors* (KA), welcher den *Frontier Shift* und den *effizienzbedingten Abschlag* zusammenführt, lässt sich formal darstellen durch:<sup>31</sup>

$$
KA = 1 - (1 - FS) \cdot \frac{10}{\sqrt{EW}} = 1 - (1 - 1.95\%) \cdot \frac{10}{\sqrt{EW}}
$$

Der jährliche Kostenanpassungsfaktor bleibt während der gesamten ersten Regulierungsperiode unverändert. Für ein effizientes Unternehmen entspricht der *Frontier Shift* dem Kostenanpassungsfaktor.

#### **Zusammenhang zwischen Effizienzwert und effizienzbedingter Kostenanpassung**

Tabelle 20 stellt die Höhe des jährlichen Kostenanpassungsfaktors abhängig von den Effizienzwerten dar. Für die Berechung wird der *Frontier Shift* von 1,95 % eingesetzt. Die untere Grenze für die Effizienzwerte wird mit 74,06 % festgelegt, wodurch auch der höchste Wert für den jährlichen Kostenanpassungsfaktor (KA) ersichtlich wird.

| <b>Effizienzwert</b> | KА    |
|----------------------|-------|
| 100%                 | 1,95% |
| 95%                  | 2,45% |
| 90%                  | 2,98% |
| 85%                  | 3,53% |
| 80%                  | 4,11% |
| 75%                  | 4,73% |
| 74,06%               | 4,85% |

*Tabelle 20: Höhe des jährlichen Kostenanpassungsfaktors(KA) abhängig vom Effizienzwert* 

## **Zu § 10 Abs 5**

 $\overline{a}$ 

Die Kostenstruktur von Gasnetzbetreibern zeichnet sich durch eine Fixkostendegression aus. Bei nicht voll ausgelasteten Kapazitäten sinken die Durchschnittskosten mit einem Anstieg der Mengen an durchgeleiteter Energie, da bis zur Kapazitätsgrenze die Grenzkosten einer zusätzlichen Einheit verteilter Energie unter den Durchschnittskosten liegen. Erst bei Erreichen der Kapazitätsgrenze ist eine zusätzliche Investition in Kapazitäten notwendig, wobei in diesem Fall erneut eine Reserve für zukünftiges Mengenwachstum vorgesehen wird. Grundsätzlich steigen die Kosten jedoch nur unterproportional mit dem Mengenwachstum. Ist die Mengenänderung durch die Erschließung neuer Gebiete bedingt, gilt dieser Zusammenhang nicht unbedingt.

An der in der 2. GSNT-VO-Novelle 2006 gewählten Form der Berücksichtigung von Mengenänderungen wurde von den Unternehmen und dem FGW Kritik geübt. Im Zuge des Ermittlungsverfahrens wurde von einzelnen Netzbetreibern dargelegt, dass seit dem Prüfungszeitraum Mengenentwicklungen vorlagen, die unter dem Wert der Langfristplanung lagen und das Ziel der Mengensteigerung nicht erreicht wurde. Weiters wurde angeführt, dass der von der Behörde angesetzte Kosteneinsparungsfaktor (K-Faktor) von 0,5, also der relativ kostensteigernde Effekt von 0,5 für jede zusätzlich abgesetzte Einheit, für durch einen Netzausbau bedingte Mengenzuwächse nicht zutreffend ist. Dazu wurde ein ingenieurwissenschaftliches Gutachten von Consentec  $(2005)^{31}$  eingebracht.

Anhand eines Gasmodellnetzes wird in Consentec (2005) dargestellt, dass der Kostenfaktor (K-Faktor) von 0,5 nicht von allen Unternehmen zu erreichen ist. Es wird dargestellt, dass zur Erreichung eines Absatzes einer zusätzlichen Mengeneinheit in bestimmten Fällen der Netzausbau die gleiche oder sogar höhere Kosten im Vergleich zu den zusätzlichen Erlösen bringt. Deshalb wird eine unternehmens- und kundenindividuelle Betrachtung gefordert. Weiters wurde von Plaut Economics (2005) kritisiert, dass ein einheitliches Mengenwachstum Netzbetreiber benachteiligt, die ihre Netze ausbauen. Dadurch würden Investitionsanreize zerstört werden. Bei Gasnetzen, die sich noch im Aufbau befinden, sind die attraktivsten Kunden in der Regel bereits angeschlossen, weshalb ein Mengenwachstum bei Gasnetzen ein deutlich höheres Kostenwachstum zur Folge hat als bei Stromnetzen.

<sup>29</sup> Für eine genauere Darstellung der Diskussion zu diesem Thema sei auf Erläuterungen zur Strom-SNT-VO 2006 verwiesen.

<sup>&</sup>lt;sup>30</sup> Für eine genauere Darstellung der Berechnung des Kostenanpassungsfaktors sei auf die Erläuterungen zur Strom-SNT-VO 2006 verwiesen.

<sup>&</sup>lt;sup>31</sup> Consentec, Modellnetz-basierte Untersuchung des Einflusses von Absatz-Mengenänderungen auf die Kosten von Gasverteilungsnetzen, Aachen, August 2005.

Aus Sicht der Behörde war die bisherige Formel durchaus vertretbar, weil sie einerseits eine Annäherung an die tatsächlichen Verhältnisse, die in den untersuchten Einzelfällen regelmäßig erwartungsgemäß erfüllt wurden, war und andererseits von einer jährlichen Prüfung ausgegangen werden konnte, bei der andere Entwicklungen automatisch korrigiert wurden. Für ein längerfristiges System muss aber insbesondere aus Planungssicherheitsgründen die Mengenanpassung so exakt wie möglich abgebildet werden.

#### **1. Mengen-Kosten Faktor: Consentec (2005)**

Die Behörde hat eine Analyse von Consentec (2005) vorgenommen und darauf aufbauend in Energie-Control (2006b)<sup>32</sup> einen Mengen-Kosten Faktor vorgeschlagen. Dieser orientiert sich dem Grunde nach an Consentec (2005), enthält jedoch einige Adaptionen:

- **Mengenänderungen durch Erweiterung:** Der Mengen-Kosten Faktor nimmt nur für Mengenänderungen aufgrund von Erweiterungen in der Netzebene 3 einen positiven Wert an. Für Mengenänderungen aufgrund von Bestandskunden und Verdichtungen nimmt der Mengen-Kosten Faktor einen Wert von Null an.
- **Mengen-Kosten Faktor:** Der Analyse von Consentec (2005) folgend wird der Mengen-Kosten Faktor durch das Verhältnis der Anschlussquoten, *q*, im Erweiterungsgebiet und restlichem Gebiet multipliziert mit dem Anteil der Mengenänderung durch Erweiterung an der Gesamtmengenänderung angenähert.
- **Definition des Verhältnisses der Anschlussquoten,** *q***:** Die Anschlussquote gibt an, wie viele Gebäude an eine vorhandene Leitung schon angeschlossen sind. Die Anschlussquote bzw. das Verhältnis der Anschlussquoten, *q*, wird angenähert durch den Ausdruck:

$$
q = \frac{\frac{\Delta km_{E,3}}{\Delta NA_{E,3}}}{\frac{km_3}{NA_3}} = \frac{\Delta km_{E,3} \cdot NA_3}{\Delta NA_{E,3} \cdot km_3}
$$

- **Deckelung des Verhältnisses der Anschlussquoten,** *q***:** Durch die Deckelung von q wird die Überwälzung des gesamten Risikos einer Erweiterungsinvestition auf die Kunden verhindert. Die Deckelung bewirkt weiters einen Anreiz beim Netzbetreiber möglichst schnell eine entsprechend hohe Anschlussquote im neuen Gebiet sicherzustellen.
- **Fixer Referenzwert:** Als Bezugspunkt für die Ermittlung des Mengen-Kosten Faktors wird ein einheitliches anstatt eines rollierenden Basisjahres herangezogen. Als Basisjahr ist das letzt verfügbare Geschäftsjahr vor Implementierung der Anreizregulierung vorgesehen.
- **Neuanschlüsse aufgrund von Erweiterungen:** Als Bezugspunkt für den Mengen-Kosten Faktor wird nicht die Gesamtmengen- bzw. die Mengenänderung durch Erweiterung, sondern die Änderung der Neuanschlüsse der Netzebene 3 aufgrund von Erweiterungen herangezogen.

Der Mengen-Kosten Faktor in Verbindung mit den Neuanschlüssen und den Kosten der Netzebene 3, lässt sich somit schreiben durch:

$$
K_{t, Ebene3} = K_{Basisjahr, Ebene3} \cdot \left( 1 + \min(q, 2) \cdot \frac{\Delta N A_{Erw., Ebene3, t}}{N A_{Ebene3, Basisjahr}} \right)
$$

Der obige Faktor wurde mit dem FGW diskutiert. Da der Behörde alle Daten zur Berechnung des oben dargestellten Mengen-Kosten Faktors mit Ausnahme der Neuanschlüsse der Ebene 3 im Erweiterungsgebiet vorlagen, forderte sie die Unternehmen und den FGW auf, eine entsprechende einheitliche Definition der *Neuanschlüsse der Ebene 3 im Erweiterungsgebiet* zu finden. In der Folge stellte sich heraus, dass die Unternehmen und der FGW aufgrund der unterschiedlichen technischen und terminologischen Erfassung von Neuanschlüssen und Erweiterungsgebiet keine alle Unternehmen befriedigende Definition liefern konnte. Die Behörde musste deshalb von der Erfassung der Kostensteigerungen aufgrund von Mengenänderungen durch den oben angeführten Mengen-Kosten Faktor abgehen.

 $\overline{a}$ 

<sup>32</sup> Energie-Control GmbH, Mengen-Kosten Faktor bei der Regulierung von Gasverteilnetzbetreibern, Juni 2006.

#### **2. Investitionsfaktor**

Die Behörde schlug als Alternative zum oben beschriebenen Mengen-Kosten Faktor einen Investitionsfaktor für betriebsnotwendige Investitionen im Bereich der Rohranlagen vor, der sich an der tatsächlichen Entwicklung der Kapitalkosten während der Regulierungsperiode orientiert. Der Investitionsfaktor bezieht sich sowohl auf die Kapitalkosten der Ebene 1, 2 und 3 für Rohrleitungen. Weiters ist zur Ermittlung des Investitionsfaktors die Definition der Neuanschlüsse im Erweiterungsgebiet nicht mehr notwendig, was die Umsetzung erleichtert und objektiviert. Der Investitionsfaktor wird additiv dem durch die Regulierungsformel vorgegebenem Kostenpfad angefügt. Dies lässt sich formal schreiben als (dabei wird zum Zwecke der besseren Übersichtlichkeit zunächst auf eine Differenzierung nach Ebenen verzichtet):

$$
K_t = K_{t-1} \cdot (1 - KA) \cdot (1 + \Delta NPI) + \text{Investitionsfaktor}
$$

Der Investitionsfaktor berechnet sich aus der Differenz der tatsächlichen Kapitalkosten des im Zeitpunkt der Tariffestsetzung letzt verfügbaren Geschäftsjahres und den Kapitalkosten des Basisjahres für die Regulierung, d.h. den Kapitalkosten des Geschäftsjahres 2006. Dabei werden die Differenzen für jede Netzebene separat berechnet.

Für die Berechnung der Differenz muss zunächst geklärt werden, inwieweit bei den Kapitalkosten 2006 etwaige Adaptionen vorzunehmen sind, bevor die Differenz ermittelt wird. Dazu stehen drei Varianten zur Verfügung:

- **Variante 1:** Um Abschläge **reduzierte** Kapitalkosten 2006 **indexiert mit** ∆*NPI*
- **Variante 2: Nicht-reduzierte** Kapitalkosten 2006
- **Variante 3: Nicht-reduzierte** Kapitalkosten 2006 **indexiert mit** ∆*NPI*

Im Fall der *Variante 1* werden die Kapitalkosten ein reiner Durchläufer. Die Reduktion des Kapitalkostenanteils in  $K_{t-1} \cdot (1 - KA) \cdot (1 + \Delta NPI)$  werden durch die Berücksichtigung im Investitionsfaktor wieder rückgängig gemacht. Dies steht jedoch im Widerspruch des von der Behörde bewusst gewähltem Gesamtkostenbenchmarking<sup>33</sup>, welches die Unternehmen auch für die Investitionen der Vergangenheit verantwortlich macht. Die Behörde lehnt deshalb die Variante 1 ab. Bei der Variante 2 sind die Kapitalkosten zwar kein reiner Durchläufer mehr, jedoch wird dabei die in  $K_{t-1} \cdot (\hat{I} - KA) \cdot (1 + \Delta NPI)$  vorgenommene Indexierung um  $\Delta NPI$  auch des Kapitalkostenanteils ignoriert, wodurch entsprechende Kostensteigerungen für neue Investitionen schon abgebildet werden. Bei Variante 3 treten die für Variante 1 und 2 identifizierten Probleme nicht auf. Die Behörde verwendet deshalb die Variante 3 *Nicht-reduzierte Kapitalkosten 2006 indexiert mit NPI* für die Berechnung des Investitionsfaktors.

Da der Investitionsfaktor für jede Netzebene separat ermittelt wird, ist weiters zu klären, inwieweit eine Saldierung über alle Netzebenen erfolgen soll. Unter Saldierung wird in diesem Zusammenhang verstanden, dass der Investitionsfaktor aus der *Summe* der einzelnen Faktoren pro Netzebene ermittelt wird. Für den Fall, dass der Investitionsfaktor auf einer Ebene negativ und auf einer anderen positiv ist, könnte sich somit theoretisch ein über alle Ebenen saldierter Investitionsfaktor von Null oder gar ein negativer Wert ergeben. Die Behörde ist der Ansicht, dass auf eine Saldierung verzichtet werden soll, da dadurch die Zuordnung der Kosten zu den einzelnen Netzebenen, welche für die Festsetzung der Tarife pro Netzebene notwendig ist, verzerrt werden kann. Gleichzeitig wird auch auf einen negativen Investitionsfaktor pro Netzebenen verzichtet. Ergibt sich somit ein negativer Wert *pro* Netzebenen wird dieser auf Null gesetzt.

Zusammenfassend lässt sich somit der Investitionsfaktor pro Netzebene für den 01.01.2009, d.h. jenen Zeitpunkt zu dem der Faktor erstmals zur Anwendung gelangt, wie folgt formal darstellen:

- **Netzebene 1** 

 $Inv.F_{Ebene1} = \max\{0; Kapitalkosten_{2007,NE1} - [Kapitalkosten_{2006,NE1} \cdot (1+\Delta NPI_{2009})]\}$ 

- **Netzebene 2** 

 $Inv. F_{Ebene\ 2} = \max \{ 0; Kapitalkosten_{2007,NE2} - [Kapitalkosten_{2006,NE2} \cdot (1+\Delta NPI_{2009}) ] \}$ 

- **Netzebene 3**  $Inv.F_{Ebene 3} = \max\{0; Kapitalkosten_{2007,NE3} - [Kapitalkosten_{2006,NE3} \cdot (1 + \Delta NPI_{2009})]\}$ 

<sup>&</sup>lt;sup>33</sup> Für eine detaillierte Darstellung des Gesamtkostenbenchmarking sei auf die Erläuterungen zu § 10 Abs 4 Satz 1 und 2 verwiesen.

Für die Folgejahre werden entsprechend die Kapitalkosten des letzt verfügbaren Geschäftsjahres herangezogen und die Indexierung der Kapitalkosten 2006 um ein weiteres Jahr ergänzt.

#### **3. Investitionsfaktor: FGW**

Von Seiten des FGW wurde der von der Behörde vorgeschlagene Investitionsfaktor kritisiert. Als Hauptargument gegen den Vorschlag der Behörde zum Investitionsfaktor wird vom FGW angeführt, dass ein Teil der getätigten Neuinvestitionen (Investition·Kostenanpassungsfaktor) jedenfalls keine Berücksichtigung findet, sobald der Netzbetreiber über Altanlagen verfügt. Dieses Problem wird bei Netzbetreibern mit einem jungen Netz verschärft und tritt bei einem "Grüne Wiese"-Netzbetreiber nicht auf.

Von Seiten des FGW wurden zwei alternative Vorschläge gemacht, welche in der Folge dargestellt und analysiert werden sollen.

## **Vorschlag 1**

Von Seiten des FGW wurde in Anlehnung an den von der Behörde vorgeschlagenen Mengen-Kosten Faktor ein Vorschlag zur Erfassung von mengenbedingten bzw. Netzausbau bedingten Kostensteigerungen gemacht. Dieser orientiert sich dem Grunde nach am bisherigen Vorschlag der Behörde, enthält jedoch einige Adaptionen. Der FGW Investitionsfaktor lässt sich formal darstellen durch:

$$
k_{ges} = q \cdot \frac{\Delta N A_{2,3,ges}}{N A_{2,3,ges}} \cdot f_k
$$

$$
\text{mit } k_{ges} = q \cdot \frac{\Delta N A_{2,3,ges}}{N A_{2,3,ges}} \cdot f_k \text{ und}
$$
\n
$$
f_k = \frac{\text{indexierte Anschaffungs} - \text{und Herstellungskosten}}{\text{Anschaffungs} - \text{und Herstellungskosten}}
$$

Die Unterschiede lassen sich wie folgt zusammenfassen:

- Der FGW *Investitionsfaktor* berücksichtigt die Netzebene 2 und 3 zusammen;
- Der FGW *Investitionsfaktor* berücksichtigt Neuanschlüsse aufgrund von Erweiterungen und Verdichtungen, weshalb die Definition der Neuanschlüsse im Erweiterungsgebiet entfällt;
- Der FGW *Investitionsfaktor* sieht für q eine Bandbreite von 0,5-2 vor;
- Der FGW *Investitionsfaktor* berücksichtigt eine Indexierung.

Die Behörde hat den Vorschlag des FGW analysiert. Daraus hat sich ergeben, dass durch den FGW *Investitionsfaktor* den Unternehmen Zusatzkosten zugestanden würden, die weit über den angemessenen Investitionskosten für die Gewinnung und Erschließung neuer Kunden liegen. Die Behörde lehnt deshalb den FGW Vorschlag ab.

#### **Vorschlag 2**

Für sämtliche Zugänge während der Regulierungsperiode werden Abschreibungen und Finanzierungskosten ermittelt und zum Kostenpfad addiert.

Aus Sicht der Behörde ist hierzu folgendes anzumerken:

- Die vorgeschlagene Vorgehensweise wäre mit der Systematik der bestehenden Regulierungsformel nicht vereinbar. In der Regulierungsformel werden die Gesamtkosten und somit auch die Kapitalkosten jährlich um eine Änderung des Netzbetreiberpreisindex angepasst. Dadurch sollen die Preissteigerungen für Investitionen abgegolten werden. Eine Berücksichtigung der Zugänge, welche implizit schon die Preissteigerung enthält, würde zu einer doppelten Abgeltung dieser Preissteigerungen führen und ist somit nicht sachgerecht und daher abzulehnen.
- Auch die Berücksichtigung sämtlicher Zugänge ist nicht sachgerecht, da das Argument der nicht auslaufenden Abschreibungen nur für standardisierte Anlagen (Rohrleitungen) gilt und eine Trennung nur durch nicht vorgesehene Detailprüfungsschritte möglich wäre.
- Durch die Berücksichtigung sämtlicher Zugänge entsteht ein Anreiz, Teile von bestehenden Anlagen vorzeitig zu ersetzen, falls eine allfällige Abgeltung im Rahmen der Anreizregulierungsperiode größer ist als der einmalige Buchwertabgang.

Auf Basis der zuvor genannten Argumente wird von der bisherigen Berücksichtigung von Neuinvestitionen durch den von der Behörde vorgeschlagenen Investitionsfaktor nicht abgegangen und der Vorschlag des FGW abgelehnt.

Im Gespräch zwischen der ECG und dem FGW vom 24.09.2007 wurden noch einmal die Standpunkte ausgetauscht. Nach einer eingehenden Diskussion schlägt die ECG eine Adaption des bestehenden Investitionsfaktors vor. Diese bezieht sich auf zwei Komponenten:

- Zur Ermittlung der Kapitalkosten ab dem Geschäftsjahr 2007 unterliegen die Zugänge einer höheren Verzinsung. Dieser Mark-up auf den WACC wird mit 1,5% festgelegt. Der Bestand bis Geschäftsjahr 2006 wird jedoch weiterhin mit dem WACC verzinst.
- Als Untergrenze für den Investitionsfaktor wird nicht mehr ein Wert von Null angesetzt, sondern der Mark-up multipliziert mit den Zugängen ab dem Geschäftsjahr 2007. Dies bedeutet, dass ein Unternehmen aus dem Investitionsfaktor jährlich zumindest 1,5%·Zugang2006+t (t = 1,...,5) erhält.

Diese Adaption wird von der ECK in der Sitzung vom 25.09.2007 beschlossen. Der adaptierte Investitionsfaktor, welcher mit 01.01.2009 erstmals zur Anwendung gelangt, lässt sich somit formal schreiben als:

*Inv.F*<sub>2009</sub> = max 
$$
\begin{cases} 1,5\% \cdot \text{Zugang}_{2007}; \text{Kapitalkos} \text{ten}_{2007, \text{WACC}+1,5\%; NE1,2,3} \\ \text{Kapitalkos} \text{ten}_{2006, NE1,2,3} \cdot (1 + \Delta NPI_{2009}) \end{cases}
$$

Die Adaption des Betriebskostenfaktors, um einen Anreiz für Ausbauinvestitionen und die Akquisition von neuen Kunden zu schaffen, wird weiterhin beibehalten.

Der Investitionsfaktor hat jedenfalls dem Grundsatz der Gleichbehandlung zu entsprechen. Der Behörde ist bewusst, dass in spezifischen Fällen die Anwendung des Investitionsfaktors in der derzeit vorliegenden Form zu geringeren bzw. deutlich überhöhten Investitionen führen und damit die Ziele des Investitionsfaktors nicht immer vollständig erfüllt werden könnten. Die bisherigen Alternativvorschläge des Fachverbandes bzw. der betroffenen Unternehmen würden diese Nachteile nicht in geeigneter Form ausgleichen bzw. dem gewählten System des Gesamtkostenbenchmarkings entsprechen und sind somit nicht umsetzbar.

Da der Investitionsfaktor erst mit 01.01.2009 erstmals zur Anwendung kommen wird, wird somit vorgeschlagen, im Laufe des Jahres 2008 Gespräche hinsichtlich der Anpassung der bisherigen Ausgestaltung durchzuführen. Jedenfalls ist dadurch zu gewährleisten, dass das Investitionsverhalten der Branche durch detaillierte Daten dokumentiert wird und somit ein realitätsnahes Abbild ermöglicht wird. Sollten diese Gespräche allerdings zu keinem Ergebnis führen, welches von Seiten der Behörde als auch Unternehmensseite gewünscht wird, erfolgt die Anwendung des bisher vorgeschlagenen Investitionsfaktors als bestes bekanntes System.

Ergänzend sei noch festzuhalten, dass der Investitionsfaktor nur für Rohrleitungen der Ebene 1, 2, und 3 anzuwenden ist, welche im Rahmen der Ermittlung der Tarife ab 1.1.2007 mit vereinheitlichten Nutzungsdauern berücksichtigt worden sind. Außerdem bezieht sich der angesprochene Faktor nicht auf Investitionen, welche im Zuge der langfristigen Planung diskutiert werden. Aufgrund der außerordentlichen Investitionsvolumina in diesem Zusammenhang sind jene Investitionen jedenfalls separat zu behandeln. Es ist darauf zu achten, dass im Zuge der Gespräche zur finalen Ausgestaltung des Investitionsfaktors auch die Methodik der Behandlung von Investitionen, welche aufgrund der langfristigen Planung, durchgeführt werden, abgestimmt wird.

## **4. Betriebskostenfaktor**

Von Seiten der Unternehmen und des FGW wurde eingewandt, dass die Erschließung von neuen Gebieten und zusätzlichen Kunden auch mit entsprechenden Betriebskosten verbunden ist. Die Fokussierung nur auf die Kapitalkosten in Form des Investitionsfaktors greift deshalb zu kurz und bildet die Entwicklung der Gesamtkosten nicht adäquat ab. Für die Entwicklung der Betriebskosten muss deshalb ein Faktor berücksichtigt werden.

Die Behörde hat einen solchen Faktor zunächst nicht vorgesehen. Nach einer Analyse der Argumente der Unternehmen und des FGW hat sich die Behörde jedoch entschieden, zusätzlich zum Investitionsfaktor auch einen Betriebskostenfaktor vorzusehen. Da die Argumente der Unternehmen und des FGW darauf gerichtet waren, dass durch den Investitionsfaktor keine Anreize für Verdichtungen gesetzt werden, hat sich die Behörde zunächst entschieden, einen Betriebskostenfaktor nur für die Ebenen 3 vorzusehen, da sich die Betriebskosten intensiven Maßnahmen hauptsächlich auf Verdichtungen im Kleinkundenbereich beziehen.

### **Netzebene 3**

Von der Behörde wurde folgender Betriebskostenfaktor für die Ebene 3 vorgeschlagen:

$$
BK.Faktor = 0,2 \cdot \left(\frac{HA_{2006+t,NE3}}{HA_{2006, fix,NE3}} - 1\right)
$$
  
mit  $t = 1,...,5$ 

Als Bezugspunkt für die Ermittlung des Betriebskostenfaktors verwendet die Behörde die Änderung der Netzanschlüsse der Ebene 3. Als Basisjahr werden die Werte des Jahres 2006 verwendet. Das Basisjahr bleibt während der gesamten Regulierungsperiode konstant. Ist die Änderung der Anzahl der Hausanschlüsse in einem Jahr negativ wird der Betriebskostenfaktor auf Null gesetzt.

Die Kostenerhöhungen durch die Änderung der Hausanschlüsse werden durch die Multiplikation der Änderungsrate mit einem Wert von 0,2 ermittelt. Der Wert von 0,2 wurde wie folgt berechnet:

- Kostenelastizität Kleines Gew. + Haushalte aus Regressionsanalyse<sup>34</sup>: 0,30 %
- Anteil der Betriebskosten an den Gesamtkosten für alle Netzbetreiber: 60 %
- Zusammenführung:  $0,34\% \cdot 60\% = 0,18\% \approx 0,20\%$

Von Seiten des FGW wird hierzu kritisch angemerkt, dass sich die angesetzte Elastizität auf die Kosten der Ebene 2 und 3 beziehen. Da sich der Betriebskostenfaktor jedoch nur auf die Kosten der Ebene 3 bezieht, muss diesem Umstand auch bei der Berechnung der Kostenelastizität Rechnung getragen werden.

Die Behörde folgt diesem Argument und nimmt folgende Korrektur vor:

- Es wird eine Regressionsanalyse mit den Betriebskosten der Ebene 3 als Input und der Leitungslänge Ebene 3 und den Zählpunkten *Haushalte und kleines Gewerbe* als Output durchgeführt.
- Daraus ergibt sich eine Kostenelastizität für *Haushalte und kleines Gewerbe* für die Betriebskosten, welche in der Folge auf die Gesamtkosten skaliert werden muss:

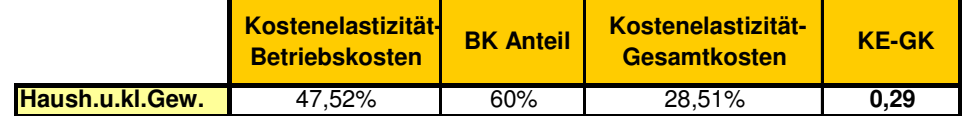

Der Betriebskostenfaktor für die Netzebene 3 ergibt sich folglich aus:

$$
BK.Faktor_{Ebene 3} = 0,29 \cdot \left(\frac{HA_{2008,NE3}}{HA_{2006,fix,NE3}} - 1\right)
$$

Zur Entschärfung des von vom FGW vorgebrachten Einwandes der teilweisen fehlenden Abgeltung von Investitionen – vgl. Kapitel 3 – wird der Betriebskostenfaktor der Ebene 3 zusätzlich um einen Wert von 0,11 erhöht. Diese Anpassung bietet einen deutlich höheren Anreiz für Ausbauinvestitionen und Akquisitionen von neuen Kunden als bloß eine Förderung aller Investitionen. Somit folgt ein korrigierter Betriebskostenfaktor Ebene 3 mit:

$$
BK.Faktor_{Ebene 3, korr} = 0,40 \cdot \left(\frac{HA_{2008, NE3}}{HA_{2006, fix, NE3}} - 1\right)
$$

Die ECK betont jedoch gleichzeitig, dass, wenn die Akquisition von neuen Kunden durch einen zusätzlichen Faktor von 0,11 auf die Betriebskosten gefördert wird, gleichzeitig auch der Verlust von Kunden eine Auswirkung auf die Betriebskosten haben sollte. Durch die Reduktion der zu betreuenden Kunden werden auch die Betriebskosten gesenkt. Die ECK beschließt deshalb in der Sitzung vom 25.09.2007 einen asymmetrischen Betriebskostenfaktor, d.h. die Auswirkung einer Kundenreduktion auf die Reduktion der Betriebskosten ist schwächer als die Auswirkung einer Kundenerhöhung auf die Erhöhung der Betriebskosten. Als Wert für den negativen Betriebskostenfaktor wird die Hälfte der oben berechneten Kostenelastizität von 0,29 herangezogen. Der adaptierte Betriebskostenfaktor Ebene 3 lautet somit:

 $\overline{a}$ 

<sup>&</sup>lt;sup>34</sup> Die Regressionsanalyse wurde im Zuge der Benchmarkinganalyse durchgeführt.

$$
BK.Faktor_{Netzebene 3} = \begin{cases} 0.4 \left( \frac{HA_{2007,NE3}}{HA_{2006,fx,NE3}} - 1 \right); & \text{wenn} \left( \frac{HA_{2007,NE3}}{HA_{2006,fx,NE3}} - 1 \right) \ge 0\% \\ 0.15 \left( \frac{HA_{2007,NE3}}{HA_{2006,fx,NE3}} - 1 \right); & \text{wenn} \left( \frac{HA_{2007,NE3}}{HA_{2006,fx,NE3}} - 1 \right) < 0\% \end{cases}
$$

#### **Netzebene 1 und 2**

Die Behörde sah zunächst für die Ebene 1 und 2 keinen Betriebskostenfaktor vor. Dies wurde vom FGW kritisiert und folgender Faktor gefordert:

$$
BK.Faktor_{Ebene1(2)} = 0,6 \cdot \left(\frac{km_{2008, NE1(2)}}{km_{2005, NE1(2)}} - 1\right)
$$

Die Herleitung des Wertes 0,6 wurde vom FGW nicht näher erläutert und die Behörde kann die Berechnung des FGW nicht nachvollziehen. Die Behörde hat deshalb eine eigene Analyse vorgenommen, die sich an der Berechnungsmethodik des Betriebskostenfaktors der Ebene 3 orientiert:

- Es wird eine Regressionsanalyse mit den Betriebskosten der Ebene 2 als Input und der Leitungslänge Ebene 2 und der verrechneten Leistung der Ebene 2 als Output durchgeführt.
- Daraus ergibt sich eine Kostenelastizität für Leitungen Ebene 2 für die Betriebskosten, welche in der Folge auf die Gesamtkosten skaliert werden muss:

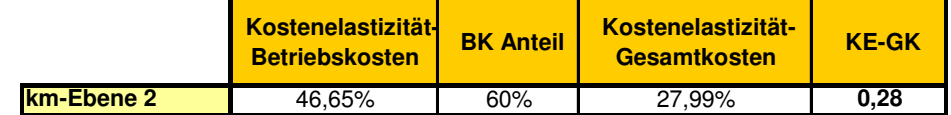

Der Betriebskostenfaktor für die Netzebene 2 ergibt sich folglich aus:

$$
BK.Faktor_{Ebene 2} = 0.28 \cdot \left(\frac{km_{2008,NE2}}{km_{2006, fix,NE2}} - 1\right)
$$

Der Betriebskostenfaktor für die Netzebene 2 wird von der ECK in der Sitzung vom 25.09.2007 beschlossen. Im Unterschied zum Betriebskostenfaktor für die Netzebene 3 wird dieser jedoch streng asymmetrisch ausgestaltet. Eine Reduktion der Leitungslängen führt nicht zu einer Reduktion der Betriebskosten. Im Falle einer Reduktion der Leitungslänge wird der Betriebskostenfaktor auf Null gesetzt. Somit ergibt sich:

$$
BK.Faktor_{Netzebene 2} = \begin{cases} 0.28 \left( \frac{km_{2007,NE2}}{km_{2006,fix,NE2}} - 1 \right); & \text{wenn} \left( \frac{km_{2007,NE2}}{km_{2006,fix,NE2}} - 1 \right) 0\% \\ 0; & \text{wenn} \left( \frac{km_{2007,NE2}}{km_{2006,fix,NE2}} - 1 \right) 0\% \end{cases}
$$

Aufgrund der Besonderheit der Netzebene 1 sieht die ECK jedoch von einer analogen Anwendung ab. Der Betriebskostenfaktor für die Netzebene 1 wird von der ECK in der Sitzung vom 25.09.2007 nicht beschlossen und ist daher mit null anzusetzen.

#### **Zu § 10 Abs 6 Satz 1**

#### **Dauer der Regulierungsperiode**

Ist das regulierte Unternehmen verpflichtet, Kostensenkungen unmittelbar an die Endverbraucher in Form von Tarifsenkungen weiterzugeben, bestehen kaum Anreize für Kostensenkungen. Der Anreiz bei einer Anreizregulierung besteht darin, dem Unternehmen für einen festgelegten und damit planbaren Zeitraum zu erlauben, die Vorteile von Kostensenkungen in Form von Gewinnen einzubehalten. Gelingt es dem regulierten Unternehmen, die Kosten unter einem *ex ante* vorgegebenen Umsatz- oder Preispfad zu drücken, kann jeder eingesparte Euro als Gewinn einbehalten werden, weshalb das Unternehmen jede ökonomische Kosteneinsparung tätigen wird.

Je länger der Zeitraum zwischen der Festlegung der Regulierungsparameter – also die Regulierungsperiode – ist, desto größer sind insbesondere in den ersten Jahren die Anreize für das Unternehmen, seine Anstrengungen bezüglich zusätzlicher Kosteneinsparungen zu erhöhen, da die daraus resultierenden Gewinne erst bei der nächsten Festlegung der Regulierungsparameter berücksichtigt werden. Allerdings nimmt damit auch die Unsicherheit über nicht vorhersehbare Ereignisse zu. Zudem werden zwangsläufig die Prognosen über die zukünftigen Produktivitäts- und Nachfrageentwicklungen ungenauer. Dies kann dazu führen, dass die Gewinne des regulierten Unternehmens stark von einer risikoäquivalenten Kapitalverzinsung abweichen und aufgrund erheblicher *allokativer* Ineffizienzen – zu hoher Gewinne – das System unstabil wird.

Internationale Beispiele von Anreizregulierungen im Gassektor zeigen Regulierungsperioden von 3 Jahren (Niederlande) und 5 Jahren (England/Wales).

Die Behörde legt die Regulierungsperiode mit 5 Jahren fest.

#### **Zusammenführende Darstellung der Kostenanpassung**

In der Folge sollen die Anpassungen der Kosten nach § 10 Abs 2, 3, 4 und 5 pro Netzebene formal zusammengefasst werden, wobei die Terminologie der obigen Darstellung verwendet wird. Aufgrund der Stellungnahmen der Unternehmen wurden die Kosten der Gebrauchsabgabe aus der *Netzkosten-Basis (ohne vorgelagerte Netzkosten)* - es handelt sich hierbei wie bereits unter § 6 Abs 4 erläutert um die Kosten des relevanten Prüfungsjahres des Tarifprüfungsverfahrens zur 2. GSNT-VO-Novelle 2006 – ausgeschieden. Die Kosten für die Gebrauchsabgabe werden abschließend gemeinsam mit den Erträgen aus der Auflösung der Baukostenzuschüsse (Netzzutritts- und Netzbereitstellungsentgelt) und den Erlöse aus den Entgelten für Messleistungen nach sämtlichen Anpassungsschritten aktualisiert berücksichtigt.

 Es muss betont werden, dass die Anpassung der Kosten gemäß § 10 Abs 5 erstmals bei der Tarifanpassung per 01.01.2009 schlagend wird.

### **01.01.2008**

Die Kostenanpassung für das erste Jahr der Regulierungsperiode lautet wie folgt:

- **Netzebene 1:**  $K_{0008, Ebene1} = K_{2007, Ebene1} \cdot [(1 KA) \cdot (1 + \Delta NPI_{2008})]$
- **Netzebene 2:**  $K_{2008, Fbene, 2} = K_{2007, Fbene, 2} \cdot [(1 KA) \cdot (1 + \Delta NPI_{2008})]$
- **Netzebene 3:**  $K_{2008, Ebene 3} = K_{2007, Ebene 3} \cdot [(1 KA) \cdot (1 + \Delta NPI_{2008})]$

#### **01.01.2009**

Die Kostenanpassung für das zweite Jahr der Regulierungsperiode lautet wie folgt:

Netzebene 1:

 $K_{2009, Ebene1} = K_{2008, Ebene1} \cdot [(1 - KA) \cdot (1 + \Delta NPI_{2009})] \cdot [1 + BK.Faktor_{Ebene1}] + Inv.F_{Ebene1}$ 

#### - **Netzebene 2:**

 $K_{2009, Ebene 2} = K_{2008, Ebene 2} \cdot [(1 - KA) \cdot (1 + \Delta NPI_{2009})] \cdot [1 + BK.Faktor_{Ebene 2}] + Inv.F_{Ebene 2}$ 

#### Netzebene 3:

$$
K_{2009, Ebene 3} = K_{2008, Ebene 3} \cdot [(1 - KA) \cdot (1 + \Delta NPI_{2009})] \cdot (1 + BK.Faktor_{Ebene 3}) + Inv.F_{Ebene 3}
$$

Im Anschluss wird die Berechnung des Investitions- und Betriebskostenfaktors in den Folgejahren pro Netzebene formal dargestellt. Dabei wird ein stetiges Wachstum der Netzanschlüsse und Leitungslängen Ebene 2 angenommen.

#### **Anpassung: 01.01.2010**

• Netzebene 1:

$$
K_{2010,NE1} = K_{2009,NE1} \cdot (1 - KA) \cdot (1 + \Delta NPI_{2010}) + Inv.F_{2010}
$$

mit

$$
K_{2009,NE1} = K_{2008,NE1} \cdot (1 - KA) \cdot (1 + \Delta NPI_{2009})
$$

$$
Inv.F_{2010} = \max \left\{ \begin{aligned} &1,5\% \cdot (Zugang_{2007} + Zugang_{2008}), Kapitalkos ten_{2008, WACC + 1,5\%, NE1} - \\ &\left[ Kapitalkos ten_{2006, NE1} \cdot (1 + \Delta NPI_{2009}) \cdot (1 + \Delta NPI_{2010}) \right] \end{aligned} \right\}
$$

• Netzebene 2:

$$
K_{2010,NE3} = K_{2009,NE3} \cdot (1 - KA) \cdot (1 + \Delta NPI_{2010}) \cdot (1 + BK.F_{2010}) + Inv.F_{2010}
$$

mit

$$
K_{2009, NE2} = K_{2008, NE2} \cdot (1 - KA) \cdot (1 + \Delta NPI_{2009})
$$

$$
BK.Faktor_{2010} = 0.4 \cdot \left(\frac{km_{2008,NE2}}{km_{2006, fix,NE2}}\right)
$$

(Zugang <sub>2007</sub> + Zugang <sub>2008</sub>); [*Kapitalkos ten* <sub>2006, NE 2</sub>  $\cdot$  (1 +  $\Delta NPI$  <sub>2009</sub>) $\cdot$  (1 +  $\Delta NPI$  <sub>2010</sub>)]  $\left\{ \right.$ Ì  $\overline{\mathcal{L}}$ )<br>1  $\int$  $\cdot (1 + \Delta NPI_{2009}) \cdot (1 + \Delta$  $\cdot$ (Zugang <sub>2007</sub> + Zugang <sub>2008</sub>); Kapitalkos ten <sub>2008 WACC +1.5% NE2</sub> – = max  $\begin{bmatrix} 1, & 7 & 0 & 1 \\ 1, & 6 & 1 & 2007 \end{bmatrix}$  + *Lugarg* 2008 + *Lugarg* 2008 + *Lugarg* 2008 + *Lugarga 1* 2006,  $NE 2$   $(1 + \Delta N I I_{2009})$   $(1 + \Delta N I I_{2010})$ 2007  $\tau$  Lugung <sub>2008</sub> ), Kuphahos ten <sub>2008</sub>, wacc +1,5%, NE 2  $E_{2010} = \max \begin{cases} 1.5\% \cdot (Zugang_{2007} + Zugang_{2008})$ ; Kapitalkos ten<br>  $\begin{cases} Kapitalkos \ ten_{2006} \\ \n\end{cases}$   $K_{F2010} = \max \begin{cases} 1 + \Delta NPI_{2009} \end{cases}$ . *Zugang Zugang Kapitalkos ten Inv F NE WACC* +1,5%, *NE* 

• Netzebene 3:

$$
K_{2010,NE3} = K_{2009,NE3} \cdot (1 - KA) \cdot (1 + \Delta NPI_{2010}) \cdot (1 + BK.F_{2010}) + Inv.F_{2010}
$$
  
mit  

$$
K_{2009,NE3} = K_{2008,NE3} \cdot (1 - KA) \cdot (1 + \Delta NPI_{2009})
$$

$$
BK\text{ .}Faktor _{2010 } = 0,4 \cdot \left( \frac{HA_{2008\text{ .}NE3}}{HA_{2006\text{ .}fix\text{ .}NE3 }} \right)
$$

$$
Inv.F_{2010} = \max \left\{ \begin{aligned} &1,5\% \cdot (Zugang_{2007} + Zugang_{2008}), Kapitalkos \ ten_{2008, WACC + 1,5\%, NE3} - \\ &\left[ Kapitalkos \ ten_{2006, NE3} \cdot (1 + \Delta NPI_{2009}) \cdot (1 + \Delta NPI_{2010}) \right] \end{aligned} \right\}
$$

### **Anpassung: 01.01.2011**

Netzebene 1:

$$
K_{2011,NE1} = K_{2010,NE1} \cdot (1 - KA) \cdot (1 + \Delta NPI_{2011}) + Inv.F_{2011}
$$
  
mit  

$$
K_{2010,NE1} = K_{2009,NE1} \cdot (1 - KA) \cdot (1 + \Delta NPI_{2010})
$$

$$
Inv.F_{2011} = \max \begin{cases} 1,5\% \cdot (Zugang_{2007} + Zugang_{2008} + Zugang_{2009} + Rugang_{2009}), Kapitalkos \ten_{2009, WACC + 1,5\%, NE1} \\ \begin{bmatrix} Kapitalkos \ ten_{2006,NE1} \cdot (1 + \Delta NPI_{2009}) \cdot (1 + \Delta NPI_{2010}) \cdot (1 + \Delta NPI_{2011}) \end{bmatrix} \end{cases}
$$

• Netzebene 2:

$$
K_{2011,NE2} = K_{2010,NE2} \cdot (1 - KA) \cdot (1 + \Delta NPI_{2011}) \cdot (1 + BK.F_{2011}) + Inv.F_{2011}
$$

mit

$$
K_{2010,NE2} = K_{2009,NE2} \cdot (1 - KA) \cdot (1 + \Delta NPI_{2010})
$$

$$
BK.Faktor_{2011} = 0.4 \cdot \left(\frac{km_{2009,NE2}}{km_{2006,fx,NE2}}\right)
$$

 $(Zugang_{2007} + Zugang_{2008} + Zugang_{2009})$ [*Kapitalkos ten* <sub>2006</sub>, $_{NE2}$  · (1 +  $\Delta NPI$  <sub>2009</sub>) · (1 +  $\Delta NPI$  <sub>2010</sub>) · (1 +  $\Delta NPI$  <sub>2011</sub>)]  $\downarrow$ Ì  $\overline{\mathcal{L}}$ Į ſ  $\cdot (1 + \Delta NPI_{2009}) \cdot (1 + \Delta NPI_{2010}) \cdot (1 + \Delta$  $\begin{bmatrix} 1.5\% \cdot (Zugang_{2007} + Zugang_{2008} + Zugang_{2009}) & Rapiialkos \tan_{2009} \text{,} \text{Wacc } +1.5\%, NE2 \end{bmatrix}$ 2006 ,  $NE 2$   $(1 + \Delta NFI_{2009})$   $(1 + \Delta NFI_{2010})$   $(1 + \Delta NFI_{2011})$  $2011 = \max \left\{ \begin{bmatrix} 1, & 3 & 76 \\ Kapitalkos \end{bmatrix} \begin{bmatrix} 2007 & -2008 \\ Kapitalkos \end{bmatrix} + 2hghg \right\} \cdot \left( 1 + \Delta NPI \right) \cdot \left( 1 + \Delta NPI \right) \cdot \left( 1 + \Delta NPI \right) \cdot \left( 1 + \Delta NPI \right) \cdot \left( 1 + \Delta NPI \right) \cdot \left( 1 + \Delta NPI \right) \cdot \left( 1 + \Delta NPI \right) \cdot \left( 1 + \Delta NPI \right) \cdot \left( 1 + \Delta NPI \right) \cdot \left( 1 + \$  $F_{2011}$  = max  $\begin{cases} 1,5\% \cdot (Zugang_{2007} + Zugang_{2008} + Zugang_{2009})$ , *Kapitalkos ten*<sub>20</sub><br> $K_{2011}$  = max  $\begin{cases} Kapitalkos \ ten_{2006, NE2} \cdot (1 + \Delta NPI_{2009}) \cdot (1 + \Delta NPI_{2010}) \cdot (1 + \Delta NPI_{2010}) \end{cases}$ *Inv*  $F_{2011} = \max \begin{cases} 1.5\% & \text{(Zugang }_{2007} + \text{Zugang }_{2008} + \text{Zugang }_{2009} \text{), Kapitalkos ten} \\ \text{I}_{201} & \text{if } \text{I}_{201} \end{cases}$ *NE WACC* +1,5%, *NE* 

• Netzebene 3:

$$
K_{2011,NE3} = K_{2010,NE3} \cdot (1 - KA) \cdot (1 + \Delta NPI_{2011}) \cdot (1 + BK.F_{2011}) + Inv.F_{2011}
$$

mit

 $K_{2010, NE3} = K_{2009, NE3} \cdot (1 - KA) \cdot (1 + \Delta NPI_{2010})$ 

$$
BK.Faktor_{2012} = 0,4 \cdot \left(\frac{km_{2010,NE2}}{km_{2006, fix,NE2}}\right)
$$

 $(Zugang_{2007} + Zugang_{2008} + Zugang_{2009})$ [*Kapitalkos ten* <sub>2006, NE 2</sub>  $\cdot$  (1 +  $\Delta NPI$  <sub>2009</sub>) $\cdot$  (1 +  $\Delta NPI$  <sub>2010</sub>) $\cdot$  (1 +  $\Delta NPI$  <sub>2011</sub>)]  $\left\{ \right.$ Ì  $\overline{\mathcal{L}}$ Į ſ  $\cdot (1 + \Delta NPI_{2009}) \cdot (1 + \Delta NPI_{2010}) \cdot (1 + \Delta$  $\begin{bmatrix} 1.5\% \cdot (Zugang_{2007} + Zugang_{2008} + Zugang_{2009}), Kapitalkos ten_{2009, WACC + 1.5\%, NE3} \end{bmatrix}$ 2006 ,  $NE 2$   $(1 + \Delta N I I_{2009})$   $(1 + \Delta N I I_{2010})$   $(1 + \Delta N I I_{2011})$  $\begin{aligned} \n\lim_{2011} &= \max \left\{ \begin{bmatrix} 1, & \sqrt{6} \cdot \text{(Zugung 2007)} + \text{Zugang 2008} + \text{Zugang 2009}, \text{Kapualkos Ien 2009}, & \sqrt{6} \cdot \text{(Zugung 2009)} \\ \text{Kapitalkos Ien 2009} & \text{(Rapitalkos Ien 2009)} + \text{(L} + \Delta NPI \cdot \text{2010}) \cdot \left( 1 + \Delta NPI \cdot \text{2011} \right) \end{bmatrix} \right\} \n\end{aligned}$  $F_{2011}$  = max  $\begin{cases} 1,5\% \cdot (Zugang_{2007} + Zugang_{2008} + Zugang_{2009})$ ; Kapitalkos ten<sub>20</sub><br> $\begin{cases} K_{2011} = \max \begin{cases} Kapitalkos \ ten_{2006} & NE_2 \end{cases} \cdot (1 + \Delta NPI_{2009}) \cdot (1 + \Delta NPI_{2010}) \cdot (1 + \Delta NPI_{2010}) \end{cases}$  $Inv.F_{2011} = \max \begin{cases} 1.5\% & (Zugang_{2007} + Zugang_{2008} + Zugang_{2009}) & Kapitalkos ten \\ 1.5\% & (A) \times 10^{-10} & (B) \times 10^{-10} \end{cases}$ *NE WACC* +1,5%, *NE* 

### **Anpassung: 01.01.2012**

• Netzebene 1:

$$
K_{2012,NE1} = K_{2011,NE1} \cdot (1 - KA) \cdot (1 + \Delta NPI_{2012}) + Inv.F_{2012}
$$

mit

$$
K_{2011,NE1} = K_{2010,NE1} \cdot (1 - KA) \cdot (1 + \Delta NPI_{2011})
$$

 $(Zugang_{2007} + Zugang_{2008} + Zugang_{2009} + +Zugang_{2010})$  $\left[ Kapitalkos\ ten\ 2006\ 1, NE1}\cdot (1 + \Delta NPI\ 2009}\ )\cdot (1 + \Delta NPI\ 2010}\ )\cdot (1 + \Delta NPI\ 2011}\ )\cdot (1 + \Delta NPI\ 2012}\ )\right]$  $\left\{ \right.$ Ì  $\overline{\mathcal{L}}$ Į ſ  $\cdot (1 + \Delta NPI_{2009}) \cdot (1 + \Delta NPI_{2010}) \cdot (1 + \Delta NPI_{2011}) \cdot (1 + \Delta$  $\begin{bmatrix} 1.5\% \cdot (Zugang_{2007} + Zugang_{2008} + Zugang_{2009} + + Zugang_{2010}) \end{bmatrix}$ , Kapitalkos ten 2010, wacc +1.5%, NE1 2006 ,  $NE 1$   $(1 + \Delta NFI$  2009  $)$   $(1 + \Delta NFI$  2010  $)$   $(1 + \Delta NFI$  2011  $)$   $(1 + \Delta NFI$  2012  $2012 = \max \left\{ \begin{bmatrix} 1, & 0 \\ \text{Kapitalkos} & \text{ten}_{2006 \text{ N}E1} \end{bmatrix} + \begin{bmatrix} 1 + \Delta NPI_{2008} + \text{Zugung}_{2009} + \text{Zugung}_{2010} + \text{Zugung}_{2010} \end{bmatrix} \right\} \cdot \left( 1 + \Delta NPI_{2012} \right) \cdot \left[ \begin{bmatrix} 1 + \Delta NPI_{2012} \end{bmatrix} + \begin{bmatrix} 1 + \Delta NPI_{2012} \end{bmatrix} \right] \cdot \left[ \begin{bmatrix}$  $\begin{aligned} .F_{2012} &= \max\left\{\begin{aligned} &1,5\% \cdot (Zugang_{2007} + Zugang_{2008} + Zugang_{2009} + +Zugang_{2010}) \text{,} & Kapitalkos \text{ten}_2 \\ &Kapitalkos \text{ten}_{2006 \text{,} NE1} \cdot (1 + \Delta NPI_{2009}) \cdot (1 + \Delta NPI_{2010}) \cdot (1 + \Delta NPI_{2011}) \cdot (1 + \Delta NPI_{2011}) \end{aligned}\right\} \end{aligned}$  $Inv.F_{2012} = \max \begin{cases} 1.5\% & \text{(Zugang }_{2007} + \text{Zugang }_{2008} + \text{Zugang }_{2009} + \text{+Zugang }_{2010} \text{), Kapitalkos ten} \\ \text{Im }_{Y} & \text{(gauge }_{Y11} \text{)} \end{cases}$ *NE WACC* +1,5%, *NE* 

• Netzebene 2:

$$
K_{2012,NE2} = K_{2011,NE2} \cdot (1 - KA) \cdot (1 + \Delta NPI_{2012}) \cdot (1 + BK.F_{2012}) + Inv.F_{2012}
$$
  
mit  

$$
K_{2011,NE2} = K_{2010,NE2} \cdot (1 - KA) \cdot (1 + \Delta NPI_{2011})
$$

$$
BK \cdot Faktor_{2012} = 0,4 \cdot \left(\frac{km_{2010,NE2}}{km_{2006, fix,NE2}}\right)
$$

 $(Zugang_{2007} + Zugang_{2008} + Zugang_{2009} + +Zugang_{2010})$ [Kapitalkos ten <sub>2006, NE</sub> 2 · (1 +  $\Delta NPI$  <sub>2009</sub>) · (1 +  $\Delta NPI$  <sub>2010</sub>) · (1 +  $\Delta NPI$  <sub>2011</sub>) · (1 +  $\Delta NPI$  <sub>2012</sub>)]  $\left\{ \right.$ Ì l Į ſ  $\cdot (1 + \Delta NPI_{2009}) \cdot (1 + \Delta NPI_{2010}) \cdot (1 + \Delta NPI_{2011}) \cdot (1 + \Delta NPI_{2011})$  $\left[1,5\% \cdot (Zugang_{2007} + Zugang_{2008} + Zugang_{2009} + Zugang_{2009} + Zugang_{2010})\right]$ , Kapitalkos ten<sub>2010</sub>, w<sub>acc+1,5%</sub>, we 2 2006 ,  $NE 2$   $(1 + \Delta IVI I_{2009})$   $(1 + \Delta IVI I_{2010})$   $(1 + \Delta IVI I_{2011})$   $(1 + \Delta IVI I_{2012})$  $2012 = \max \left\{ \begin{bmatrix} 1, & 0 \\ \text{Kapitalkos} & \text{ten}_{2000} \\ \text{Kapitalkos} & \text{ten}_{2006-NE} \end{bmatrix}, \begin{bmatrix} 1 + \Delta NPI & 2008 \\ \text{Rapitalkos} & \text{ten}_{2008} \end{bmatrix} \right\} \cdot \left( 1 + \Delta NPI & 2010 \end{bmatrix} \right\} \cdot \left( 1 + \Delta NPI & 2011 \end{bmatrix} \cdot \left( 1 + \Delta NPI & 2011 \end{bmatrix} \right) \cdot \left( 1 + \Delta NPI & 2012 \end{$  $\begin{aligned} .F_{2012} &= \max\left\{\begin{aligned} 1.5\% \cdot (Zugang_{2007} + Zugang_{2008} + Zugang_{2009} + +Zugang_{2010}), Kapitalkos \tan_{2008} \\ \left[Kapitalkos_{1006} + \epsilon n_{2006} \right] \kappa_{12} \cdot (1 + \Delta NPI_{2009}) \cdot (1 + \Delta NPI_{2010}) \cdot (1 + \Delta NPI_{2011}) \cdot (1 + \Delta NPI_{2011}) \end{aligned} \right\} \end{aligned}$  $Inv.F_{2012} = \max \begin{cases} 1.5\% \cdot (Zugang_{2007} + Zugang_{2008} + Zugang_{2009} + +Zugang_{2010})$ ; Kapitalkos ten *NE WACC* +1,5%, *NE* 

• Netzebene 3:

$$
K_{2012,NE3} = K_{2011,NE3} \cdot (1 - KA) \cdot (1 + \Delta NPI_{2012}) \cdot (1 + BK.F_{2012}) + Inv.F_{2012}
$$
  
mit  

$$
K_{2011,NE3} = K_{2010,NE3} \cdot (1 - KA) \cdot (1 + \Delta NPI_{2011})
$$
  

$$
BK.Faktor_{2012} = 0.4 \cdot \left(\frac{km_{2010,NE3}}{km_{2006,fix,NE3}}\right)
$$

(Zugang <sub>2007</sub> + Zugang <sub>2008</sub> + Zugang <sub>2009</sub> + + Zugang <sub>2010</sub>); [Kapitalkos ten <sub>2006, NE</sub> 2 · (1 +  $\Delta NPI$  <sub>2009</sub>) · (1 +  $\Delta NPI$  <sub>2010</sub>) · (1 +  $\Delta NPI$  <sub>2011</sub>) · (1 +  $\Delta NPI$  <sub>2012</sub>)] l Į ſ  $\cdot (1 + \Delta NPI_{2009}) \cdot (1 + \Delta NPI_{2010}) \cdot (1 + \Delta NPI_{2011}) \cdot (1 + \Delta NPI_{2011})$  $\begin{bmatrix} 1.5\% \cdot (Zugang_{2007} + Zugang_{2008} + Zugang_{2009} + + Zugang_{2010}) \end{bmatrix}$ , Kapitalkos ten<sub>2010</sub>, wacc +1.5%, NE3 2006 ,  $NE 2$   $(1 + \Delta N T T_{2009})$   $(1 + \Delta N T T_{2010})$   $(1 + \Delta N T T_{2011})$   $(1 + \Delta N T T_{2012})$  $2012 = \max \left\{ \begin{bmatrix} 1, & 70 \\ \text{Kapitalkos} & \text{ten}_{2006} & \text{arc} \\ \text{Kapitalkos} & \text{ten}_{2066} & \text{arc} \\ \end{bmatrix}, \begin{bmatrix} 1 + \Delta NPI & 2008 \\ \text{Rapitalkos} & \text{ten}_{2066} & \text{arc} \\ \end{bmatrix}, \begin{bmatrix} 1 + \Delta NPI & 2009 \\ \text{Rapitalkos} & \text{ten}_{2066} & \text{arc} \\ \end{bmatrix}, \begin{bmatrix} 1 + \Delta$  $\begin{aligned} .F_{2012} &= \max\left\{\begin{aligned} &1,5\% \cdot (Zugang_{2007} + Zugang_{2008} + Zugang_{2009} + +Zugang_{2010}), & Kapitalkos \end{aligned}\right\} \\ &\left\{\begin{aligned} &Kapitalkos \text{ten}_{2006 \text{ NFA2}}, & (1 + \Delta NPI_{2009}) \cdot (1 + \Delta NPI_{2010}) \cdot (1 + \Delta NPI_{2011}) \cdot (1 + \Delta NPI_{2011}) \end{aligned}\right. \end{aligned}$  $Inv.F_{2012} = \max \begin{cases} 1.5\% & \text{(Zugang }_{2007} + \text{Zugang }_{2008} + \text{Zugang }_{2009} + \text{+Zugang }_{2010} \text{), Kapitalkos ten} \\ \text{Im }_{Y} & \text{(Lagang }_{Z} \text{)} \end{cases}$ *NE WACC* +1,5%, *NE* 

#### **Zu § 10 Abs 6 Satz 2**

 $\overline{a}$ 

#### **Mengenbasis für die Tarifierung**

Bei der Ermittlung der Mengenbasis (kWh) für die Tarifierung erfolgt eine Glättung von Absatzschwankungen durch Anwendung des rollierenden arithmetischen Mittelwertes der letzten 3 Jahre. Die Durchschnittsbildung gewährleistet, dass insbesondere witterungsbedingte Effekte, die zu "atypischen Jahren" führen, geglättet werden. Durch Differenzierung der Mengenentwicklung pro Zone und Ebene wird die Abbildung der Absatzstruktur im Netzbereich bestmöglich gewährleistet. Dadurch werden auch 3 "kalte" oder "warme" Jahre dann in den Tarifen entsprechend abgebildet und werden weder den Kunden noch den Netzbetreibern als wirtschaftliche Risikoposition zugerechnet sondern durch eine angemessene Festlegung der Absatzstruktur für die Bestimmung der Systemnutzungstarife berücksichtigt. Die relevante Mengenbasis (kWh) für die Regulierungsperiode ist somit:

- **01.01.2008:** Menge (kWh) 2006, 2005, 2004
- **01.01.2009:** Menge (kWh) 2007, 2006, 2005
- **01.01.2010:** Menge (kWh) 2008, 2007, 2006
- **01.01.2011:** Menge (kWh) 2009, 2008, 2007
- **01.01.2012:** Menge (kWh) 2010, 2009, 2008

Für die Basis für Leistungswerte sowie Anzahl der Zählpunkte<sup>35</sup> wird davon ausgegangen, dass die verrechnete Leistung und die Anzahl der Zählpunkte keinen signifikanten witterungsbedingten Schwankungen unterworfen sind. Aus diesem Grund werden wie bisher einheitlich die letzt verfügbaren Istwerte herangezogen. Daraus folgt für die relevanten Werte für die Regulierungsperiode:

- **01.01.2008:** Leistung (kW), Zählpunkte 2006
- **01.01.2009:** Leistung (kW), Zählpunkte 2007
- **01.01.2010:** Leistung (kW), Zählpunkte 2008
- **01.01.2011:** Leistung (kW), Zählpunkte 2009
- **01.01.2012:** Leistung (kW), Zählpunkte 2010

Aus den oben genannten Schritten wird die Basis für die Tarifierung pro Netzbereich ermittelt und den gemäß § 10 Abs 2-5 angepassten Kosten gegenübergestellt.

Im Rahmen der Tarifierung wurde grundsätzlich kein degressiver Leistungspreis angesetzt. Dies entspricht auch der RICHTLINIE 2006/32/EG DES EUROPÄISCHEN PARLAMENTS UND DES RATES vom 5. April 2006 über Endenergieeffizienz und Energiedienstleistungen, welche darlegt, dass gem. Artikel 10 die Mitgliedstaaten sicher stellen müssen, dass in Netztarifen enthaltene Anreize, die das Volumen verteilter Energie unnötig erhöhen, beseitigt werden.

 $\left\{ \right.$ Ì

<sup>35</sup> Ein Zählpunkt ist die Einspeise- bzw. Entnahmestelle, an der eine Gasmenge messtechnisch erfasst und registriert wird. Wenn aufgrund des Messbereiches einer bestimmten Zählergröße an einem Zählpunkt des Endkunden nicht die gesamte Gasmenge erfasst werden kann, können Zählpunkte in einer Messanlage - mit einer Anschlussleitung - zur messtechnischen Verbrauchsabgrenzung zusammengefasst werden. Diese Regelung ist diskriminierungsfrei anzuwenden.

#### **Zu § 11 Entgelt für Messleistungen**

Gemäß § 23 Abs 3 GWG werden dem Netzbetreiber von den Kunden (das sind laut § 6 Z 23 GWG Endverbraucher, Erdgashändler oder Erdgasunternehmen, die Erdgas kaufen) durch das Entgelt für Messleistungen jene direkt zuordenbaren Kosten abgegolten, die mit der Errichtung und dem Betrieb von Zähleinrichtungen, der Eichung und der Datenauslesung verbunden sind.

Gem § 23a Abs 8 GWG ist das Messentgelt grundsätzlich aufwandsorientiert zu verrechnen, es können jedoch von der ECK Höchstpreise verordnet werden. Die Zuweisung der Aufgabe der Bestimmung der Höchstpreise für Messleistungen ist durch die Verfassungsbestimmung des § 16 Abs 1 Z 16 E-RBG (Energie-Regulierungsbehördengesetze) idF BGBl I Nr 106/2006 gedeckt (vgl das Erk des VfGH v. 2.10.2006 zur Zahl V 79/03ua zur Rechtslage vor dem Energie-Versorgungssicherheitsgesetzes 2006, BGBl I Nr 106/2006, durch das sich die Nummerierung des § 16 Abs 1 E-RBG geändert hat). Von dieser Kompetenz wird hier gebrauch gemacht.

Die Art der Messung wird im Wesentlichen durch den Druck, die Menge (min/max) und dem Abnahmeverhalten (Fahrweise) des Kunden bestimmt. Die Gasmenge wird bei Gaszählern bzw. Mengenumwertern in m<sup>3</sup>, Nm<sup>3</sup> oder kWh erfasst. Eine Messung in kg und Umrechnung auf m<sup>3</sup>, Nm<sup>3</sup> oder kWh ist daher nicht zulässig, da bei dieser Art der Mengenermittlung beispielsweise keine Erfassung der Leistung möglich ist. Stellt ein Kunde alle Messgeräte bei, ist lediglich das in § 11 Abs 4 genannte Entgelt für die Ablesung zu verrechnen. Die Beistellung von Messgeräten durch den Kunden ist nur für Kunden mit Lastprofilzählern möglich. Die zur Anwendung kommenden Entgelte sind in geeigneter Form, etwa im Internet, zu veröffentlichen.

Da Zählermontagen nicht ausschließlich durch Netzbetreiber erfolgen, ist eine Festlegung von Preisen für die Errichtung und Demontage nicht möglich. Erfolgt die Errichtung oder Demontage durch den Netzbetreiber oder ein von ihm beauftragtes Unternehmen, so ist dem Kunden vor Beginn der Arbeiten ein Kostenvoranschlag zu übermitteln. Dadurch hat der Kunde die Möglichkeit, zu überprüfen, ob die Kosten aufwandsorientiert und marktüblich sind, bzw. ob durch Eigenleistungen Einsparungen möglich sind.

Zu den pro Monat festgelegten 1,5 % des Wertes des Messgerätes kann zusätzlich ein Entgelt für die Ablesung verrechnet werden. Dieses Entgelt ist auf den Rechnungen getrennt auszuweisen und darf nur bei einer Ablesung durch den Netzbetreiber verrechnet werden. Sollte trotz Vorankündigung entsprechend der Allgemeinen Verteilernetzbedingungen ein Ableseversuch durch den Netzbetreiber erfolglos gewesen sein, so kann das Entgelt gem. § 11 Abs 4 verrechnet werden. Für die getrennte Ausweisung dieser Messentgelte gilt eine Übergangsfrist bis zum 1. Juni 2008. Neu ist die Festlegung, dass die Ablesung jährlich zu erfolgen hat, bei Anlagen mit Leistungsmessung monatlich.

Aufgrund verschiedener Druckstufen und Nennweiten gibt es eine sehr große Anzahl an Kombinationsund Auswahlmöglichkeiten. Daher ist eine Höchstpreisfestlegung mittels einer erschöpfenden Aufzählung aller Messgeräte nicht möglich. § 11 Abs 7 enthält Tabellen mit Werten für vielfach eingesetzte Messgeräte. Wie bereits mit der Vorgängerregelung klargestellt wurde, ist hier gemeint, dass für jene Messgeräte, für die keine Werte in der Verordnung angeführt werden, höchstens 1,5 % vom Wert pro Monat verrechnet werden dürfen.

Die Typen Drehkolbengaszähler und Turbinenradzähler sind Zähler, welche von der Nacheichung befreit wurden, eine entsprechende Regelung für diese Zähler ist daher erforderlich. Die Werte gem. § 11 Abs. 7 Z 2 sind lediglich für Messgeräte, die nach dem 1. Februar 2008 eingebaut wurden, anzuwenden. Für bereits bestehende Messgeräte dieser Type können die bisher angewandten Messentgelte weiter verrechnet werden.

Hersteller von Mengenumwertern und Lastprofilzählern gehen üblicherweise bei elektronischen Gasmessgeräten von einer Lebensdauer von 15 Jahren aus. Das entspricht bei Mengenumwertern einer zweimaligen Nacheichung. Balgengaszähler können nach Herstellerangaben zumindest einmal nachgeeicht werden.

Direkt zuordenbare Messkosten fallen nicht nur bei der Entnahme durch Endverbraucher an sondern auch bei der Einspeisung in die Regelzone. Es wird daher auch für die Einspeisemessung ein Höchstpreis verordnet, wobei klargestellt werden muss, dass bereits § 23 Abs 3 GWG die Rechtsgrundlage für die Verrechnung dieser Messkosten darstellt.

Das Tarifierungssystem des GWG geht insbesondere vom Prinzip der Gleichbehandlung aller Netzbenutzer (vgl. § 4 Abs 1 Z 1 und § 23a Abs 5 GWG) aus und soll durch die Einführung der tarifmäßigen Berechnung des Systemnutzungsentgelts eine *angemessene Aufteilung* der Netzkosten auf die Netzbenutzer bewirken (§ 3 Z 3 GWG). Netzbenutzer ist gem § 6 Z 31 GWG jede natürliche oder juristische Person, die in das Netz *einspeist* oder daraus versorgt wird. Grundsätzlich ist davon auszugehen, dass die direkt zuordenbaren Messkosten kostenverursachungsgerecht den Kunden anzulasten sind.

## **Zu § 12:**

Die Bestimmungen dieser Verordnung finden auf die jeweiligen allfälligen Rechtsnachfolger eines Netzbetreibers Anwendung.

In der Regel fallen Abrechnungszeiträume nicht mit dem In-Kraft-Treten der Systemnutzungstarife-Verordnung zusammen. Für erforderliche Verbrauchabgrenzungen ist bei nicht lastgemessenen Anlagen das standardisierte Lastprofil heranzuziehen.

## **Zu § 13:**

Die GSNT-VO 2008 tritt zeitgleich mit der Gas-RZF-VO-Novelle 2008 sowie der Verordnung der Energie-Control Kommission, mit der die Anlage 3 zum Gaswirtschaftsgesetz geändert wird, in Kraft.